MINT-EC-Themencluster Materialprüfung MINT-EC-Themencluster Materialprüfung

# Unterrichtsmodule zur<br>Zerstörungsfreien Materialprüfung und India auf dem Tablet – Zur Zerstörungsfreien Materialprüfung k et stor ungsneten waterlah<br>F Geometrische Ortslinien Unterrichtsmodule zur Teil I

MINTEC Das nationale Excellence-Schulnetzwerk

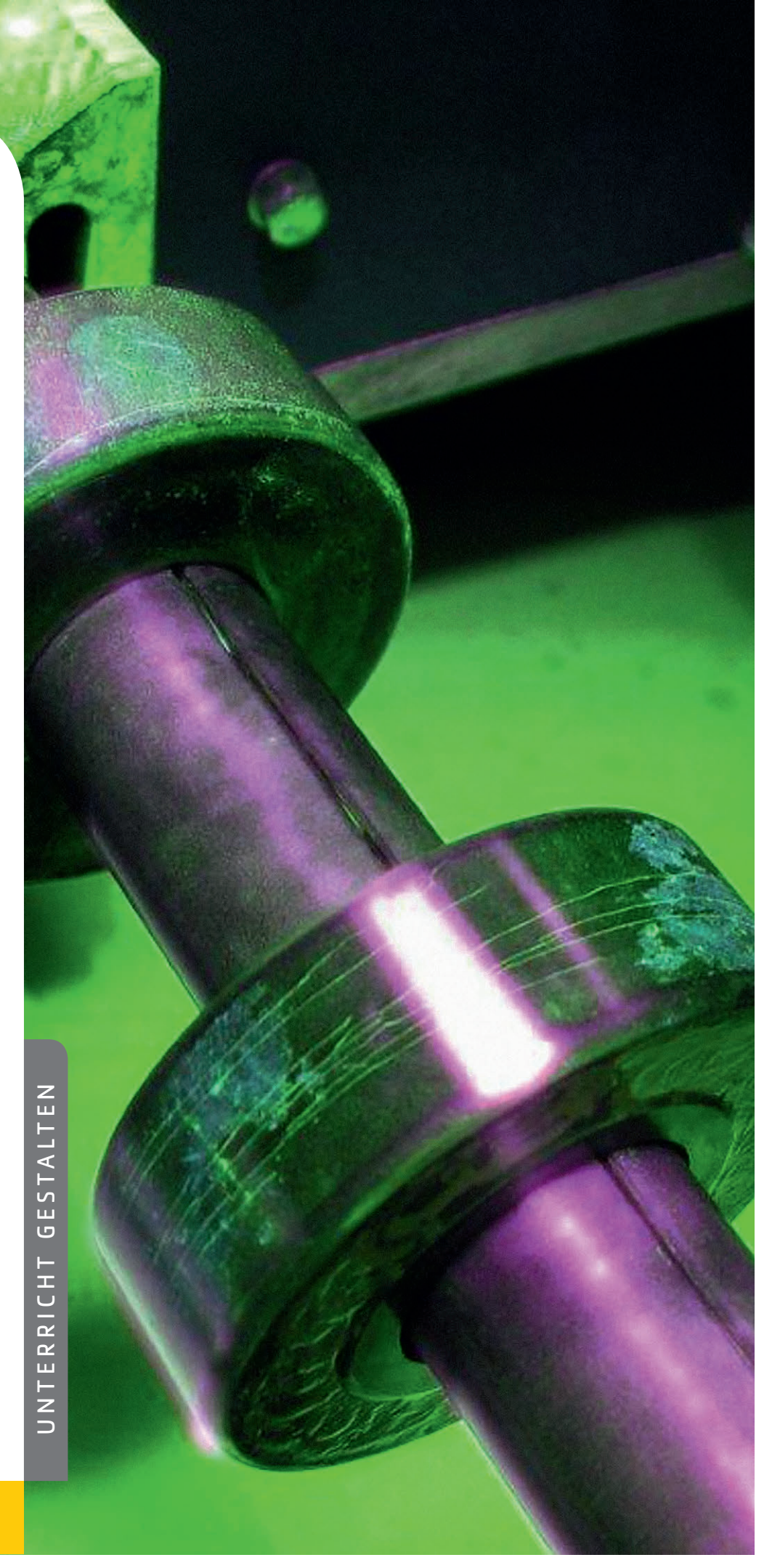

#### **Willkommen beim Netzwerk mathematisch-naturwissenschaftlicher Schulen Deutschlands!**

Der Verein MINT-EC ist eine Initiative der Wirtschaft zur Förderung mathematisch-naturwissenschaftlicher Schulen mit Sekundarstufe II und zur Qualifizierung von MINT-Nachwuchskräften in Deutschland. Wir sind aktiv für die Sicherung des MINT-Nachwuchses in Wirtschaft und Wissenschaft.

Unseren Netzwerkschulen bieten wir ein breites Angebot für Schülerinnen und Schüler, für Lehrkräfte und für die Schulleitungen. Der Zugang zum MINT-EC-Netzwerk ist über ein bundesweit einmaliges Auswahlverfahren möglich, das Qualität und Quantität der MINT-Angebote der Schulen prüft und dabei höchste Standards ansetzt.

Der Verein MINT-EC ist eine gemeinnützige Institution, die der excellenten MINT-Bildung an Schulen mit Sekundarstufe II dient. In Kooperationen mit Partnern aus Schule, Wirtschaft und Wissenschaft entwickeln wir innovative und bedarfsgerechte Maßnahmen und Angebote für unsere MINT-EC-Schulen.

#### **Zu dieser Schriftenreihe:**

Beiträge und Resultate aus den vielfältigen Aktivitäten des nationalen Excellence-Netzwerks MINT-EC und seiner Netzwerkschulen werden in dieser Schriftenreihe zusammengeführt und veröffentlicht. In verschiedenen Themenclustern erarbeiten MINT-EC-Lehrkräfte und Schulleitungen Schul- und Unterrichtskonzepte, entwickeln diese weiter und nehmen dabei neue Impulse aus Wissenschaft und Forschung und aus aktuellen Herausforderungen der schulischen Praxis auf. Aus Kooperationen des MINT-EC und seiner Schulen mit wissenschaftlichen Einrichtungen und Unternehmen entstehen ebenfalls Anregungen für Schulen, die ihre Schülerinnen und Schüler für MINT begeistern wollen.

Diese Schriftenreihe nimmt drei wesentliche Aktionsfelder in den Blick, denen die einzelnen Publikationen zugeordnet werden:

- Schule entwickeln
- Unterricht gestalten
- Talente fördern

Kommentare und Anregungen senden Sie gern an: **info@mint-ec.de**

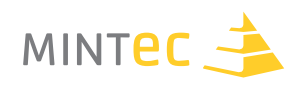

## **Vorwort**

#### **Zerstörungsfreie Materialprüfung**

Die Idee der Gründung eines Clusters Materialprüfung entstand 2009 auf der Schulleitertagung in Saarbrücken. Die zerstörungsfreie Materialprüfung (ZfP) gehört zu den wichtigsten Methoden der Qualitätskontrolle im Herstellungsprozess und während der sicherheitstechnischen Anlagenüberwachung. Vergleichbar mit der medizinischen Diagnostik sollen verborgene Fehler in Bauteilen und Konstruktionen vor Inbetriebnahme und während des Betriebes so rechtzeitig erkannt werden, dass unvorhergesehenes Versagen von Bauteilen verhindert wird.

Der Start eines Flugzeuges, der Einsatz von Hochgeschwindigkeitszügen, die Fertigung sicherer Automobile, der Bau einer Brücke oder der Betrieb von komplexen Anlagen sind ohne die Kontrolle mittels ZfP nicht mehr denkbar.

Nur – wer kennt die ZfP? Um mehr Wissen über die zerstörungsfreie Materialprüfung vor allem unter Schülerinnen und Schülern sowie Studentinnen und Studenten zu verbreiten, vergibt die Deutsche Gesellschaft für Zerstörungsfreie Prüfung (DGZfP) e.V. auf allen Jugend forscht-Wettbewerben einen ZfP-Sonderpreis und engagiert sich seit 2005 auch im Netzwerk des MINT-EC. Im Vordergrund steht dabei u.a. die Förderung und Mitarbeit im MINT-EC-Themencluster Materialprüfung.

#### **MINT-EC-Themencluster Materialprüfung (MatP)**

Mit Gründung des Clusters MatP im Herbst 2009 haben acht Netzwerkschulen ein oder mehrere ZfP-Verfahren als Schwerpunkt gewählt und Materialien zur Umsetzung im Unterricht erarbeitet.

Zur Einführung in die fünf Standardverfahren Sicht-, Eindring-, Magnetpulver-, Ultraschall- und Durchstrahlungsprüfung wurde eine Schulung in der DGZfP in Berlin durchgeführt. Die entwickelten Materialien sind nun in diesem Buch zusammengestellt. Sie wurden im Frühjahr 2013 auf einer Lehrerfortbildung erfolgreich weitervermittelt. Seit 2014 richtet das Cluster MatP jährlich jeweils im Herbst ein Schülercamp zum Thema "Zerstörungsfreie Materialprüfung" aus.

Inzwischen wurden die Cluster-Mitglieder in weiteren ZfP-Verfahren (Thermographie, Lecksuche/ Dichtheitsprüfung und Wirbelstromprüfung) geschult. Sicherlich wird daraus mittelfristig neues Schulungsmaterial entstehen.

#### **Danksagung**

Die DGZfP dankt dem MINT-EC an dieser Stelle für diese hervorragende Möglichkeit, Kenntnis von ZfP bundesweit an Mitgliedsschulen zu verbreiten. Ganz besonderer Dank gilt aber den engagierten Mitgliedern des Clusters Materialprüfung! Es ist dem Cluster innerhalb kurzer Zeit gelungen umfangreiche Unterrichtsmaterialen zu entwickeln und zu erproben.

#### **Dr. Matthias Purschke**

Geschäftsführendes Vorstandsmitglied DGZfP e.V.

#### Inhaltsverzeichnis

## **Inhaltsverzeichnis**

#### **05 Kompetenzschule ZfP**

- **08 Bedeutung und Verfahren der Zerstörungsfreien Materialprüfung**
- 15 A. SICHTPRÜFUNG Auf der Oberfläche lesen...
- 15 A1. Sichtprüfung mit Spiegel und Endoskop *von Eugenie Hoffmann und Gudrun Haller*
- 31 A2. Zerstörungsfreie Materialprüfung in Unterrichtsbeispielen *von Wolfgang Schäfer*
- **37 B. EINDRINGPRÜFUNG** ⎯ "**Ausbluten" von feinen Poren und Rissen...**
- 37 B1. Bedeutung und praktische Durchführung *von Bernd Dreßel*
- 49 C. MAGNETPULVERPRÜFUNG Auf und unter die Oberfläche "schauen"
- 49 C1. Ein Unterrichtsgang zur Magnetpulverprüfung *von Anke Bachran und Bernd Bader*
- **65 D. ULTRASCHALLPRÜFUNG** Auf Schallwellen durch Festkörper "reiten"
- 65 D1. Ein Unterrichtsgang zur Ultraschallprüfung *von Christoph Freund*
- 75 D2. Experimentelle Hinführung zu Ultraschallprüfverfahren *von Wolfgang Dick*
- 93 E. DURCHSTRAHLUNGSPRÜFUNG Mit Röntgenstrahlung Materie durchdringen...
- 93 E1. Ein Unterrichtsgang *von Dr. Peter M. Dohmen*
- 121 E2. Ein weiterer Unterrichtsgang *von Ulrich Traub*

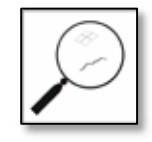

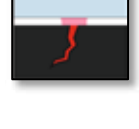

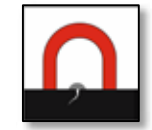

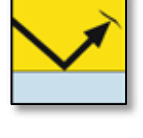

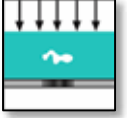

3

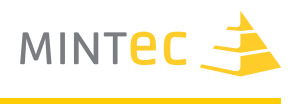

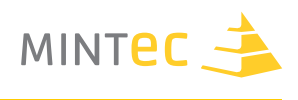

- **Exkurs – Röntgen-Praktikum**
- **Anhang 1 – Autoren und Schulen**
- **Anhang 2 – Literaturverzeichnis**
- **Anhang 3 – Abbildungsverzeichnis**
- **Anhang 4 – Abkürzungsverzeichnis**

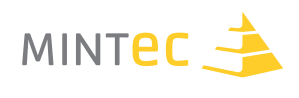

## **Kompetenzschule ZfP**

Der Erfolg der Entwicklungen durch das MINT-EC Cluster Materialprüfung (MatP), der sich u.a. in der vorliegenden Veröffentlichung zeigt, hat die Deutsche Gesellschaft für Zerstörungsfreie Prüfung (DGZfP) e.V. bewogen, eine Auszeichnung der Netzwerkschulen auszusprechen, die u.a.

- Verfahren der ZfP in den Schulunterricht integrieren,
- § ihr Netzwerk zu Unternehmen, Universitäten und anderen Bildungseinrichtungen in der Fachrichtung ZfP ausbauen,
- regelmäßig ZfP-Veranstaltungen wie Schülercamps, einen Tag der Materialprüfung, durchführen.

Die Bewerbungsunterlagen zur Benennung einer Kompetenzschule können auf der Webseite des MINT-EC (www.mint-ec.de) und der DGZfP (www.dgzfp.de) heruntergeladen werden.

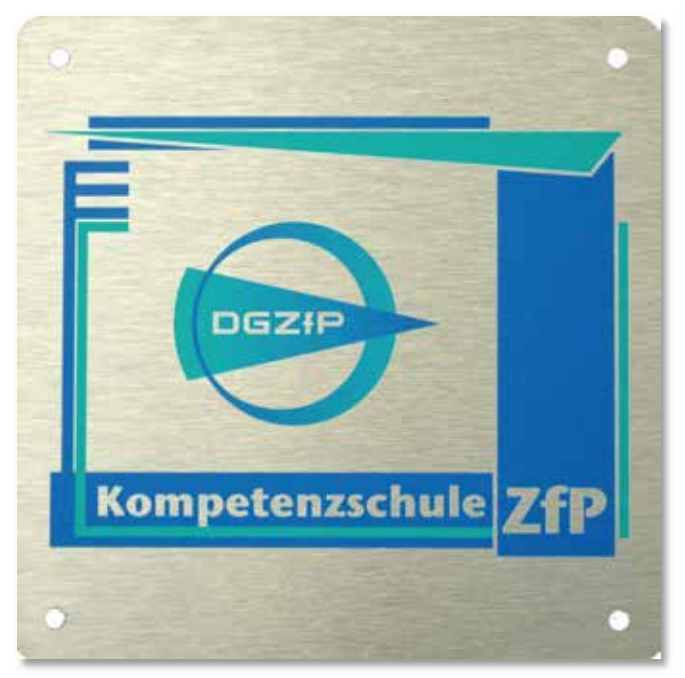

Plakette "Kompetenzschule ZfP"

Die DGZfP als Dachverband der Institutionen/Verbände (ca. 650) und Personen (ca. 1100) in Deutschland, die mit zerstörungsfreier Materialprüfung zu tun haben, unterstützt die Netzwerkbildung des MINT-EC, weil sich dadurch die Möglichkeit ergibt, auf weniger bekannte Berufe wie den "IHK Werkstoffprüfer/in Fachrichtung Systemtechnik" oder das Studium "Werkstofftechnik" oder "Materialwissenschaft" hinzuweisen.

Bereits im Mai 1995 hat die DGZfP den Ausschuss Hochschullehrer gegründet, um u.a. die fachliche Zusammenarbeit mit Hochschulen zu unterstützen. Wer eine wissenschaftlich fundierte ZfP-Ausbildung sucht, findet die entsprechenden Institutionen im "Studienführer zur ZfP-Ausbildung an Universitäten, Hoch- und Fachhochschulen" (Download auf www.dgzfp.de).

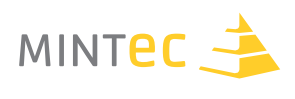

Bisher wurden 2014 zwei Netzwerkschulen des MINT-EC als "Kompetenzschule ZfP" ausgezeichnet:

- § Das **Röntgengymnasium** (RöGy) in Remscheid-Lennep ist seit 2012 Mitglied des Clusters Materialprüfung. Der MINT-Koordinator und Physiklehrer Wolfgang Dick konnte industrielle Partner in der Region gewinnen. Zusammen mit dem Röntgenmuseum richtet er regelmäßig einen "Tag der Materialprüfung" aus. Damit übernimmt das RöGy eine wichtige Multiplikatorfunktion. Neben Schulröntgenanlagen kann die Schule auf Sichtprüfungsgeräte (Endoskope), Prüfmittel für Eindring- und Magnetpulverprüfung sowie Ultraschallgeräte zugreifen. Das ist eine stattliche ZfP-Ausrüstung, die regelmäßig im Unterricht genutzt wird.
- § Das **Friedrich-Eugens-Gymnasium** (FEG) in Stuttgart ist seit 2009 Netzwerkschule und Gründungsmitglied des Clusters Materialprüfung. Das FEG hat sich ausführlicher mit der Sichtprüfung beschäftigt. Schnell wurden aber weitere Verfahren ermöglicht, beispielsweise durch die Anschaffung einer Schulröntgenanlage und eines Ultraschallprüfgerätes. Prüfsysteme für Eindring- und Magnetpulverprüfung folgten. Eigens wurde für die Schule ein transparentes Handjoch gefertigt, um das Innenleben des Gerätes sichtbar zu machen.

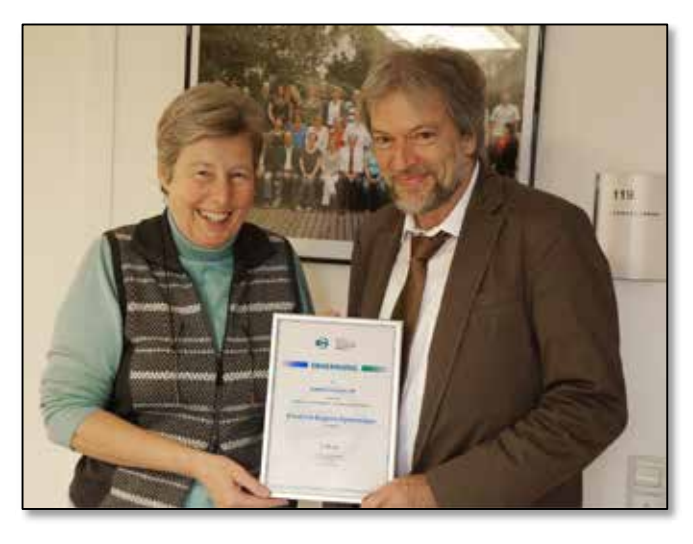

Fachabteilungsleiterin Gudrun Haller und Schulleiter OStD Martin Dupper (FEG)

Das FEG ist offiziell "Stützpunktschule für NwT". Das Schulfach "Naturwissenschaft und Technik" (NwT) wird in Baden-Württemberg in der 8., 9. und 10. Klasse in 2 Doppelstunden/ Woche unterrichtet.

2013 wurden zum ersten Mal fünf Verfahren der ZfP (Sicht-, Eindring-, Magnetpulver-, Ultraschallund Röntgenprüfung) in Kl. 10 theoretisch und experimentell vermittelt.

Ein Feedback-Bogen, der von den Schülerinnen und Schülern ausgefüllt wurde, zeigt, dass ZfP, vorher völlig unbekannt, ein interessantes Fachgebiet und die befürchtete Langeweile nicht eingetreten ist.

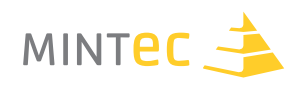

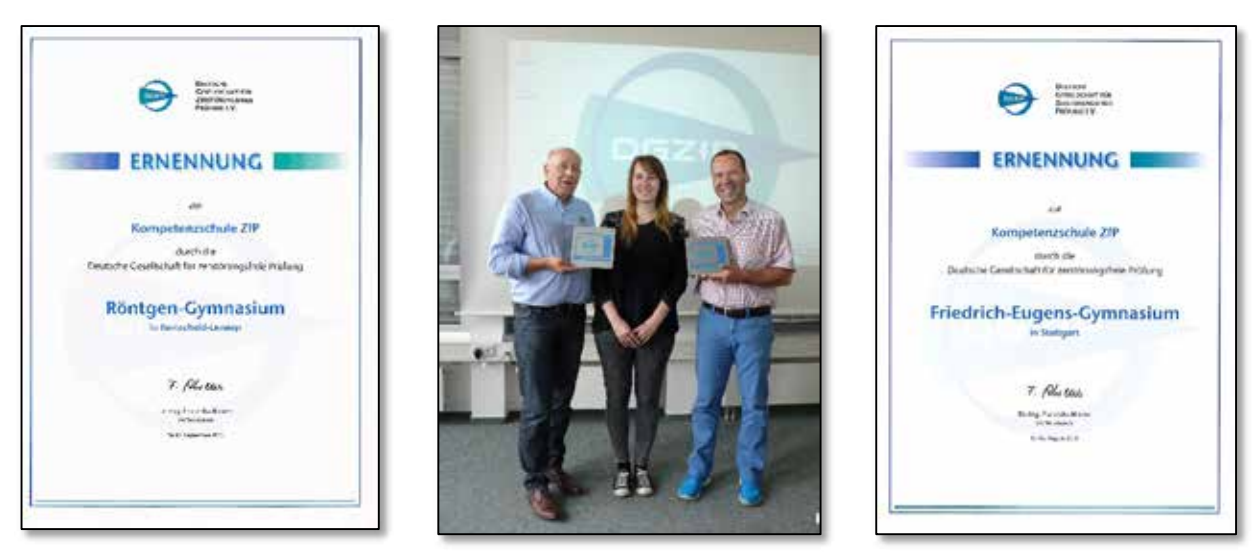

Von li.: Wolfgang Dick (RöGy), Samantha Schraner (DGZfP), Sebastian Fettig (FEG)

Inzwischen hat die DGZfP auch eine Plakette entwickelt, damit die Schulen ihren Schwerpunkt "Zerstörungsfreie Materialprüfung" im Schulhaus sichtbar machen können. Die Übergabe erfolgte für die beiden Kompetenzschulen ZfP nachträglich während der Clustersitzung am 21. Mai 2015 in Berlin.

Sind Sie eine Schule, die gerne den Schwerpunkt Materialprüfung einrichten und sich zu einer Kompetenzschule ZfP entwickeln möchte, dann können Sie gerne über iz@dgzfp.de mit der DGZfP Kontakt aufnehmen.

Das MINT-EC Cluster Materialprüfung freut sich über jedes neue Mitglied, das sich in die Thematik Materialprüfung einarbeiten und mitwirken möchte!

**Hannelore Wessel-Segebade**

DGZfP e.V. Abteilung Nachwuchsförderung, Publikationen, Projekte

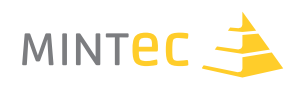

## **Bedeutung und Verfahren der Zerstörungsfreien Materialprüfung**

Werkstoffe und Werkstücke werden seit jeher zerstörungsfrei geprüft, das heißt so, dass sie später noch verwendet werden können. Das Beäugen eines Gegenstandes, das Abklopfen einer Keramik mit dem Fingerknöchel oder das Abtasten einer Oberfläche mit der Fingerspitze sind solche einfachen zerstörungsfreien Prüfmethoden, die seit Urzeiten selbstverständlich sind.

Im Zuge der fortschreitenden Industrialisierung im 19. Jahrhundert wurden nach und nach immer ausgefeiltere Verfahren der Materialprüfung entwickelt, weil der gestiegene Einsatz von Maschinen und maschinellen Erzeugnissen eine umfangreichere Prüfung von Werkstoffen immer stärker nötig machte.

Heute können mithilfe der zerstörungsfreien Materialprüfung (ZfP) verborgene Fehler in Materialien, Bauteilen und Konstruktionen vor und während ihres Betriebes frühzeitig erkannt werden. Unfälle und Katastrophen mit Gefährdung von Menschenleben sowie schwere Sach- und Umweltschäden können damit vermieden werden.

Darüber hinaus ist die Materialprüfung bei der Untersuchung von Kunstwerken von großer Bedeutung. Mithilfe zerstörungsfreier Analysemethoden erhalten Kunst- und Kulturhistoriker z. B. Aufschluss über bisher unbekannte Aspekte der Entstehungsgeschichte von Kunstwerken. Weiterhin wird die Zuordnung eines Werkes zu einem bestimmten Künstler möglich. Auf diese Weise können Fälschungen leichter erkannt und Betrügereien aufgedeckt werden.

#### **Bedeutung der Zerstörungsfreien Materialprüfung**

Unser Alltag ist von technischen Errungenschaften geprägt, die das Leben angenehmer und sicherer machen. Hierfür werden Werkstücke eingesetzt, die während ihrer Verwendung z. T. großen Belastungen ausgesetzt sind. So muss etwa eine Flugzeugturbine großen Temperaturschwankungen und starken Luftströmungen standhalten, der Bohrer einer Bohrmaschine muss abriebfest und darf gleichzeitig nicht bruchanfällig sein und ein Gartenstuhl aus Kunststoff muss das Körpergewicht tragen und soll darüber hinaus in einem gewissen Maße federnd wirken.

Die für diese Einsatzzwecke notwendigen Stoffeigenschaften können nur dann erzielt werden, wenn das Werkstück frei von Materialfehlern ist.

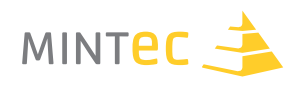

## **Verfahren der Zerstörungsfreien Materialprüfung**

#### **Visuelle Verfahren**

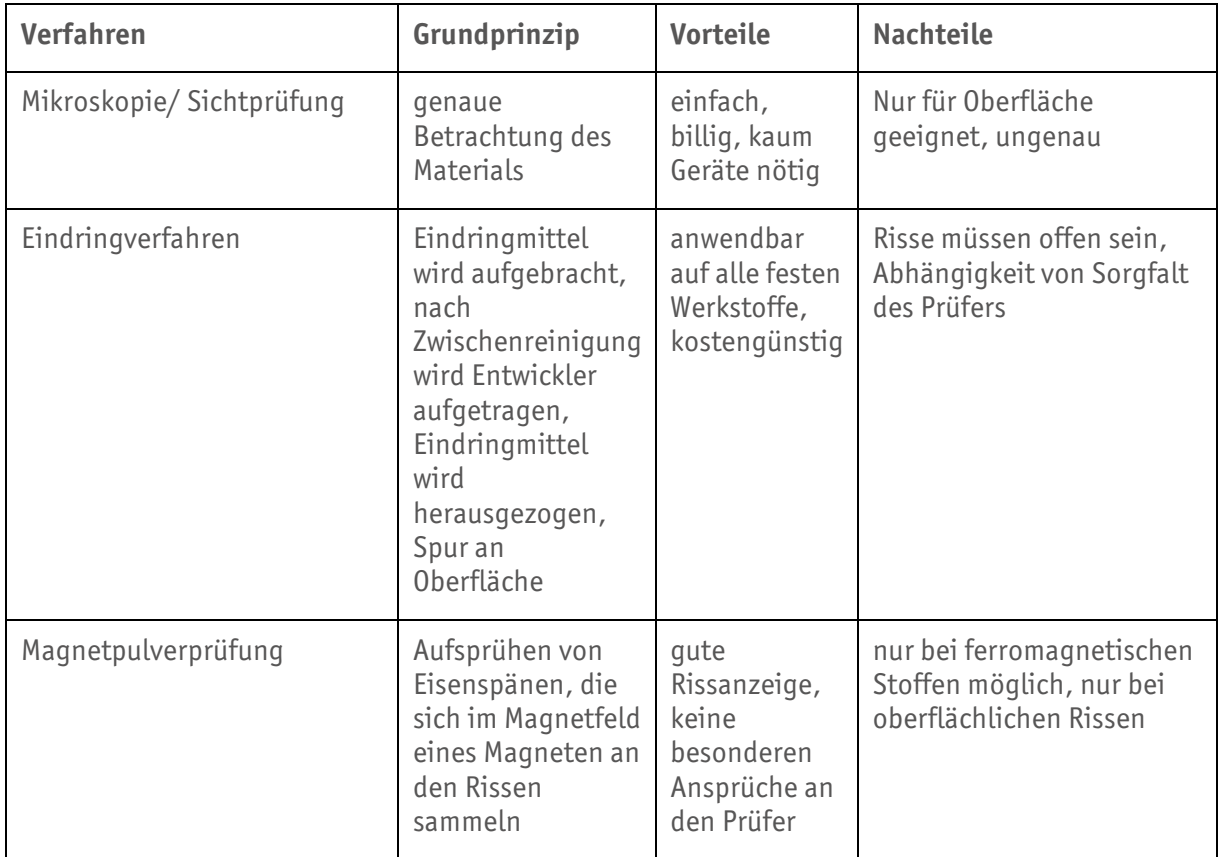

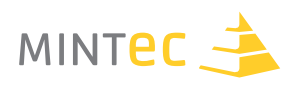

#### **Magnetische und elektrische Verfahren**

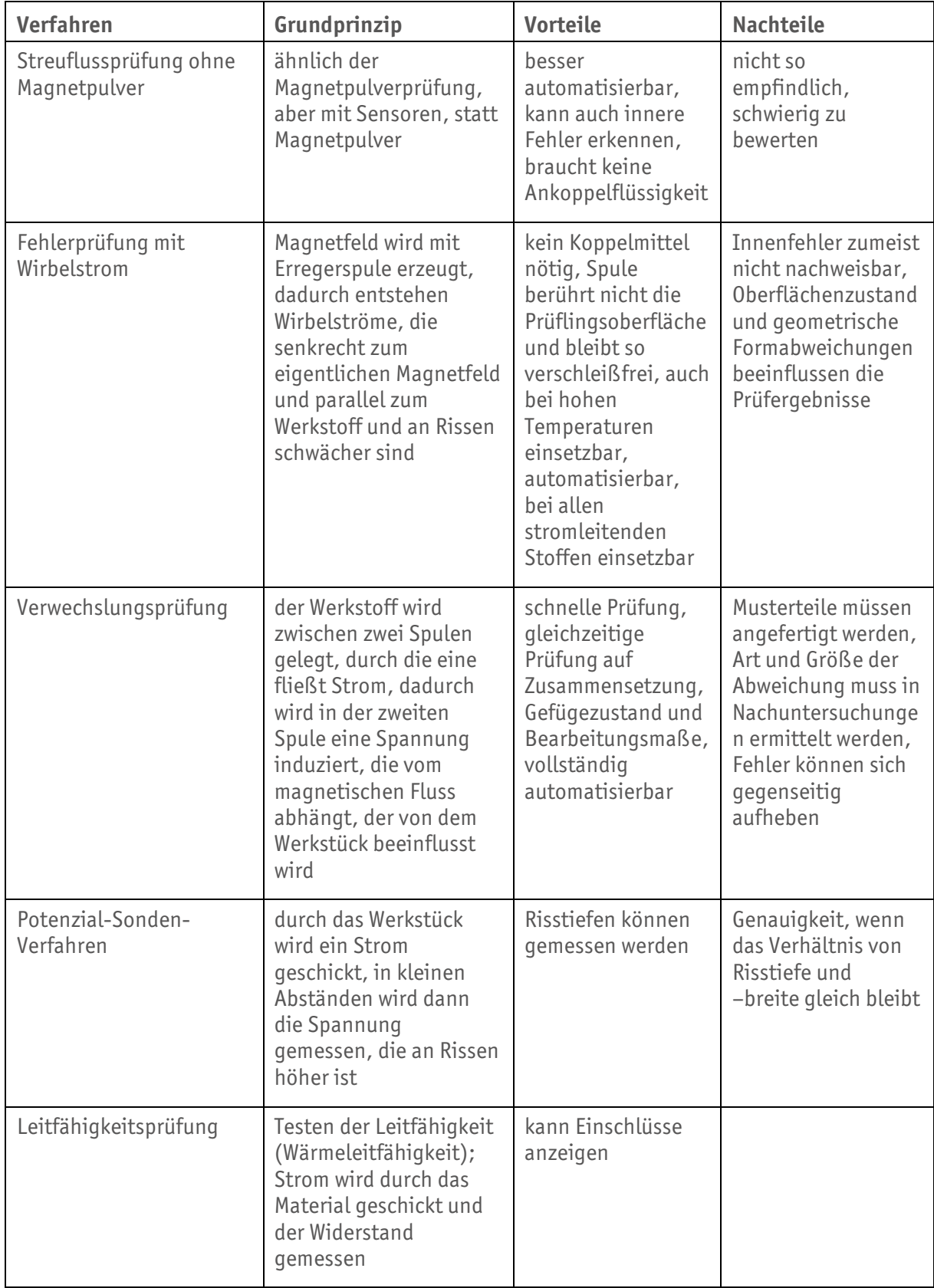

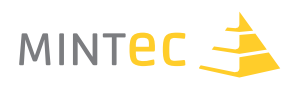

#### **Durchstrahlungsprüfung**

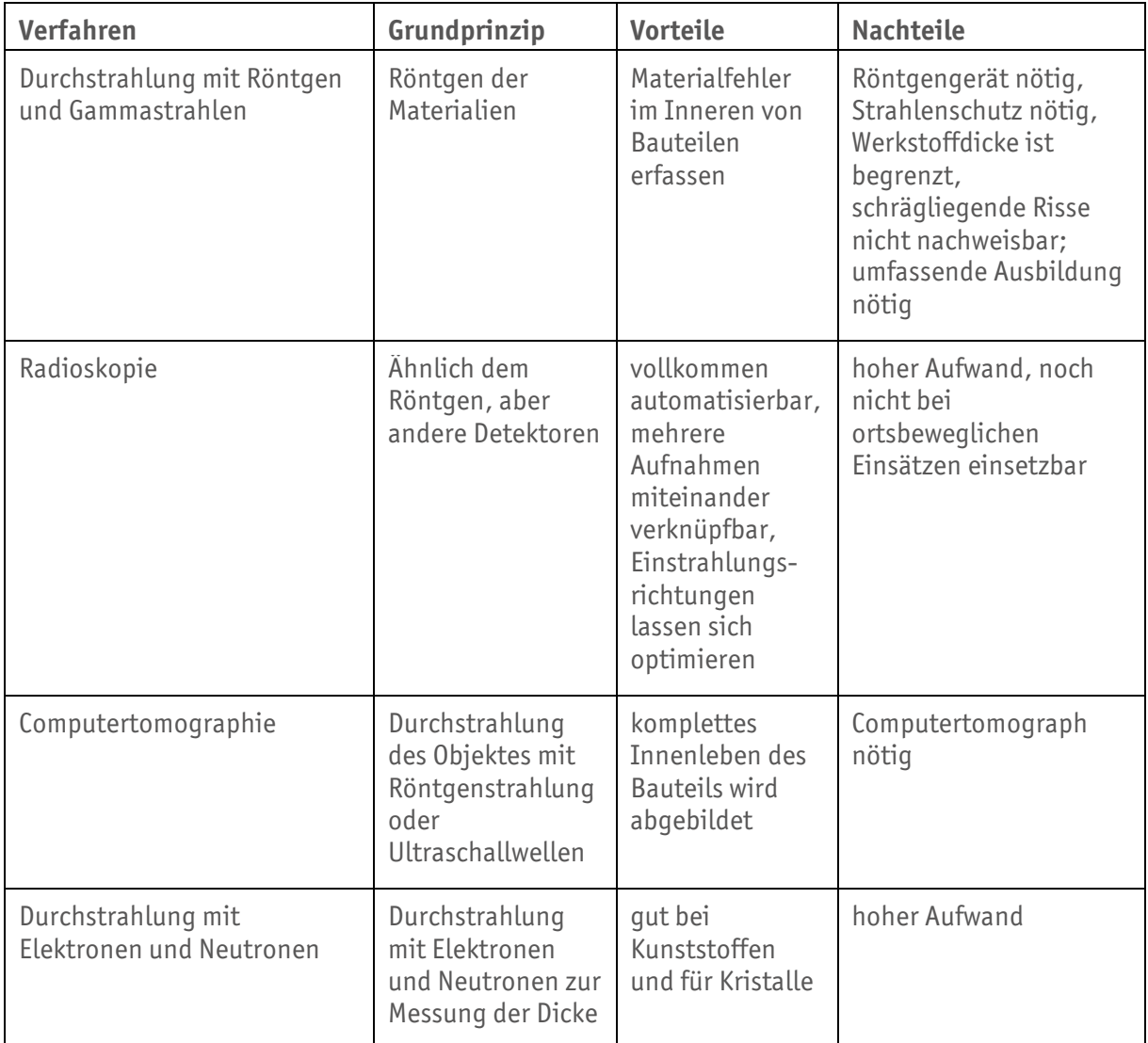

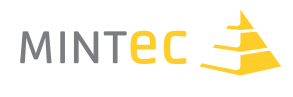

#### **Akustische Verfahren**

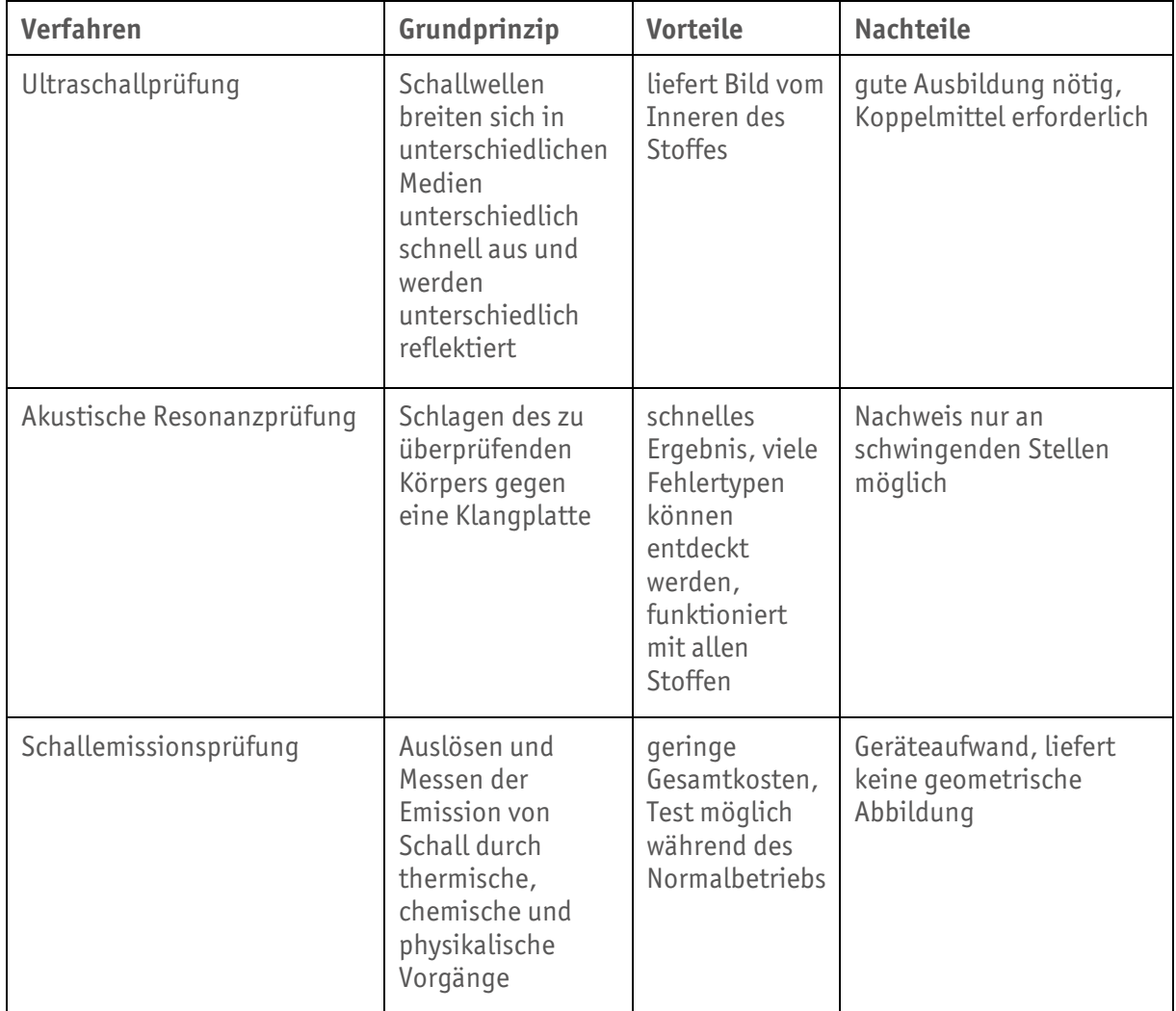

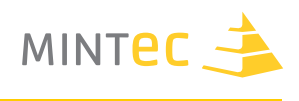

#### **Thermische Verfahren**

Temperaturverteilung an der Oberfläche wird gemessen, welche durch Fehler beeinträchtigt wird.

§ Spektroskopie

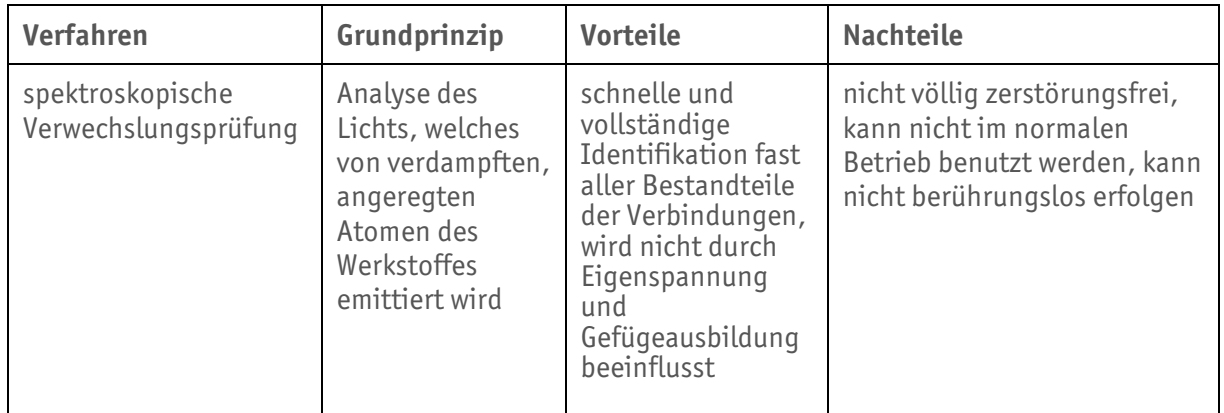

#### **Sonstige Prüfverfahren**

- § Holographie
- § Dichtheitsprüfung oder Lecksuche

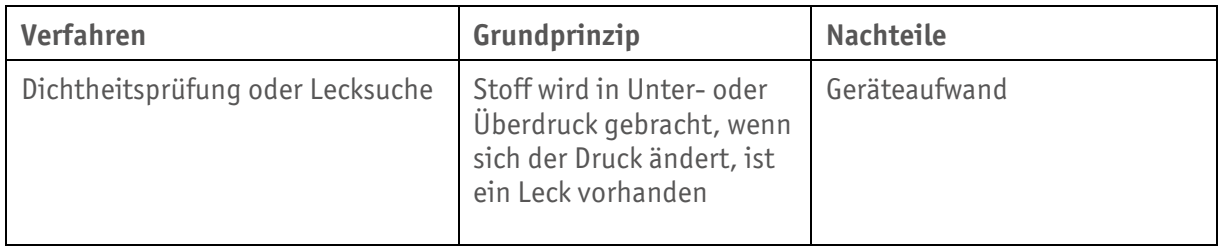

*Der Text zu "Bedeutung und Verfahren der Zerstörungsfreien Materialprüfung" wurde von Bernd Dreßel erstellt.*

*Der Text zu "Verfahren der Zerstörungsfreien Materialprüfung" wurde von Anke Bachran und Bernd Bader erstellt.*

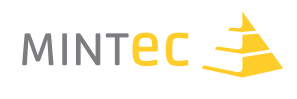

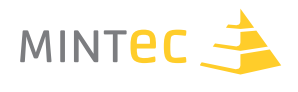

# **A. SICHTPRÜFUNG**

**Auf der Oberfläche lesen…** 

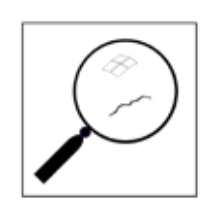

## **A1. Sichtprüfung mit Spiegel und Endoskop**  $-$  Ein Unterrichtsgang zur Sichtprüfung

**Autorinnen** Eugenie Hoffmann Gudrun Haller

#### **Schule**

Friedrich-Eugens-Gymnasium Stuttgart

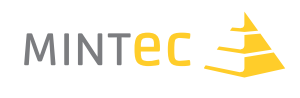

#### 1. Inhalt des Unterrichtsganges - (Klasse 8)

- § Theorie: Reflexion, Endoskop, ZfP
- § Übergang zum Bauen der eigenen Boxen
- § Bau der Boxen
- § Fertigstellung der Boxen, Entwurf der Arbeitsblätter
- § Praktikumszirkel
- Besprechung und Evaluation

#### **Zerstörungsfreie Prüfaufgabe**

Ziel der zerstörungsfreien Prüfung (ZfP) ist, verborgene Fehler in Bauteilen und Konstruktionen vor Inbetriebnahme und während des Betriebs der Anlage zu erkennen, um ein Versagen der Teile zu verhindern.

#### **Beispiele für fehlerhafte Bauteile**

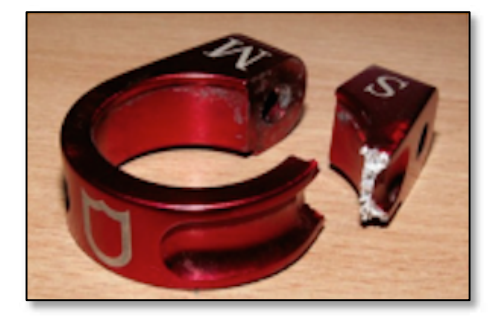

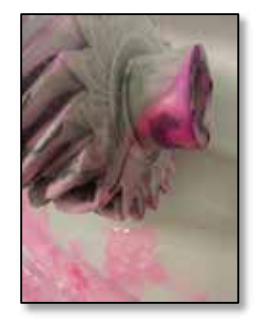

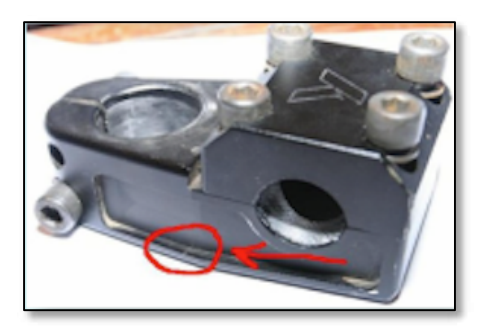

**Abbildung A1.01 Abbildung A1.02 Abbildung A1.03**

#### **Was gehört zur ZfP?**

- § Zerstörungsfreie Prüfverfahren
- § Kompetentes ZfP-Prüfpersonal
- § Bewertungsschwelle
- § Reproduzierbare Prüftechnik

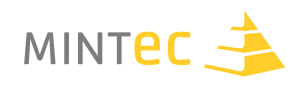

#### **Zerstörungsfreie Prüfverfahren**

- § Sichtprüfung (VT Visual Testing)
- Eindringprüfung (PT Penetrant Testing)
- Magnetpulverprüfung (MT Magnetic Particle Testing)
- Ultraschallprüfung (UT Ultasonic Testing)
- § Durchstrahlungsprüfung (RT Radiographic Testing)
- Schallemissionsprüfung (AT Acoustic Emission Testing)
- § Wirbelstromprüfung (ET Eddy Current Testing)
- § Dichtheitsprüfung (LT Leak Testing)

#### **Apparative Voraussetzungen**

- § Wichtigste apparative Voraussetzung ist eine gute Beleuchtung.
- § Die Beleuchtungsstärke muss nach DIN EN ISO 13018 mindestens 500 Lux betragen.

#### **Hilfsmittel der Sichtprüfung**

- § Lupen
- § Spiegel
- § Endoskope

#### **Hauptanwendungen der Sichtprüfung**

- § Schmiede- und Gussteilprüfung für den Automobilbau (vor MT- und PT-Prüfung)
- § Kontrolle von Schweißnähten
- § Farb- und Glanzprüfung
- § Überprüfung von Oberflächenrauigkeiten
- Endkontrolle fertiger Maschinen und Anlagen

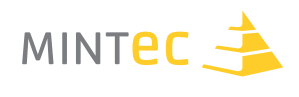

#### **Vor- und Nachteile der Sichtprüfung (VT)**

#### Vorteile

- Es sind fast alle Materialien prüfbar.
- § Die Sichtprüfung ist immer als Vorprüfung einsetzbar.

#### Nachteile

- § Fehler unter der Oberfläche lassen sich nicht detektieren.
- Feine Oberflächenrisse sind nicht erkennbar.

#### **Physikalische Grundlagen**

- Reflexion von Lichtstrahlen
- § Brechung von Lichtstrahlen
- § Totalreflexion
- § Anwendung der Totalreflexion im Endoskop

#### **Reflexionsgesetz von Lichtstrahlen**

Reflexionsgesetz 1. Teil

Der einfallende Strahl, der reflektierte Strahl und das Einfallslot liegen in einer Ebene

Reflexionsgesetz 2. Teil

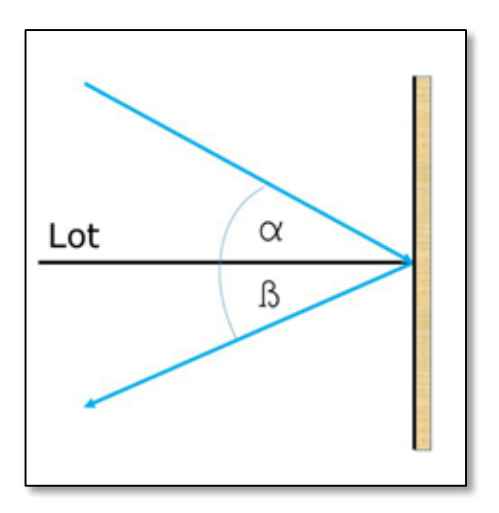

Bei der Reflexion eines Lichtstrahls am ebenen Spiegel ist der Reflexionswinkel gleich dem Einfallswinkel

**Abbildung A1.04**

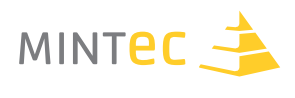

#### **Brechung von Lichtstrahlen**

Beim Eintritt eines Lichtstrahls von Luft in Wasser (oder ein anderes optisch dichteres Material) wird der Lichtstrahl zum Lot hin gebrochen.

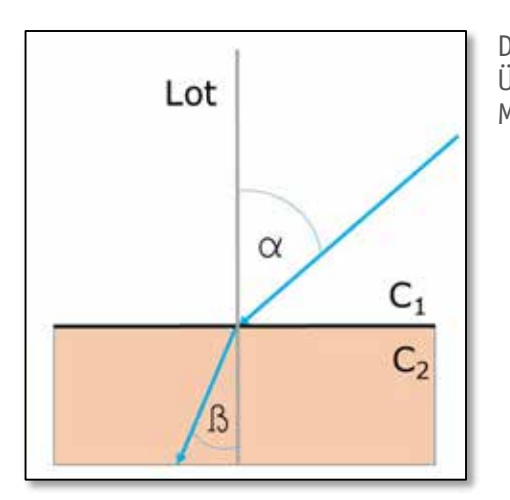

Da der Lichtweg umkehrbar ist, werden die Lichtstrahlen beim Übergang aus Wasser (oder einem anderen optisch dichteren Material) in Luft vom Lot weg gebrochen.

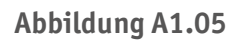

#### **Totalreflexion**

Vergrößert man beim Übergang des Lichtstrahls vom optisch dichteren in das optisch dünnere Material den Einfallswinkel über einen bestimmten Grenzwinkel hinaus, so tritt Totalreflexion ein, d.h. der Lichtstrahl wird in das optisch dichtere Material zurückreflektiert. Auch bei der Totalreflexion gilt das Reflexionsgesetz.

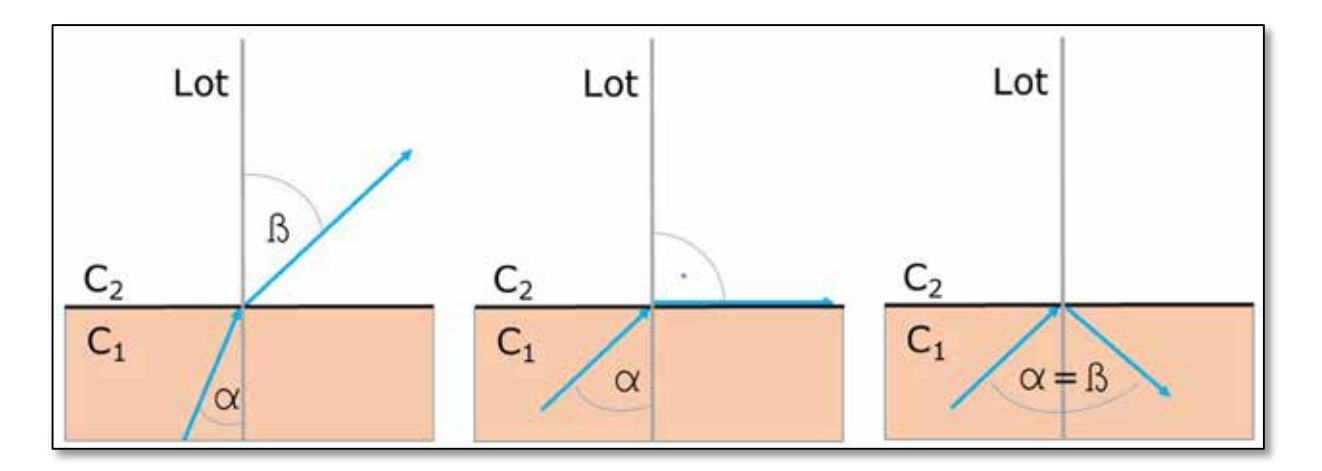

**Abbildung A1.06**

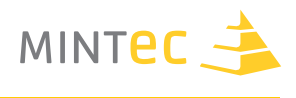

#### **Totalreflexion im Glasfaserkabel**

Bei einem flexiblen Endoskop (bzw. Flexoskop oder engl. Fiberscope, die Namensgebung ist z.T. herstellerabhängig) werden Bilder und Licht über Glasfaserbündel übertragen.

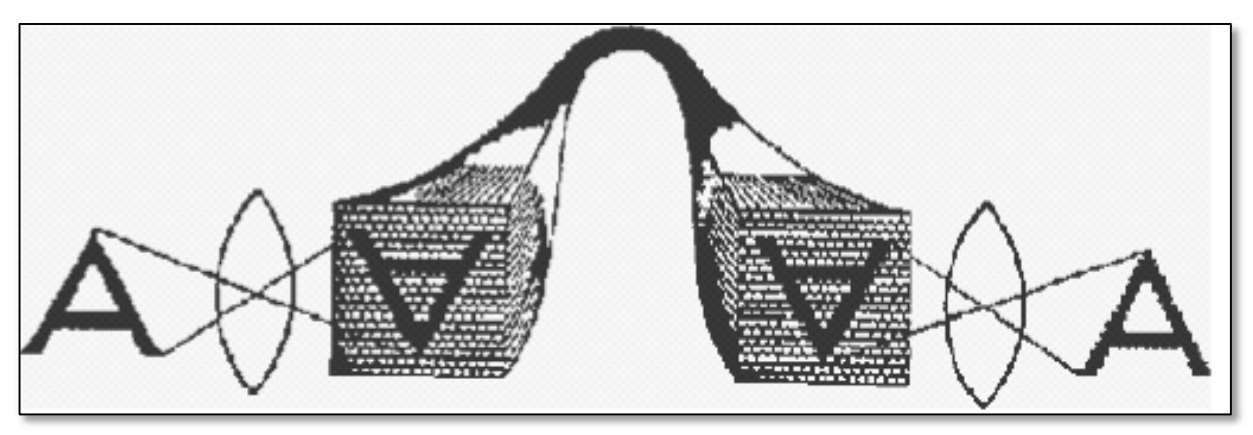

**Abbildung A1.07** Geordnetes Glasfaserbündel zur Bildübertragung

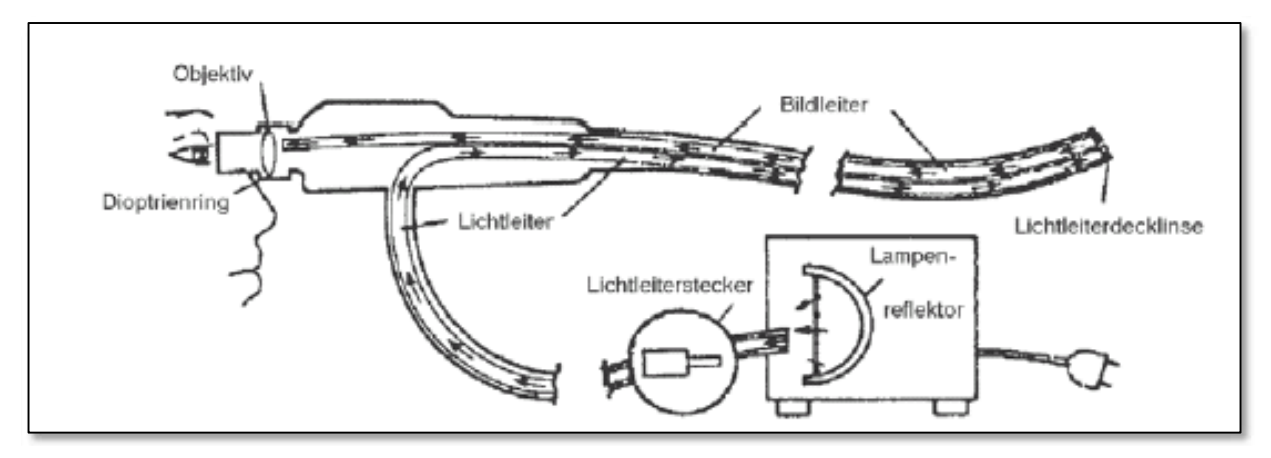

**Abbildung A1.08** Lauf des Lichtes

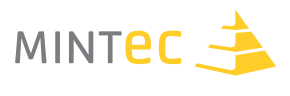

#### **Aufbau eines starren Endoskopes**

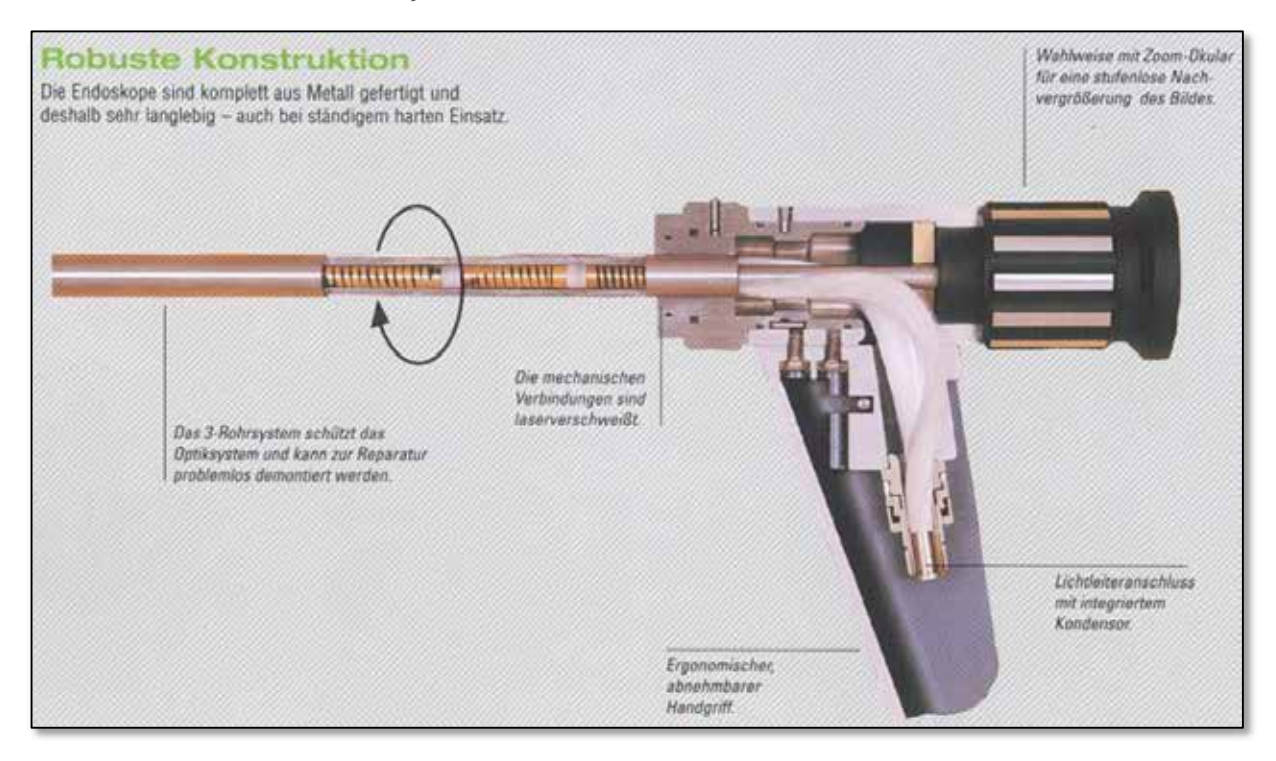

**Abbildung A1.09** Aufbau eines starren Endoskopes

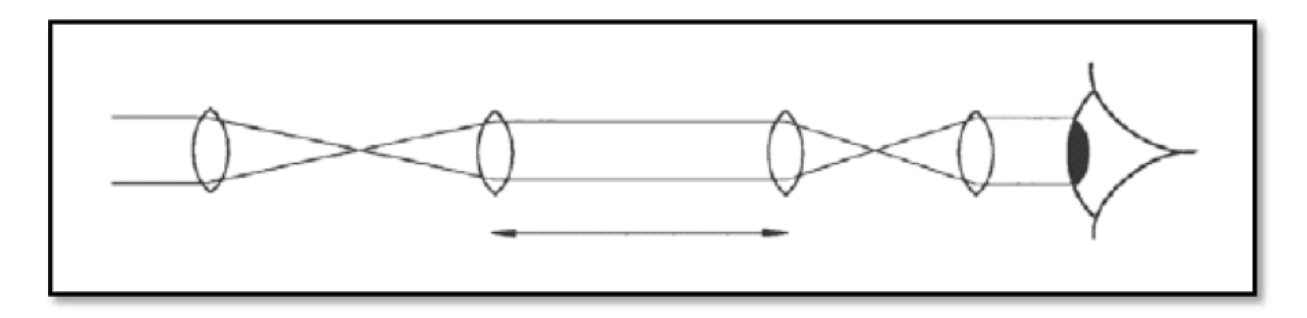

**Abbildung A1.10** Strahlengang im starren Endoskop

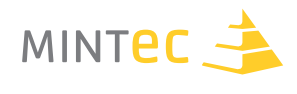

#### **Beispiele für Endoskope**

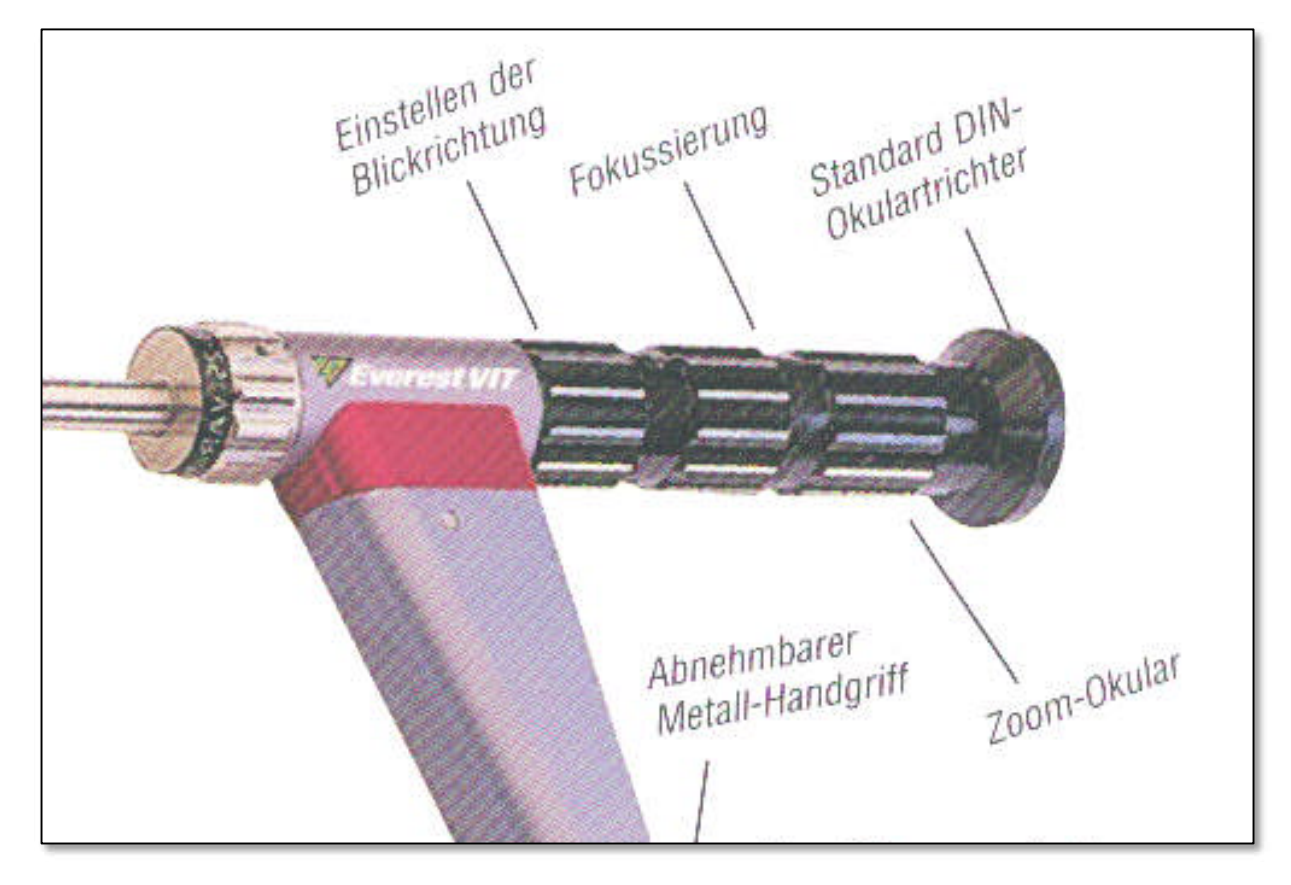

**Abbildung A1.11** Schwenkprisma

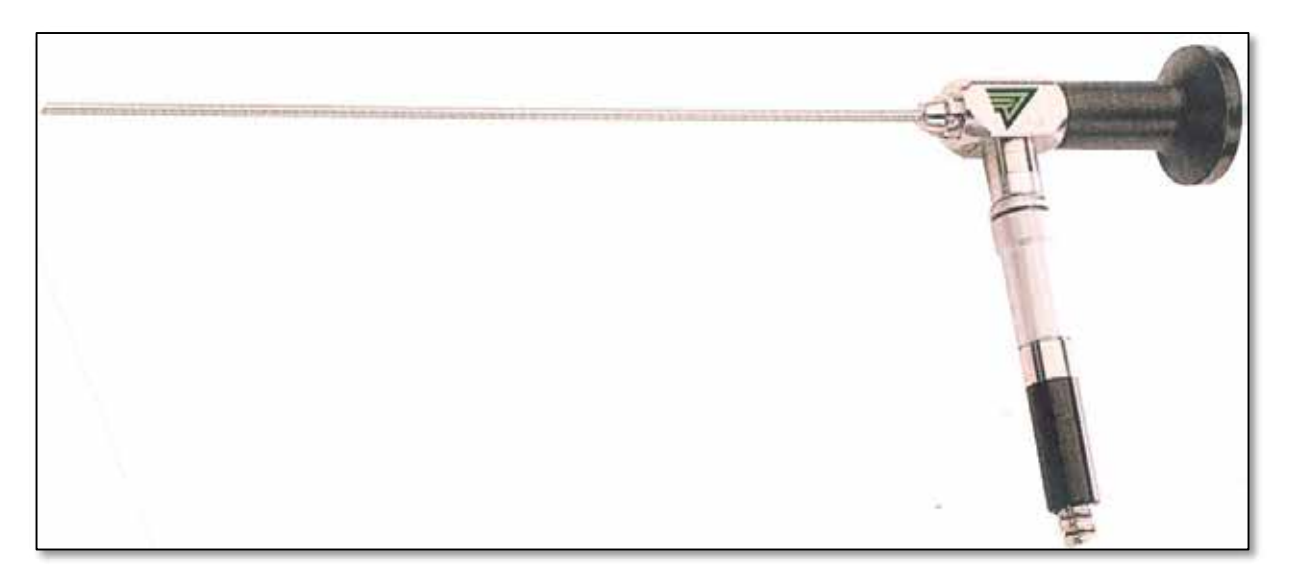

**Abbildung A1.12** Starres Gerät (Miniendoskop) mit Fixfokus

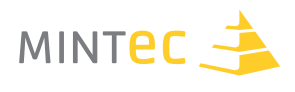

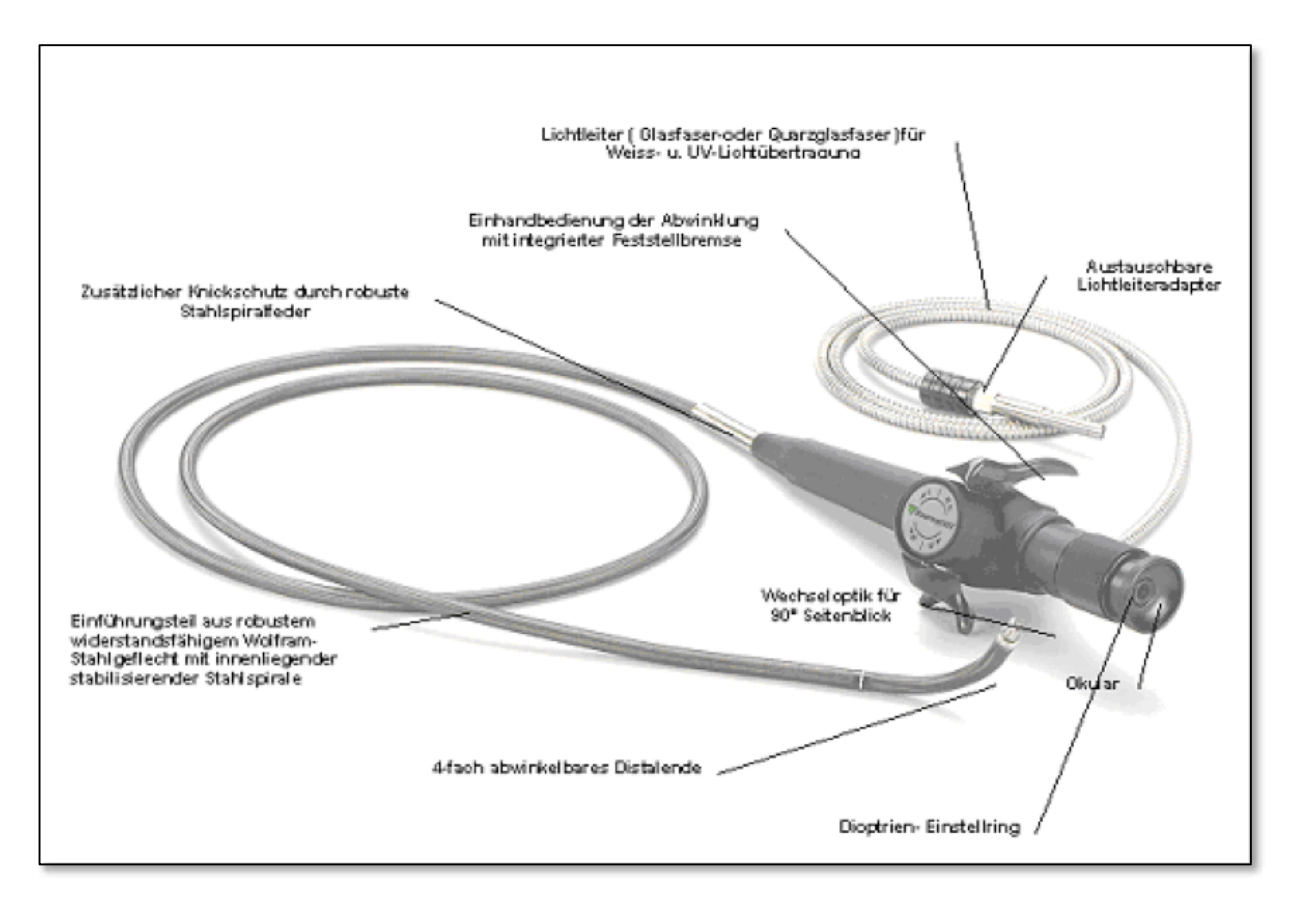

#### **Abbildung A1.13** Flexibles Endoskop

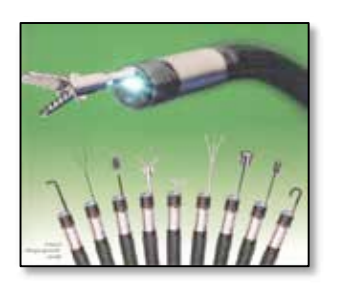

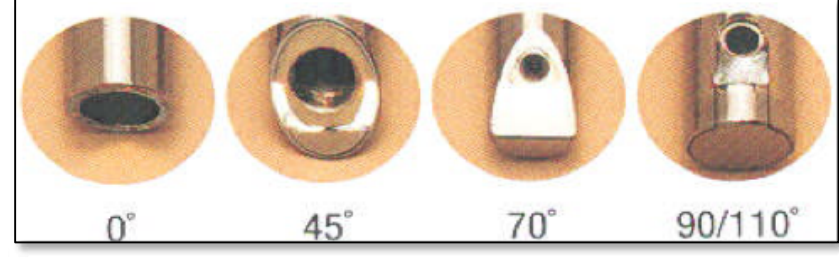

**Abbildung A1.14 Abbildung A1.15** Verschiedene Blickwinkel (Blickrichtungen) Diverse Hilfsmittel am Endoskop

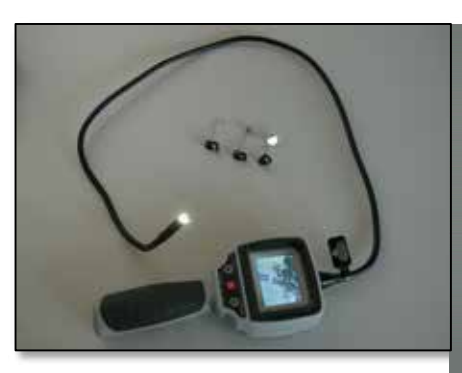

**Abbildung A1.16** Im Unterricht verw

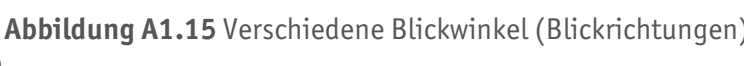

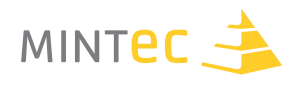

#### **2. Unterrichtsgang – Übergang zum Bauen der eigenen Boxen**

- § Vorführen einer vorgefertigten Box mit Prüfbeispiel unter Benutzung der Spiegel und des Endoskops
- Kriterien für den Bau einer eigenen Box: Was kann man mit den "Augen" untersuchen? (Formen, Farben, Oberflächen, Lagebestimmung, Fehlen von Dingen, mögliche Korrektur: Haken, magnetische Gegenstände)
- § Gruppeneinteilung, Aufgabenstellung auf Folie
- § Überlegungen innerhalb der Gruppen
- § Anschauung des Materials
- Entwurf eines Konzepts

#### **Kriterien für gute Projektnote**

- § Box erfüllt alle Kriterien
- § Pluspunkte für Originalität
- § Gute Zusammenarbeit (produktiv)
- § Qualität der Konstruktionsanleitung
- § Qualität des Aufgaben- und Lösungsblattes für die anderen Teams beim Zirkelpraktikum

#### **Aufgabenstellung**

(Zeitrahmen: 1 Doppelstunde + 1 Stunde)

Konstruiert eine eigene Entdeckerbox mit steigendem Schwierigkeitsgrad für die Untersuchung mit einem Kontrollspiegel bzw. einem Endoskop.

Kriterien, die dabei erfüllt sein müssen:

- § Magnetische Gegenstände
- § Formen
- § Farben
- § Oberflächen
- § Lagebestimmung
- § Fehlen von Dingen
- $\blacksquare$

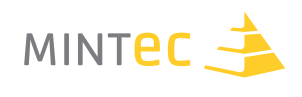

#### **Vorgehen**

- § Sammelt Ideen für Eure Box
- **•** Begutachtet und erprobt das Endoskop und die Spiegel  $\rightarrow$  Was kann man alles damit machen?
- **Begutachtet das gegebene Material (auch eigenes Material ist möglich)**  $\rightarrow$  **Wie kann man es** verwenden?
- Überdenkt und ergänzt Eure Ideen für Eure Box
- Teilt jedem Teammitglied eine Aufgabe zu
- Jedes Teammitglied bearbeitet sein Teil

*Entwerft dazu ein Aufgabenblatt mit Auswerte- und Ergebnisbogen für das Zirkelpraktikum! Schreibt für den Nachbau Eurer Entdeckerbox eine Konstruktionsanleitung mit Materialliste!*

#### **3. Unterrichtsgang – Bau der Boxen**

(Zeitrahmen: mind. 2 Std./ 1 Doppelstunde)

- § Schülerinnen und Schüler in 3er oder 4er Gruppen
- Lehrerin bzw. Lehrer beratend und helfend
- § Material und Werkzeug bereitstellen
- Schülerinnen und Schüler können/sollten auch eigenes Material mitbringen

#### **Boxbau**

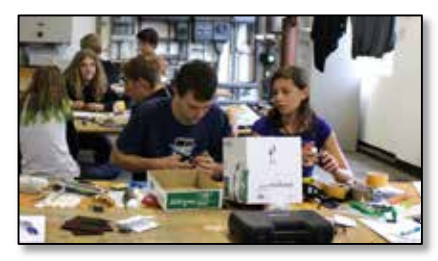

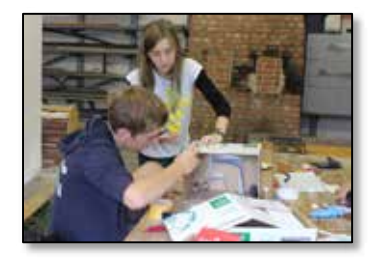

 **Abbildung A1.17 Abbildung A1.18 Abbildung A1.19**

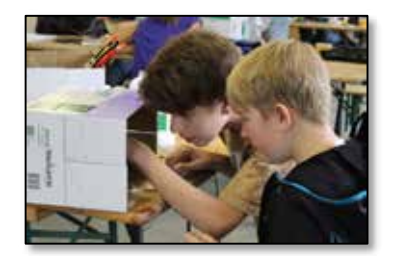

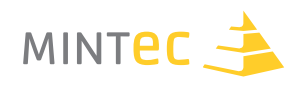

### **4. Unterrichtsgang – Übergang zum Zirkelpraktikum**

(Zeitrahmen: 1 Std.)

- § Fertigstellung der Boxen
- § Entwurf der Arbeitsblätter

Entwickeln von Aufgaben für die anderen Gruppen mit Lösungen Entwerfen einer Konstruktionsanleitung für die eigene Box mit Materialliste

#### **Beispiele**

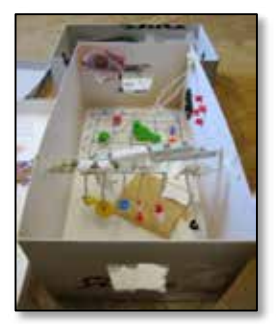

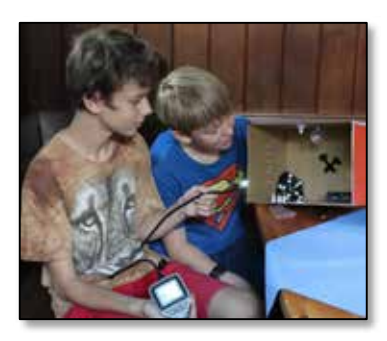

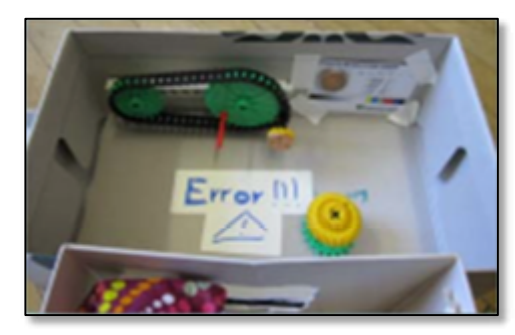

**Abbildung A1.20 Abbildung A1.21 Abbildung A1.22**

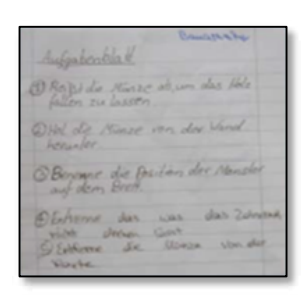

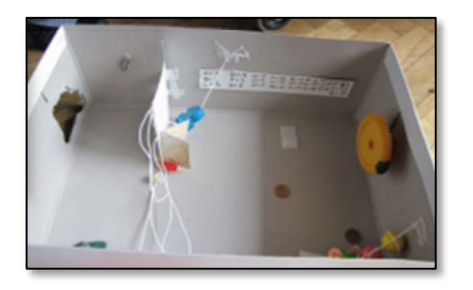

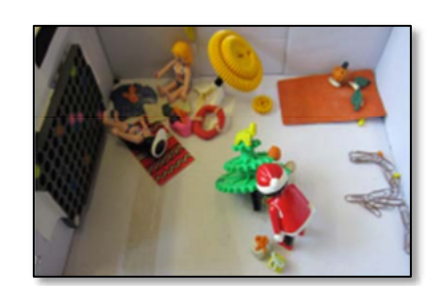

**Abbildung A1.23 Abbildung A1.24 Abbildung A1.25**

#### **Aufgabenbeschreibung und Konstruktionsanleitung**

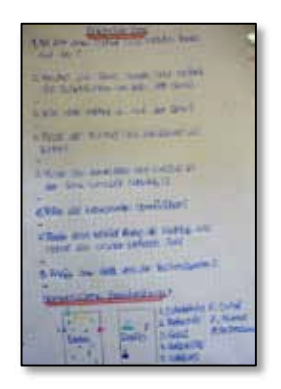

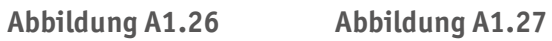

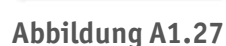

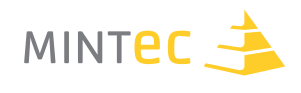

#### **5. Unterrichtsgang – Zirkelpraktikum**

(Zeitrahmen: mind. 2 Std./ 1 Doppelstunde)

- § Schülerinnen und Schüler prüfen ihre Boxen und Aufgabenstellungen
- § Untersuchen der Boxen anderer Gruppen nach deren Aufgabenstellung
- § Ausfüllen des Feedback-Bogens nach jeder "Boxen-Station"
- § Aufgabe der Lehrerin bzw. des Lehrers: Zeiteinteilung pro Boxen-Untersuchung und Einhaltung der Zeitvorgaben ➔ akustisches Signal

#### **6. Zeitbedarf**

(Mindestens 8 Std.)

- 2h Theorie
- § 1h Vorführen der Musterbox mit Endoskop, Entwickeln von Kriterien für die eigene Box, Gruppeneinteilung, Boxbau
- 2h Boxbau
- § 1h Beendigung des Baus und Entwurf der Arbeitsblätter
- § 2h Zirkel + Besprechung

#### **Zusätzlich möglich:**

■ Recherche und Vorstellung zu "ZfP – Was ist das?"

#### **Kürzungen möglich:**

■ Boxbau soll Zuhause erledigt werden: 3 Std.

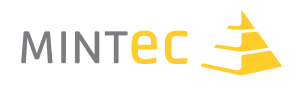

#### **7. Materialbedarf**

- § Wieder verwendbar: Spiegelsets, Endoskope
- Teilweise wieder verwendbar: Material zum Einbauen (Knete, Perlen, Münzen, Zahnräder, Kordel, Büroklammern, Tesafilm, Klebeband –auch doppelseitiges-, Klettverschlussband, ...)
- Einmalig verwendbar: Boxen (Schuhschachteln)
- § Außerdem: Werkzeug!!

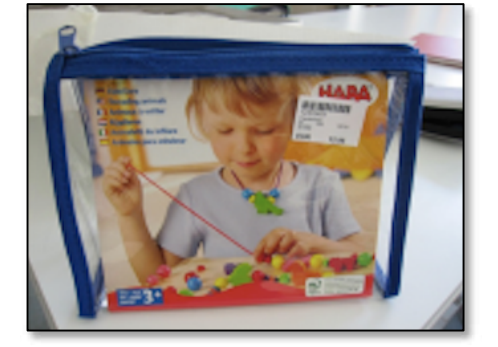

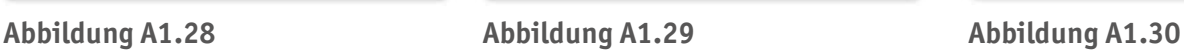

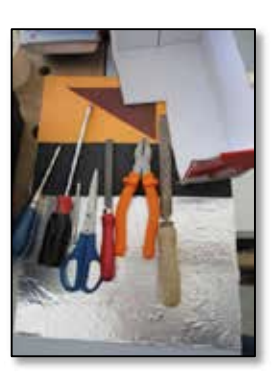

#### **8. Materialkosten für die Schule**

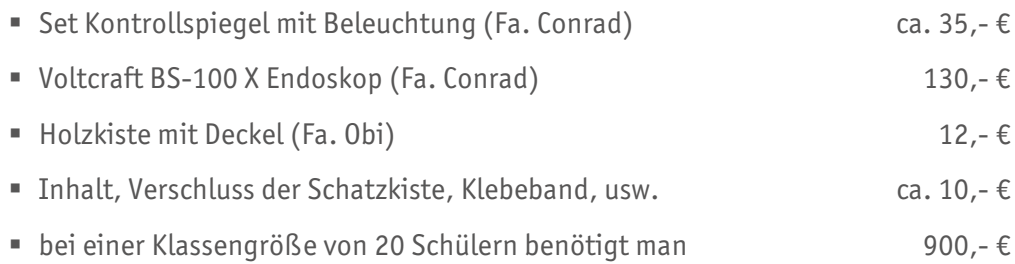

Wobei man von den Schülerinnen und Schülern eine Kostenbeteiligung für das ihnen zur Verfügung gestellte Material verlangen kann.

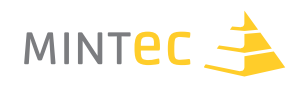

#### **9. Evaluation**

#### **Positiv**

- § Projektorientiert
- § Kreativ
- § Spaß an der Hantierung mit dem Endoskop

#### **Erfahrungen aus dem Probedurchlauf**

- Zirkelpraktikum: Mehr als zwei Stunden investieren oder nicht alle Boxen durchsehen lassen. Boxen müssen immer wieder neu aufgestellt werden, nachdem eine Gruppe sie sich angeschaut hat.
- Vor der Unterrichteinheit "Sichtprüfung": Über andere mögliche ZfP-Verfahren, z.B. Eindringprüfung und Ultraschall den Überblick verschaffen.

#### **10. Feedback der Schülerinnen und Schüler**

- § Wie fandst du das Projekt allgemein?
- § Wie fandst du den Zirkel heute in Bezug auf deine und auf die anderen Gruppen?
- Bei der Herstellung der Box fand ich qut: ....
- Bei der Herstellung der Box habe ich vermisst: ....
- § Hättest du Lust, dieses Projekt anderen Schülerinnen und Schülern beizubringen?

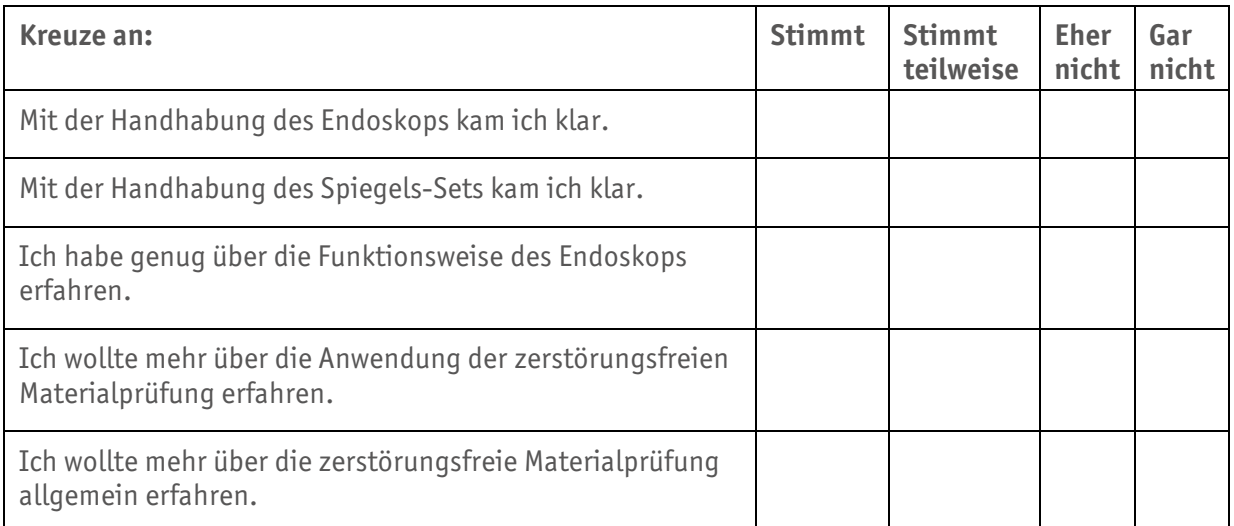

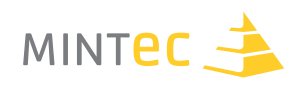

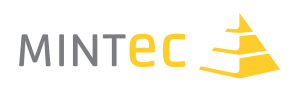

# **A. SICHTPRÜFUNG**

**Auf der Oberfläche lesen…** 

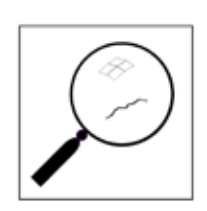

## **A2. Zerstörungsfreie Materialprüfung in Unterrichtsbeispielen**  $-$  Ein Unterrichtsgang zur Sichtprüfung

**Autor** Wolfgang Schäfer

#### **Schule**

Kurfürst-Balduin-Gymnasium Münstermaifeld

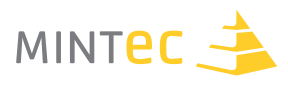

#### **Theoretische Grundlagen und Zuordnung zu Fächern**

Das Strahlenmodell zur Erklärung von Phänomenen mit Licht (Schatten, Lochkamerabild, Brechung, Abbildungen mit Linsen, …) gehört zum gängigen Handwerkszeug des Physikers in der Mittelstufe. Trotzdem seien hier noch einige wichtige Hilfen für diejenigen gegeben, die das Thema Brechung fachfremd unterrichten. Auf die grundsätzliche Problematik der Anwendung des Strahlenmodells (z. B. von jedem Punkt gehen unendlich viele Strahlen aus, wir greifen nur diejenigen heraus, die zur Erklärung des jeweiligen Phänomens mit Licht nötig sind) wird hier nicht eingegangen; der fachfremd Unterrichtende sollte hierzu mit einem Fachkollegen (Physiker) kooperieren.

Beim Übergang von optisch dünn nach dicht (dicht nach dünn) erfährt der Strahl einen Knick, er wird zum Lot "hin gebrochen" (er wird vom Lot "weggebrochen"). Es gibt auch stets einen kleinen reflektierten Anteil. Bemerkung: Dem "kindlichen Denken" (Jast. 6, 7) wird an dieser Stelle der Fachbegriff "Brechung" klar – Stab, Lichtstrahl "bricht" (siehe auch Seite 12).

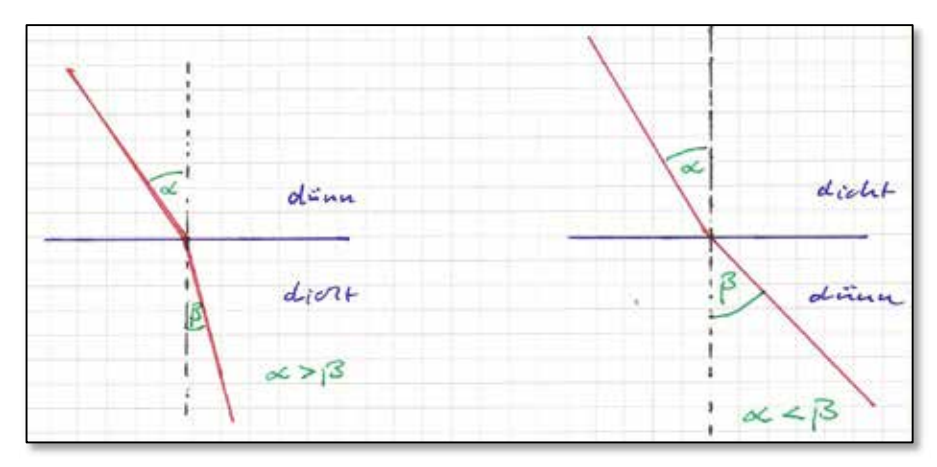

**Abbildung A2.01**

Beim Übergang von dicht nach dünn ergibt sich eine Besonderheit bzw. Schwierigkeit: Wird der Einfallswinkel  $(\alpha)$  immer größer, so tritt der Strahl ab einem bestimmten Winkel nicht mehr aus. Der Winkel, ab dem das passiert, heißt Grenzwinkel, da der Strahl ganz reflektiert wird, sprechen wir von Totalreflexion.

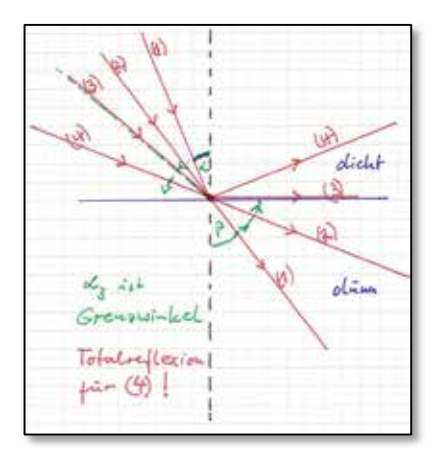

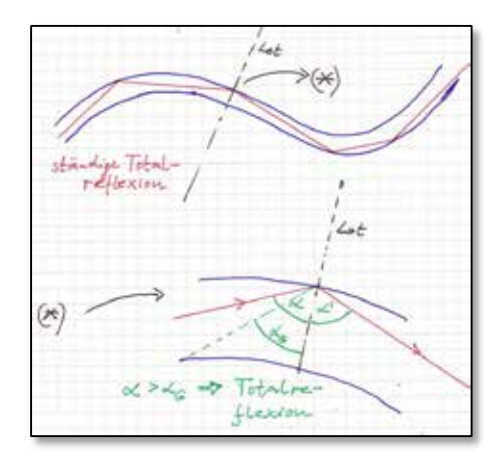

**Abbildung A2.02 Abbildung A2.03**

Der Strahl bleibt im optisch dichteren Medium, wenn er oberhalb des Grenzwinkels startet.

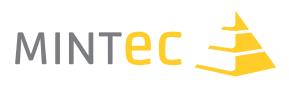

#### **Motivation**

Das Phänomen der Totalreflexion findet z. B. in der Glasfasertechnik zur Informationsübertragung (Kabelfernsehen, Telefonie, …) oder zur Endoskopie Anwendung (siehe auch Seite 13).

Die Endoskopie wird z. B. in der Medizin zur Magenspiegelung oder in der zerstörungsfreien Materialprüfung zum Aufspüren von Rissen oder der Untersuchung von Schweißnähten z.B. in Rohren genutzt. Die Sichtprüfung gehört zu den einfacheren Methoden der zerstörungsfreien Materialprüfung, aufwändigere Methoden sind, wenn es der Zweck erfordert, die Magnetpulver-, die Ultraschall- und die Röntgenprüfung.

#### **Beispiel**

Zerstörungsfreie Materialprüfung an einem etwa 35 Jahre alten Fahrrad mit dem Endoskop

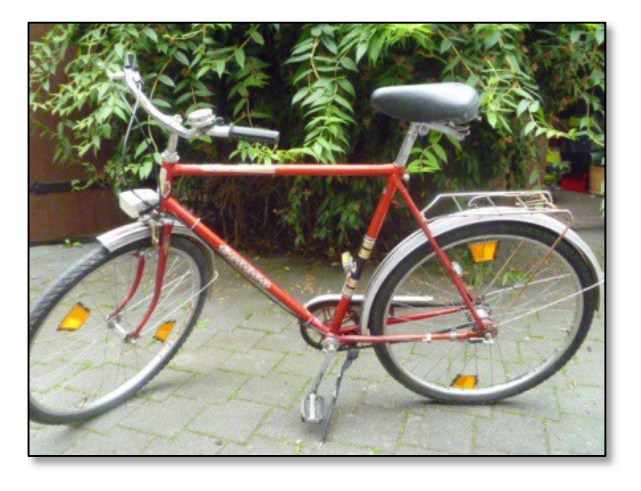

**Abbildung A2.04 Abbildung A2.05** 

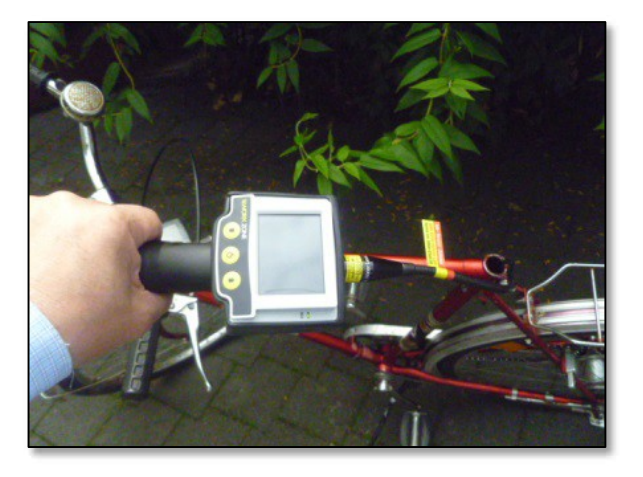

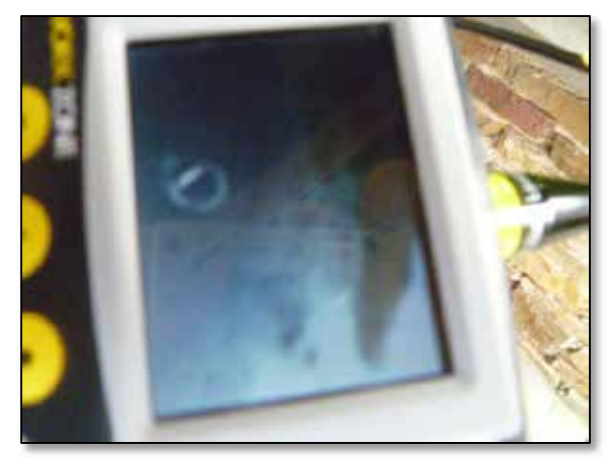

**Abbildung A2.06 Abbildung A2.07** Blick in das Rohr, an dem der Sattel befestigt ist, Roststelle unten rechts

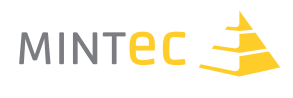

#### **Umsetzung im Unterricht bis hin zur Materialprüfung**

Vom Brechungsphänomen zur Materialprüfung mit dem Endoskop

#### **Planung und Durchführung**

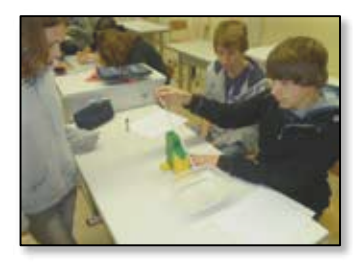

#### **Schritt 1 (1 UStd.)**

Phänomen der Brechung am Schülerexperiment (Münze im Wasserglas) erfahren; erste Erklärungsversuche mit dem Strahlenmodell (qualitative Betrachtungen).

**Abbildung A2.08**

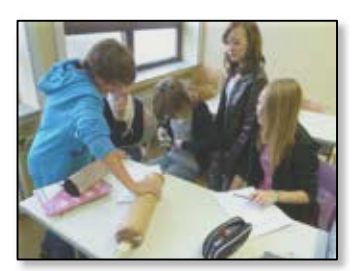

**Abbildung A2.09**

#### **Schritt 2 (1 UStd.)**

Versuch zur Brechung (Einfallswinkel, Brechungswinkel); dünn dicht; quantitative Betrachtungen, Diagramm.

#### **Schritt 3 (0,5 UStd.)**

Grenzwinkel, Totalreflexion aus Diagramm interpretieren.

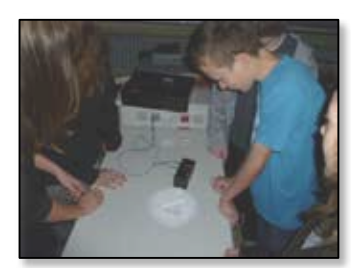

#### **Abbildung A2.10**

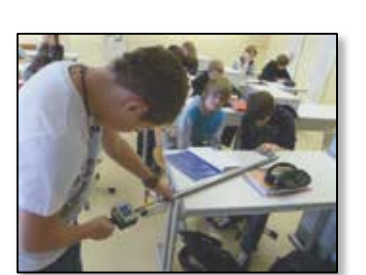

**Abbildung A2.11**

#### **Schritt 4 (1,5 UStd.)**

Sichten und Erkennen versteckter Motive bzw. Gegenstände in von Schülerinnen und Schülern hergestellten Papierrohren (siehe Anhang) mit dem Endoskop; Totalreflexion im Endoskop erkennen und erklären.

#### **Schritt 5 (1 UStd.)**

Materialprüfung mit dem Endoskop am Eisenrohr (Schweißnaht, "Rohrnaht" - Bezeichnung durch einen Schüler!)

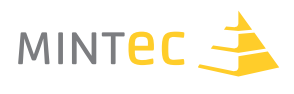

#### **Ergebnisse und Ausblick**

Denkbar wäre auch, den Unterricht mit Schritt 5 problemorientiert zu beginnen. Der Einsatz des Endoskops in Verbindung mit der Materialprüfung am Eisenrohr mit Schweißnaht motiviert die Schülerinnen und Schüler sehr und führt vor dem Hintergrund eines verständigen (Brechung, Totalreflexion) Umgangs mit dem Prüfgerät zu viel Schüleraktivität. Ein empfehlenswertes, anwendungsorientiertes Unterrichtsbeispiel unter Materialprüfungsaspekt.

#### **Material und Geräte**

In den von Schülerinnen und Schülern zu Hause hergestellten Papier- bzw. Papprohren sind folgende Gegenstände bzw. Motive versteckt (motivierende Übungen zum Umgang mit dem Endoskop).

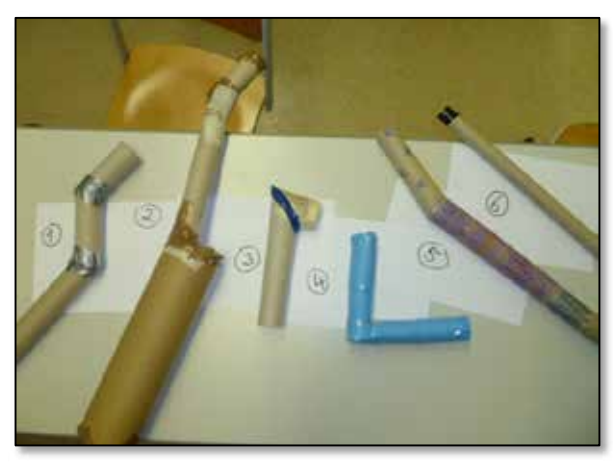

- **1** Bild von Handy
- **2** Einhornsticker, Legomensch, Miley Cyrus & Bruno Mars Sticker, "When you 're gone", Sterne, Klebebandnaht
- **3** Strichmännchen
- **4** gelborange Blumen
- **5** Knopf
- **6** xx

**Abbildung A2.12** Schritt 5 (1 UStd.)

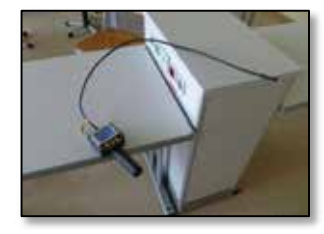

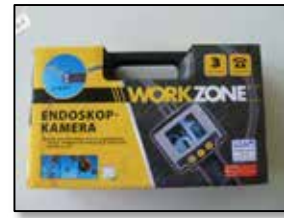

Endoskop ca. 60 € Eisenrohr mit

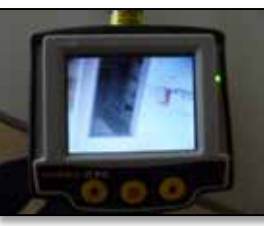

**Abbildung A2.13 Abbildung A2.14 Abbildung A2.15 Abbildung A2.16** 

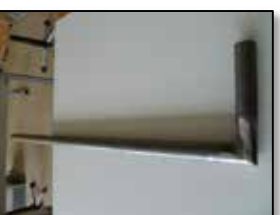

Schweißnaht ca. 10 €

#### **Anwendungen in der Materialprüfung**

Die Sichtprüfung wird zweckmäßigerweise als einfachste und günstigste Methode überall dort eingesetzt, wo alleine durch Sehen/Betrachten Materialfehler oder Materialschäden (Risse, Rost, fehlerhafte Schweißnaht, …) entdeckt werden können.

Der Fachmann muss entscheiden, ob weitere, aufwändigere Methoden einzusetzen sind.
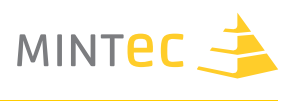

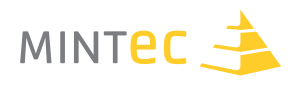

# **B. EINDRINGPRÜFUNG**

**"Ausbluten" von feinen Poren und Rissen...**

## **B1. Bedeutung und praktische Durchführung**  $-$  Ein Unterrichtsgang zur Eindringprüfung

**Autor** Bernd Dreßel

**Schule**

Gymnasium Wolbeck, Münster

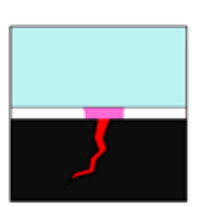

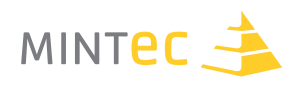

## **Eindringprüfung**

Heute wird jedes sicherheitsrelevante Bauteil einer technischen Anlage oder eines technischen Gerätes, wie z. B. eines Kraftwerkes oder eines Autos geprüft. Dementsprechend sind Verfahren entwickelt worden, die eine unkomplizierte, schnelle und zuverlässige Prüfung ermöglichen.

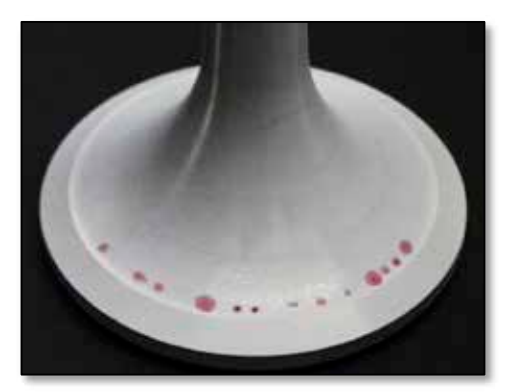

Zu diesen Verfahren gehört die sogenannte Eindringprüfung (Farbeindringprüfung, auch Rot-Weiß-Prüfung genannt oder fluoreszierende Eindringprüfung), bei der Risse und andere schadhafte Stellen an der Oberfläche des Werkstoffes sichtbar gemacht werden können.

Die schadhaften Stellen sind derart klein, dass sie mit dem bloßen Auge nicht wahrgenommen werden können.

**Abbildung B1.01** Fehleranzeigen Farbeindringprüfung

#### **Funktionsprinzip und Ablauf**

Indem die aufzuzeigenden Risse und Poren zunächst mit einem Farbstoff gefüllt werden und anschließend dieser in ein aufgebrachtes Trägermaterial eingesogen wird, ist es möglich die Schadstelle vergrößert und damit für das menschliche Auge wahrnehmbar darzustellen. Als Farbstoffe kommen Substanzen zum Einsatz, die eine besonders hohe Farbintensität aufweisen; weiterhin werden Substanzen eingesetzt, die unter Bestrahlung mit UV-Licht fluoreszieren.

Die Schadstellen der Oberfläche müssen zunächst freigelegt werden, da sie häufig durch anhaftenden Schmutz verdeckt werden. Dies geschieht, indem die Oberfläche mit physikalischen oder chemischen Mitteln gereinigt wird. Beispielsweise können Schmutzpartikel mit Druckluft oder Wasserdampf entfernt oder aber auch eine anhaftende Fettschicht mit Lösungsmitteln abgewaschen werden. Anschließend findet eine Trocknung des Werkstückes statt.

Hieran schließt sich das Aufbringen des Farbstoffes, des sogenannten Eindringmittels, an.

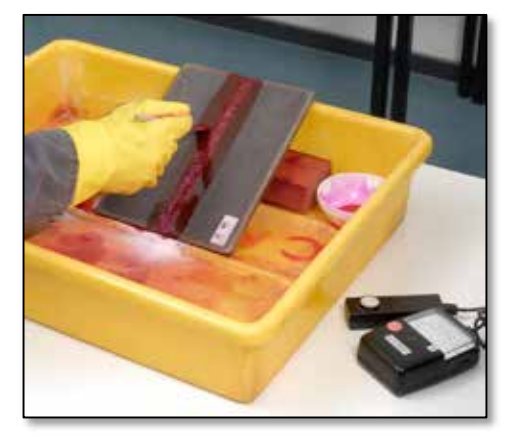

**Abbildung B1.02**  Aufbringen des Eindringmittels

#### **Auftragen des Eindringmittels**

Durch Eintauchen des gesamten Untersuchungsgegenstandes in ein Farbbad bzw. Aufsprühen oder Aufpinseln eines entsprechenden Farbstoffes (siehe Abbildung B1.02) wird es möglich, die Schadstellen mit dem Eindringmittel zu füllen. Da jedoch bei dieser Prozedur die gesamte Werkstoffoberfläche gefärbt wird, muss nun zunächst die überschüssige Farbe so entfernt werden, dass nur die Schadstellen mit dem Eindringmittel gefüllt bleiben. In Abhängigkeit der Stoffeigenschaften des eingesetzten Eindringmittels kann die Zwischenreinigung zum Beispiel durch das Abwischen der Oberfläche mit einem Lappen oder aber auch durch das Spülen mit einer entsprechenden Reinigungsflüssigkeit erfolgen.

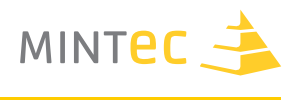

## **Entwicklung und Inspektion**

Im folgenden Arbeitsschritt wird der sogenannte Entwickler auf die Oberfläche des Werkstückes aufgebracht.

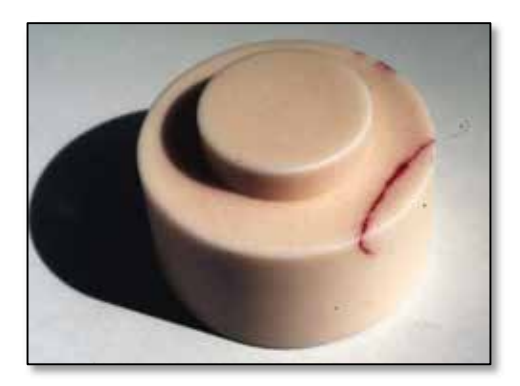

Das Eindringmittel tritt nun in diese Schicht aus und verteilt sich flächig um die Schadstelle, womit diese besser sichtbar wird.

Für den Entwickler kommen solche Substanzen in Frage, die mehrere Anforderungen gleichzeitig erfüllen: Sie müssen sich farblich deutlich vom Eindringmittel unterscheiden, sollten an der Werkstoffoberfläche leicht anhaften und in dünnen Schichten auftragbar sein sowie eine gute Absorptionsfähigkeit für das Eindringmittel aufweisen, damit dieses aus der Schadstelle heraus getragen wird.

**Abbildung B1.03** Riss in einer Keramik

Wenn die Eindringprüfung ergibt, dass keine Fehlstellen im Werkstück vorliegen, wird das Bauteil abschließend gereinigt und kann für seine Bestimmung eingesetzt werden.

## **Aufgaben zum Informationstext**

#### **Aufgabe 1**

Stelle die einzelnen Schritte einer Eindringprüfung in einem Fließschema dar.

#### **Aufgabe 2**

Informiere Dich über das Kunstdruckverfahren des Radierungsdruckes. Vergleiche dieses Verfahren mit einer Eindringprüfung.

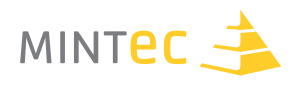

## **Prüfmittel – Prozesse des Eindringvorganges**

Die Materialfehler, die durch die Eindringprüfung sichtbar gemacht werden, sind mit dem bloßen Auge nicht zu erkennen, weil sie sich vom Werkstoff farblich kaum unterscheiden und so klein sind, dass die Auflösungsfähigkeit des menschlichen Auges nicht ausreicht, um sie zu entdecken. Mithilfe der Eindringprüfung werden die Fehler vergrößert und kontrastreicher dargestellt.

#### **Der Eindringvorgang**

Um Oberflächenschäden eines Werkstückes aufzudecken, muss dieses zunächst mit dem Eindringmittel behandelt werden. Es beinhaltet einen Farbstoff und ein Lösungsmittel, das ein leichteres Eindringen des Farbstoffes möglich macht. Die beiden Hauptkomponenten des Eindringmittels müssen die folgenden Anforderungen erfüllen.

## **Farbstoffe für Eindringmittel**

Farbstoffe mit einer besonders großen Farbintensität kommen zum Einsatz. Sie können dementsprechend noch in geringsten Mengen auf dem Werkstoffuntergrund leicht erkannt werden. Weiterhin werden Farbstoffe eingesetzt, die UV-Licht absorbieren und deshalb bei entsprechender Bestrahlung mit einer UV-Lampe fluoreszieren. Verbindungen, die beide Stoffeigenschaften aufweisen und sich darüber hinaus noch gut im Lösungsmittel lösen, sind ideal für den Einsatz geeignet. Grundsätzlich muss jedoch gewährleistet sein, dass der Farbstoff keine Reaktion (wie z.B. Korrosion) mit dem Werkstoff eingeht, damit die Prüfung zerstörungsfrei bleibt.

#### **Lösungsmittel**

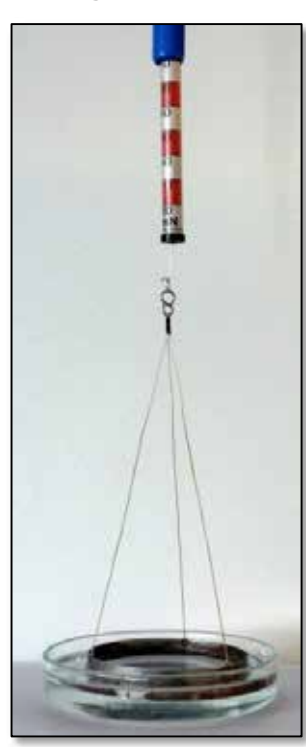

Eine möglichst vollständige *Benetzung* der Werkstückoberfläche mit dem Lösungsmittel ist eine Grundvoraussetzung für die Prüfung.

Die Benetzung hängt vom Verhältnis der *Kohäsionskräfte*  innerhalb eines Lösungsmitteltropfens und der *Adhäsionskräfte* zwischen der Lösungsmittel- und Werkstückoberfläche ab:

Je stärker die Adhäsionskräfte überwiegen, desto umfangreicher findet eine Benetzung der Oberfläche statt.

Im Idealfall wird sie vollständig durch das Lösungsmittel benetzt.

Aufgrund von *Kapillarität* und *Spreitung* kommt es nun zum Eindringen des Lösungsmittels in Risse und Löcher.

**Abbildung B1.04** Apparatur zur Messung der Oberflächenspannung

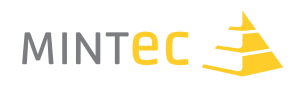

## **Aufgaben zum Informationstext**

#### **Aufgabe 1**

Informiere Dich im Physik- und Chemiebuch über die Grundlagen von Farbe und Farbigkeit sowie das Zustandekommen von Fluoreszenz.

#### **Aufgabe 2**

Recherchiere im Internet über die Bedeutung der *kursiv gedruckten Fachbegriffe* im Abschnitt "Lösungsmittel".

Erkläre die Bedeutung mit Deinen eigenen Worten und stelle die wechselseitige Verknüpfung grafisch dar.

## **Experimente**

#### **Farbintensität**

Materialien und Chemikalien:

- § Brillantblau
- § Rhodamin B
- destilliertes Wasser
- § Waage
- § Filterpapier
- § Spatel
- $\blacksquare$  Vollpipette  $[V = 1 \text{ ml}]$
- § Messkolben [*V* = 50 ml bzw. 100 ml]
- § UV-Lampe

## **Durchführung**

Setze eine 1%-ige Lösung von Brillantblau bzw. Rhodamin B in Wasser an, indem Du je 0,5 g des Farbstoffes in 50 ml Wasser löst. Stell diese Urlösungen beiseite, Du wirst sie bei weiteren Experimenten brauchen. Erstelle nun eine Verdünnungsreihe. Hierfür nimmst Du jeweils 1 ml der Urlösung mit einer Vollpipette ab und gibst ihn in einen 100 ml Messkolben. Füll mit Wasser auf exakt 100 ml auf. Wiederhole diese Prozedur, bis Du den gelösten Farbstoff nicht mehr sehen kannst.

Erweitere das Experiment, indem Du die Lösungen bei gedämpftem Licht mit einer UV-Lampe bestrahlst. Setze ggf. die Verdünnungsreihe fort.

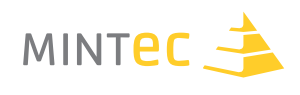

## **Aufgaben zur Auswertung**

#### **Aufgabe 1**

Errechne die Massenkonzentration an Farbstoff, die mit dem bloßen Auge und unter Zuhilfenahme von UV-Licht noch erkennbar ist.

#### **Aufgabe 2**

Überlege Dir Beispiele des Alltages, bei denen Konzentrationsangaben gemacht werden. Vergleiche diese mit den Konzentrationen der Verdünnungsreihe.

#### **Benetzung**

Materialien und Chemikalien:

- § Wasser
- Ethanol
- § Oktan
- § Pasteur-Pipetten
- § Glasscheibe
- § Stahl-, Aluminium- und Kupferblech
- § Lupe
- optional: Mikroskopkamera und Computer

#### **Durchführung**

Gib auf die verschiedenen Feststoffoberflächen jeweils einen Tropfen der Lösungsmittel. Beobachte den Verteilungsvorgang der Flüssigkeit ggf. auch mithilfe der Lupe. Betrachte die Tropfenform mithilfe der Mikroskopkamera und erstelle Fotos.

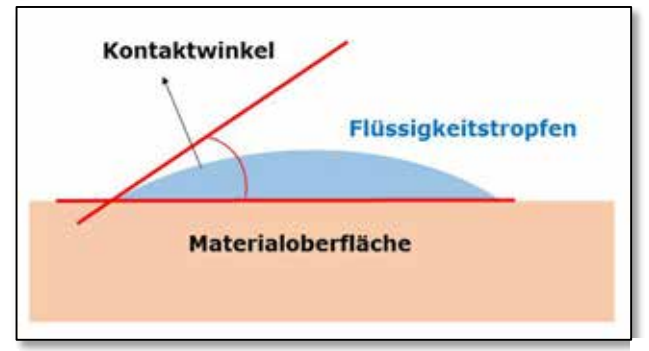

## **Aufgaben zur Auswertung**

**Abbildung B1.05** Darstellung zum Kontaktwinkel

## **Aufgabe 1**

Liste die Benetzbarkeiten tabellarisch auf.

#### **Aufgabe 2**

Werte die Fotos aus. Miss den Kontaktwinkel (Grafik) aus und beschreibe die Beziehung zwischen Kontaktwinkel und Benetzbarkeit.

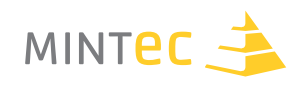

#### **Oberflächenspannung**

Materialien und Chemikalien:

- § Destilliertes Wasser
- Ethanol, Oktan
- § Kristallisierschale (*V* = 150 ml)
- § Kraftmesser
- Metallring
- § Stativmaterial
- § Hebebühne

#### **Durchführung**

Befestige den Kraftmesser so am Stativmaterial, dass er senkrecht eingespannt ist. Platziere die Hebebühne mit der Kristallisierschale unter dem Kraftmesser und hänge den Metallring waagerecht ein. Befülle die Schale mit einem Lösungsmittel, so, dass der Metallring in die Lösung eintaucht. Senke nun die Hebebühne langsam so weit ab, bis sich am Kraftmesser keine Veränderung mehr ergibt. (Ein Flüssigkeitsfilm spannt sich zwischen dem Ring und der Lösungsmitteloberfläche auf.)

## **Aufgaben zur Auswertung**

#### **Aufgabe 1**

Liste die gemessenen Oberflächenspannungen tabellarisch auf und recherchiere zum Vergleich Literaturwerte.

#### **Aufgabe 2**

Beschreibe Zusammenhänge zwischen Oberflächenspannung und Benetzbarkeit.

#### **Abschlussaufgabe**

Recherchiere die Inhaltsstoffe eines Eindringmittels. Erläutere die getroffene Stoffauswahl.

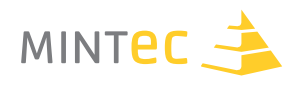

## **Entwickler – Prozesse für die Schadenserkennung**

Der Eindringvorgang dient der Befüllung der Materialfehler mit dem im Eindringmittel gelösten Farbstoff. Sichtbar werden die Löcher und Risse jedoch erst nach einer weiteren Behandlung mit dem Entwickler.

## **Die Zwischenreinigung**

Während des Eindringvorganges wird das Werkstück im Optimalfall vollständig von der Farbstofflösung benetzt. Damit bei der sogenannten Entwicklung nur die Fehlstellen sichtbar werden, muss die überschüssige Farbe von der Oberfläche entfernt werden. Dies kann auf unterschiedliche Arten erfolgen. Je nach Entwickler- und Werkstofftypus kann die Oberfläche gespült oder auch abgewischt werden; wichtig ist hierbei, dass genügend Eindringprüfmittel in den Fehlstellen verbleibt, um diese später anzuzeigen.

## **Der Entwickler**

Die physikalischen Kräfte, die während des Eindringvorganges ausgenutzt wurden, bilden ebenfalls die Grundlage für den Entwicklungsvorgang: Die Hauptkomponente eines Entwicklers bildet somit ein Feststoff, der eine sehr große Oberfläche aufweist, damit eine möglichst große kapillare Sogwirkung aufgebaut wird. Dementsprechend werden in der Regel pulverförmige Feststoffe auf die Werkstoffoberfläche aufgebracht. Hierbei muss in der Praxis darauf geachtet werden, dass der Auftrag dünn und möglichst gleichmäßig erfolgt.

In der Regel kommen Entwicklungspulver zum Einsatz, die sich darüber hinaus farblich stark von der Untergrundfarbe des Werkstoffes und der des Farbstoffes des Eindringmittels unterscheiden. Auf diese Weise entsteht ein maximaler optischer Kontrast, der die Fehler deutlich sichtbar werden lässt.

## **Entwicklungsvorgang und Kapillarität**

Wenn der Entwickler aufgetragen wurde, kann es aufgrund von Kapillarität und Spreitung zum Übergang des Eindringmittels in den Entwickler kommen. Für den Fall, dass bei der Zwischenreinigung eine weitgehende Austrocknung des Werkstückes erfolgt sein sollte, kann es notwendig sein, einen Entwickler zu verwenden, der rückbenetzend wirkt und somit den erneuten Auflösungsvorgang des Farbstoffes begünstigt.

Aufgrund der Vielzahl an Feststoffpartikeln des Entwicklers ergibt sich eine große Oberfläche im Vergleich zur Werkstoffoberfläche. Zwischen den Feststoffpartikeln gibt es sehr viele Hohlräume mit der Größenordnung einer Kapillare. Dies ermöglicht eine maximale adhäsive Wechselwirkung des Entwicklers mit dem Eindringmittel, sodass die Kapillarkräfte des Entwicklers größer werden, als die der Fehlstellen des Werkstückes. Das Eindringmittel verteilt sich in der Entwicklerschicht und stellt die fehlerhaften Bereiche des Prüfgegenstandes vergrößert dar. Nun werden die Fehlstellen auch mit dem bloßen Auge erkennbar.

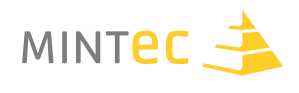

## **Aufgaben zum Informationstext**

#### **Aufgabe 1**

Erläutere, weshalb zwischen dem Aufbringen des Eindringmittels und des Entwicklers eine Zwischenreinigung erfolgen muss.

#### **Aufgabe 2**

Stelle die Wirkung des Entwicklers schematisch dar.

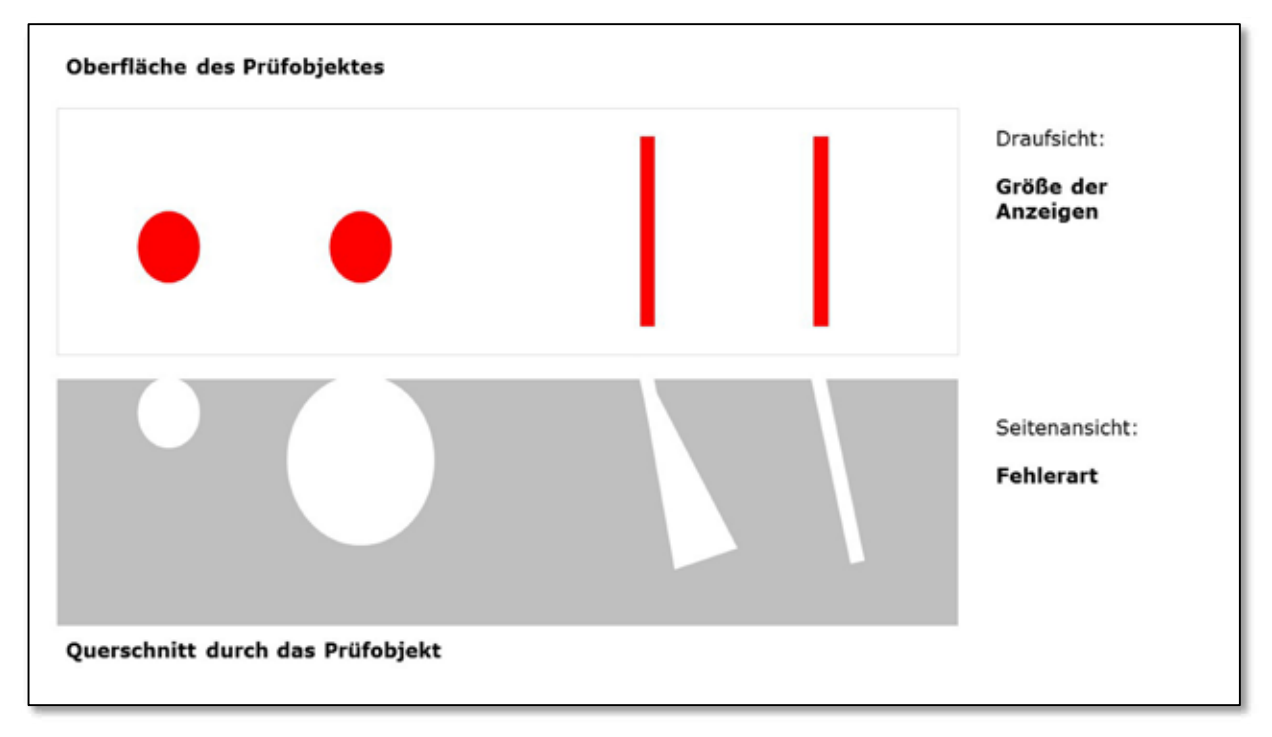

**Abbildung B1.06** Schematische Darstellung zu Fehleranzeigen

#### **Aufgabe 3**

Die Größe des Fehlers, der durch die Eindringprüfung angezeigt wurde, lässt sich nicht anhand der Anzeigegröße im Entwickler abschätzen. Erläutere diese Aussage auch unter Zuhilfenahme der Schemazeichnung.

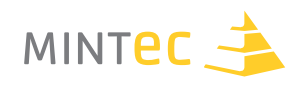

## **Experimente**

## **Kapillarer Aufstieg in Glasröhren**

Materialien und Chemikalien:

- § Brillantblaulösung in Wasser
- § Brillantblau
- § Brennspiritus
- § Waage, Filterpapier
- § Spatel
- § Messkolben [*V* = 50 ml]
- § Glasrohre unterschiedlichen Durchmessers (der Innendurchmesser einer Kapillare sollte für die späteren Berechnungen bekannt sein)
- § Kristallisierschalen (*V* = 150 ml)
- § Stativmaterial
- Lineal

## **Durchführung**

Setze eine 1%-ige Lösung von Brillantblau in Brennspiritus an, indem Du 0,5 g des Farbstoffes in 50 ml Brennspiritus löst. Stelle diese Urlösung beiseite, Du wirst sie bei weiteren Experimenten brauchen.

Befülle die Kristallisierschalen mit den jeweiligen Farbstofflösungen und tauche die Glasröhren senkrecht ein. Befestige die Glasröhren am Stativmaterial und notiere die Steighöhe im Glasrohr.

## **Aufgaben zur Auswertung**

#### **Aufgabe 1**

Erkläre das Zustandekommen der unterschiedlichen Steighöhen der Lösungen in den Röhren.

## **Aufgabe 2**

Recherchiere im Internet die Formel zur Berechnung der Steighöhe einer Flüssigkeit in einer Röhre. Berechne mithilfe deiner experimentellen Ergebnisse die Oberflächenspannung von Ethanol und vergleiche mit einem Literaturwert.

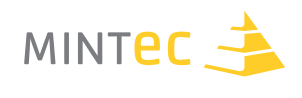

## **Kapillarer Aufstieg in Kreide**

Materialien und Chemikalien:

- Farbstofflösungen in Wasser und Ethanol
- § Kristallisierschalen [*V* = 150 ml]
- § Tafelkreide
- § Stoppuhr
- § Lineal

## **Durchführung**

Befülle die Kristallisierschalen etwas mehr als bodenbedeckend mit der Farbstofflösung. Stelle die Kreide in die Farbstofflösung.

## **Aufgaben zur Auswertung**

## **Aufgabe 1**

Beobachte den kapillaren Aufstieg und notiere die Steighöhen in regelmäßigen Abständen.

## **Aufgabe 2**

Trage die Werte grafisch auf und erläutere die jeweilige Entwicklung.

## **Aufgabe 3**

Suche andere, pulverförmige Materialien, in denen Du den kapillaren Aufstieg untersuchen kannst. Vergleiche ihre Eignung als Entwicklerkomponente für die Materialprüfung.

## **Abschlussaufgaben**

Beschreibe das Verhältnis zwischen dem Aufstieg eines Lösungsmittels in einer Glaskapillare und der Benetzbarkeit einer Glasoberfläche.

Leite aus dieser Erkenntnis ab, welche Stoffeigenschaften das Eindringmittel und der Entwickler optimalerweise aufweisen sollten und wie sich eine optimale Wechselwirkung der beiden Komponenten darstellt.

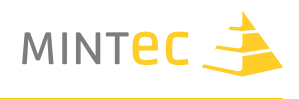

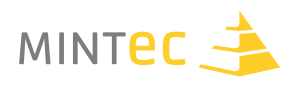

# **C. MAGNETPULVERPRÜFUNG**

Auf und unter die Oberfläche "schauen"

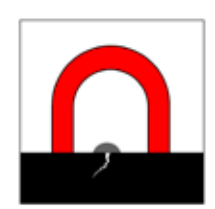

## **C1. Ein Unterrichtsgang zur Magnetpulverprüfung**

#### **Autoren**

Anke Bachran Bernd Bader

## **Schule**

Georg-Cantor-Gymnasium Halle

## **Danksagung**

Die Materialien wurden zum großen Teil von den Schülerinnen und Schülern des Georg-Cantor-Gymnasium in Halle selbst erstellt.

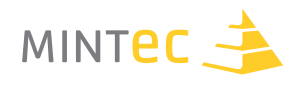

## **Theoretische Grundlagen und Zuordnung zu Fächern**

Die Magnetpulverprüfung eignet sich als Anwendungsbeispiel für das Fach Physik oder als Thema für eine Projektwoche. Man benötigt das Wissen über die grundlegenden Eigenschaften und Wirkungen von Magneten sowie Kenntnisse über magnetische Felder.

## **Physikalischer Hintergrund**

Die durch die Magnetisierung entstehenden Feldlinien verlaufen parallel zur Oberfläche. Risse und oberflächennahe Fehlstellen, die quer zu den Feldlinien liegen, erzeugen ein magnetisches Streufeld. Das heißt, die Feldlinien treten auf der einen Seite der Fehlstelle aus dem ferromagnetischen Material aus und auf der anderen Seite wieder ein. An den Fehlstellen (Defekten) bleiben die Eisenspäne durch das anliegende Magnetfeld haften. Somit kann man Materialfehler feststellen, ohne den Gegenstand zu zerstören.

Weiterführende und vertiefende Informationen: Anlage 4 und Anlage 5.

## **Motivation**

Bei der Herstellung von Gegenständen treten in der Regel Fehler auf, die man von außen nicht erkennen kann. Somit sind Verfahren wichtig, die Materialfehler sichtbar machen ohne dass die Bauteile zerstört werden müssen (Anlage 5: "Werkstoffprüfung – Warum?").

## **Umsetzung im Unterricht bis hin zur Materialprüfung**

Eine mögliche Umsetzung ist die Bearbeitung des Themas in einer Projektwoche. Zwei mögliche Vorschläge, die praktisch erprobt wurden, sind in der Anlage 1 und 2 zu finden.

Das Thema lässt sich auch als Anwendung zum Magnetismus im Unterricht anknüpfen.

Es werden je nach Umfang der Vorkenntnisse der Schülerinnen und Schüler ca. 3 bis 4 Unterrichtsstunden für die Umsetzung benötigt (Anlage 3).

#### **Weitere Anwendungsmöglichkeiten:**

- § FächerübergreifenderUnterricht(NWT)
- § Physik/ Chemie/ Technik
- § Projektarbeit
- § Arbeitsgemeinschaften
- § WahlobligatorischerUnterricht
- Anregungen zu Wettbewerben (z.B. Jugend forscht)
- § Zusatzaufgaben zur Förderung einzelner Begabungen

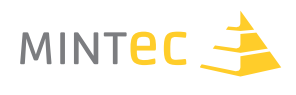

## **Material und Geräte**

Pro Arbeitsgruppe werden benötigt:

- § Ein starker Magnet (z.B.: Cornelsen Magnetbox 49500 für ca. 198 €),
- § Prüfteile
- Magnetpulverspray oder -suspension
- § Kontrastmittel
- § Reinigungsmittel
- § Handschuhe
- Eine große Experimentierschale

## **Anwendungen in der Materialprüfung**

In der industriellen Materialprüfung verwendet man neben dem Schwarz-Weiß-Verfahren sehr oft auch das fluoreszierende Verfahren.

Hier muss die Oberfläche des Prüfstückes nicht mit einem Kontrastmittel behandelt werden. Man verwendet fluoreszierende Eisenspäne, die unter UV-Licht sehr gut sichtbar sind. Man muss aber in abgedunkelten Räumen arbeiten.

Dieses Verfahren kann produktionsbegleitend eingesetzt werden und eignet sich auch gut für große Stückzahlen.

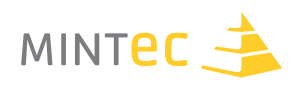

## **Anlage 1**

## **1. Tag**

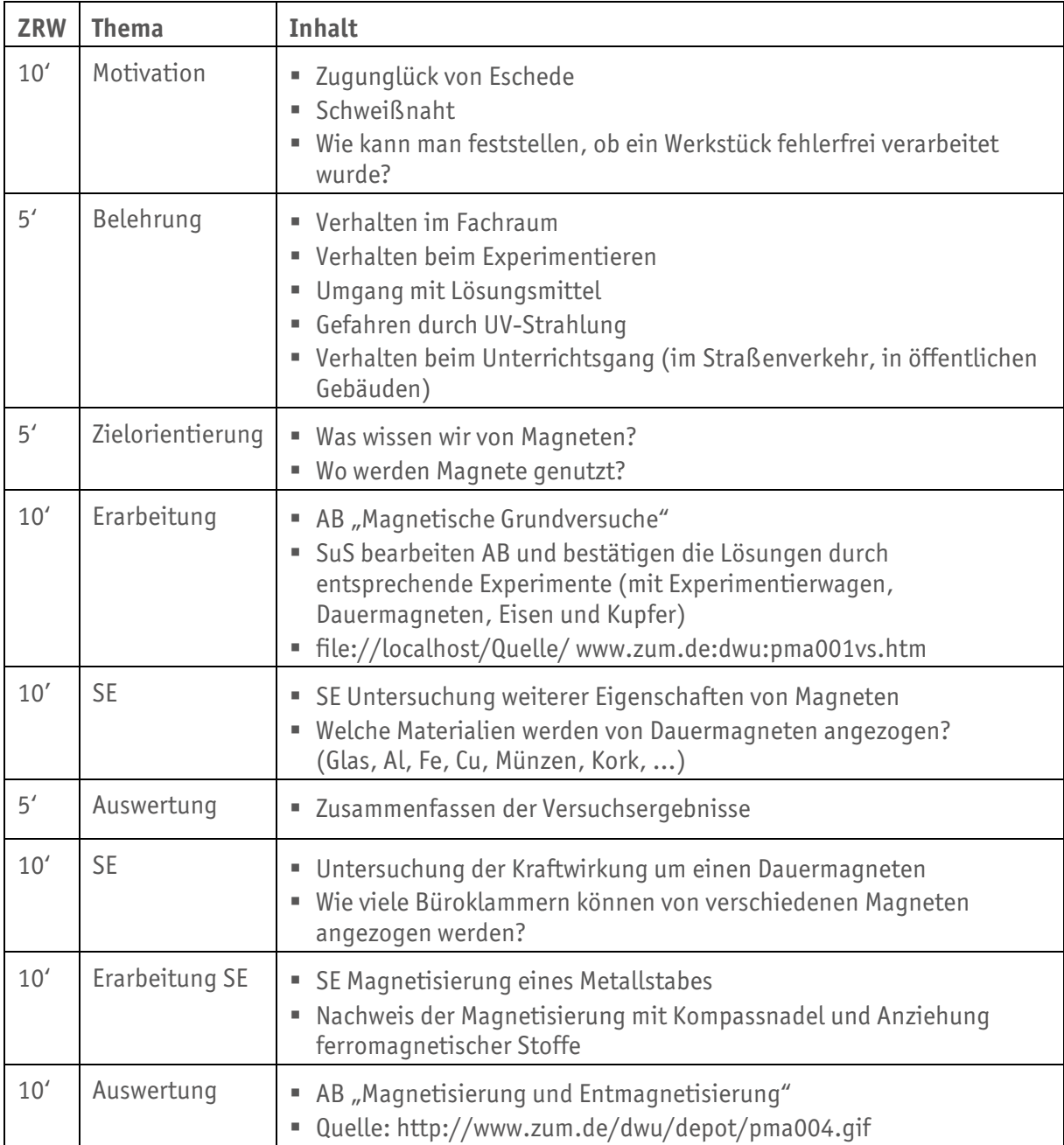

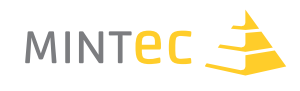

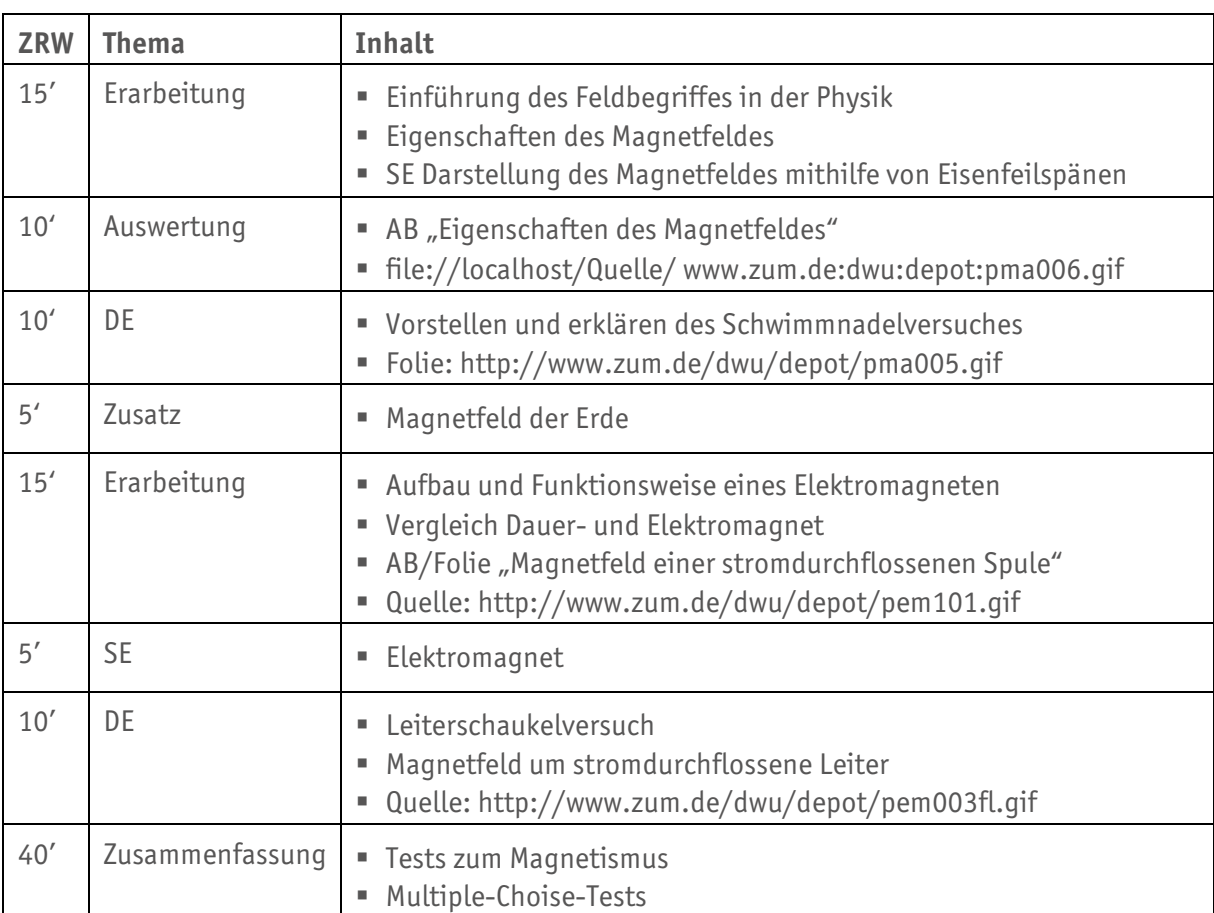

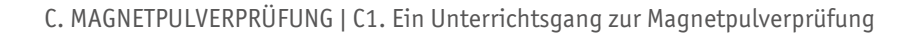

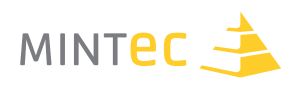

#### **2. Tag**

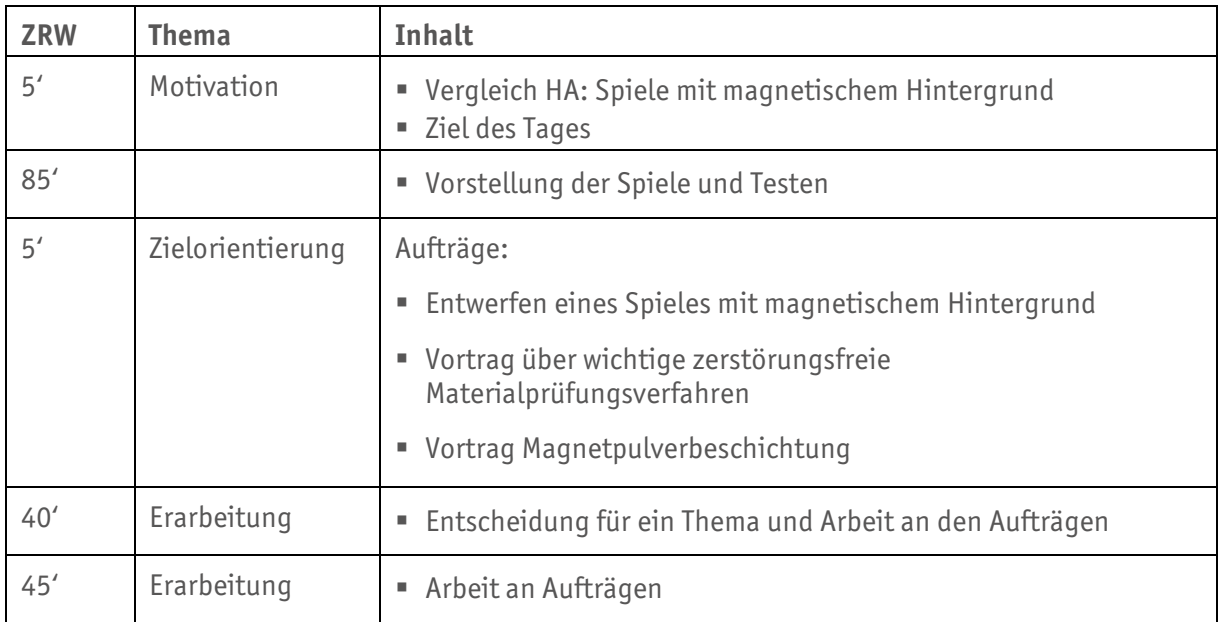

### **3. Tag**

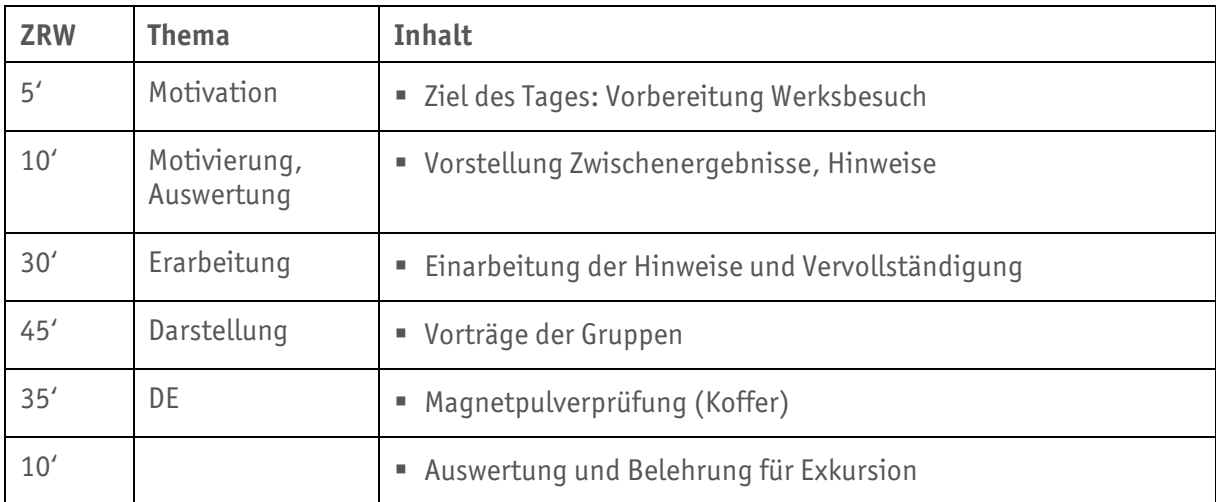

#### **4. Tag**

Besuch der Schweißtechnischen Lehr- und Versuchsanstalt SLV Halle GmbH

### **Inhalte:**

- § Materialkunde
- § Zerstörende Werkstoffprüfung
- Belastungstests
- § Zerstörungsfreie Werkstoffprüfung

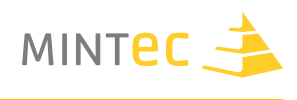

## **5. Tag**

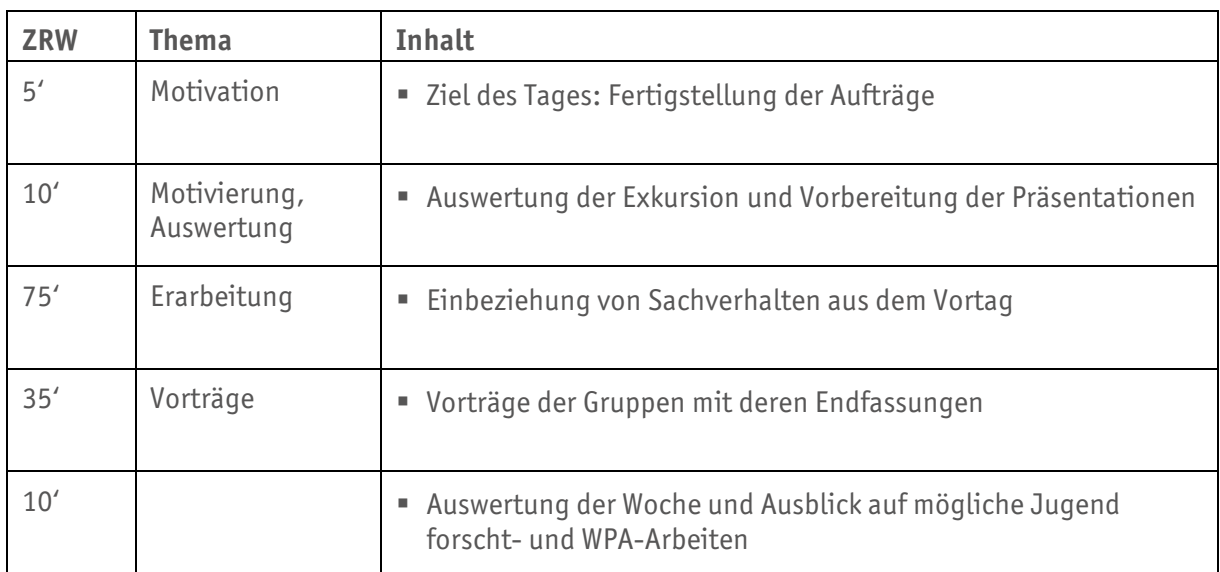

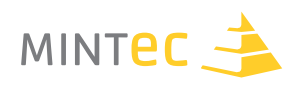

## **Anlage 2 – Die Projektwoche zur Magnetpulverprüfung**

### **1. Tag**

Kennenlernen der Eigenschaften von Magneten: Jeder Magnet hat einen Nord- und Südpol Süd- und Nordpol ziehen sich gegenseitig an, gleichnamige Pole stoßen sich ab Ferromagnetische Materialien werden von Magneten angezogen

## **2. Tag**

Besuch der SLV (Schweißtechnische Lehr- und Versuchsanstalt) Ausführliche Erklärung von Methoden der zerstörungsfreien Werkstoffprüfung Nachweis von Rissen mithilfe der Magnetpulverprüfung und praktische Übungen

## **3. Tag**

Untersuchung der Stärke von Dauer- und Elektromagneten durch Messung der Kraft auf einen Prüfkörper

## **4. Tag**

Präsentation der Zwischenergebnisse Versuch die Magnetpulverprüfung mit schulischen Mitteln durchzuführen

## **5. Tag**

Fertigstellung der Berichte Vorbereitung der Präsentationen Vorstellung aller Berichte und Präsentationen Ende der Projektwoche

## **Anlage 3**

## **Vorschlag als Praxisbeispiel für den Physikunterricht:**

- Motivation als HA oder Kurzvortrag
- § Lehrerdemonstration des Nachweises eines Materialfehlers mittels MT oder Besuch einer SLV
- § Schülerversuche

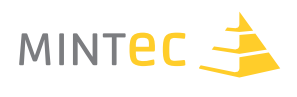

## **Anlage 4**

Zusatzinformationen:

Folien zu den physikalischen Grundlagen finden sich hier:

- § www.zum.de/dwu/pma001vs.htm
- § www.zum.de/dwu/pma002vs.htm
- § www.zum.de/dwu/depot/pma004f.gif
- § www.zum.de/dwu/depot/pma006f.gif
- www.zum.de/dwu/depot/pma005f.gif
- § www.zum.de/dwu/depot/pem101f.gif
- § www.zum.de/dwu/depot/pem003fl.gif

## **Anlage 5**

Weitere Materialien: Veranschaulichung/ Präsentationen:

- Verfahren und Grundlagen: "Magnetpulverbeschichtung"
- Allgemeine Verfahren: "Verfahren zur zerstörungsfreien Werkstoffprüfung"
- Zur Motivation: "Werkstoffprüfung Warum?"

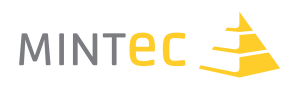

## **Einführung in Magnete und Magnetpulverprüfung**

**Eigenschaften von Magneten/ Theoretische Grundlagen**

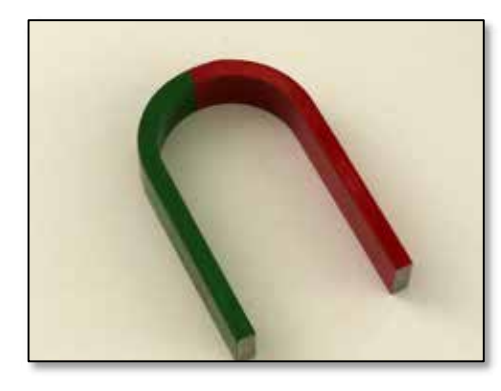

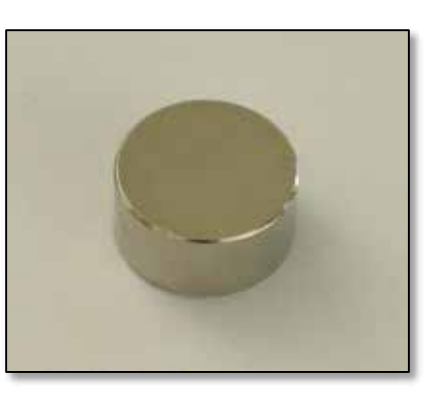

**Abbildung C1.01** Hufeisenmagnet **Abbildung C1.02** Neodym-Magnet

§ Unterschiedliche Pole ziehen sich an

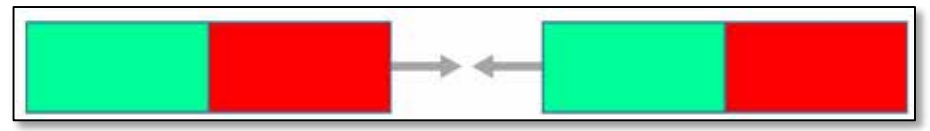

§ Gleiche Pole stoßen sich ab

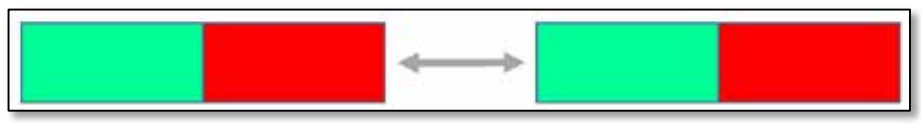

§ Magnete ziehen nur Ferromagnetische Stoffe an

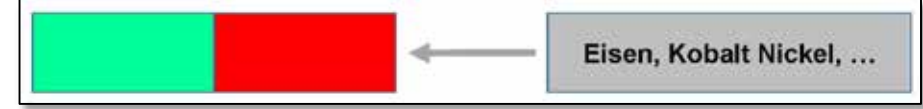

## **Abbildung C1.03**

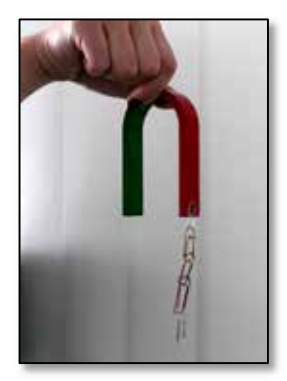

 **Abbildung C1.05** In Magneten sind die Elementarmagneten geordnet (rechts)

**Abbildung C1.04**

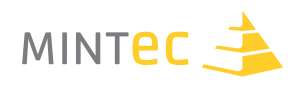

## **Magnetisierung/ Entmagnetisierung**

## **Magnetisierung**

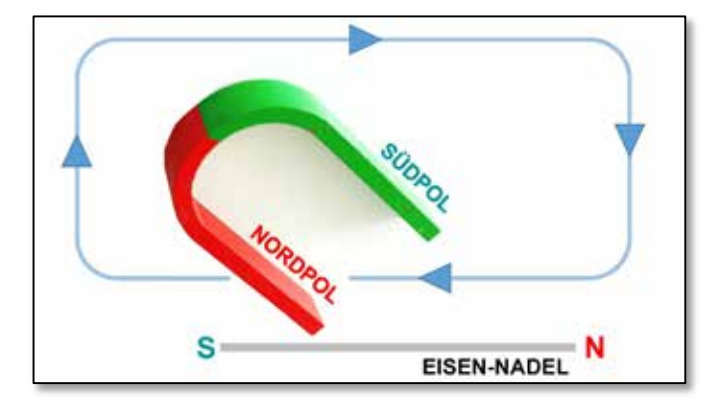

Überstreicht man ferromagnetische Materialien mehrfach mit einem Magneten in einer Richtung, so wird dieses Material magnetisiert.

## **Abbildung C1.06** Magnetisierung

#### **Entmagnetisierung**

Durch Schläge, große Hitze, starke Schwingungen und durch andere Magneten verliert ein Magnet seine magnetische Wirkung.

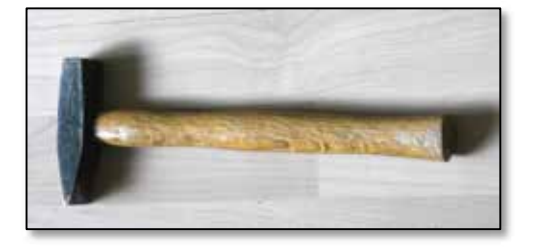

**Abbildung C1.07 Abbildung C1.08 Abbildung C1.09** Entmagnetisierung durch: Heftige Erschütterung Märme Wärme Magnetfeld

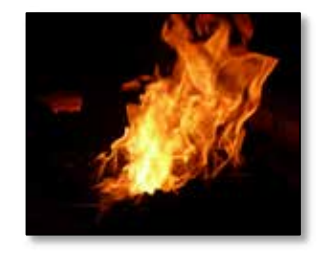

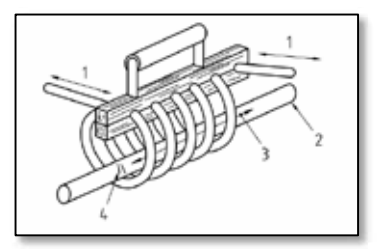

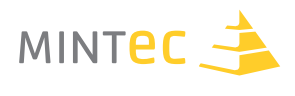

## **Elektromagnet**

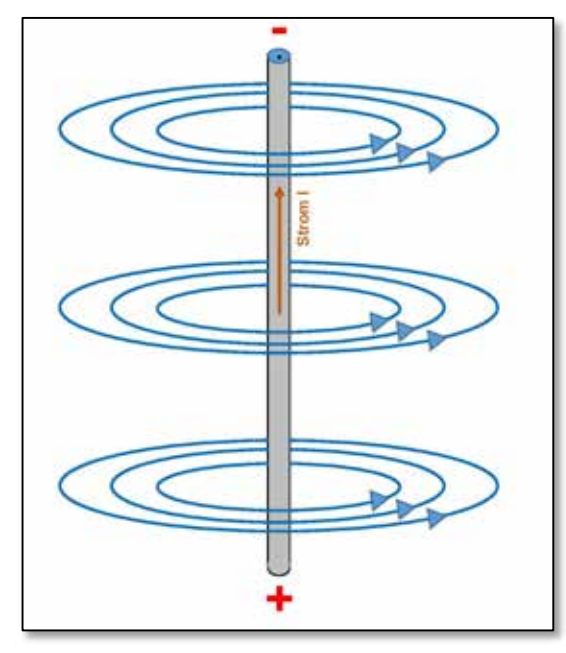

- § Um jeden stromdurchflossenen Leiter ist ein Magnetfeld ➔ Elektromagnet
- § Lässt sich an- und ausschalten
- Besteht aus einer stromdurchflossenen Spule (meist mit Eisenkern)

**Abbildung C1.10** Elektromagnet

## **Feldlinien**

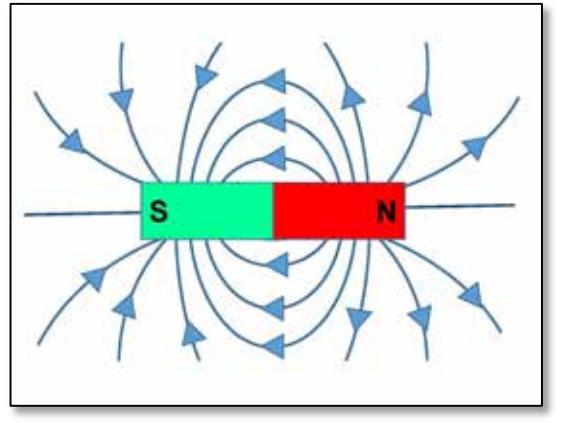

**Abbildung C1.11**

- § Durch Feldlinien kann man ein magnetisches Feld darstellen.
- Sie verlaufen außerhalb vom Magneten vom Nordzum Südpol und innerhalb der Magneten von Süd nach Nord.
- Je dichter sie liegen, desto stärker ist das Magnetfeld.
- § Sie geben an, wie sich eine Kompassnadel an dieser Stelle drehen würde.

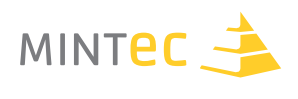

## **Möglicher Einsatz in der Schule**

- § Fächerübergreifender Unterricht (NWT)
- § Physik/ Chemie/ Technik
- § Projektarbeit
- § Arbeitsgemeinschaften
- § Wahlobligatorischer Unterricht
- § Anregungen zu Wettbewerben (z.B. Jufo)
- § Zusatzaufgaben zur Förderung einzelner Begabungen
- § Anwendungsbeispiel für Magnete

## **Umsetzung im Unterricht**

- § Fächerübergreifender Unterricht (NWT)
- § Physik/ Technik
- § Projektarbeit
- § Arbeitsgemeinschaften
- § Wahlobligatorischer Unterricht
- § Anregungen zu Wettbewerben (z.B. Jufo)
- § Zusatzaufgaben zur Förderung einzelner Begabungen

## **Stoffgebiet**

- § Magnetismus
- § Magnetpulverrissprüfung

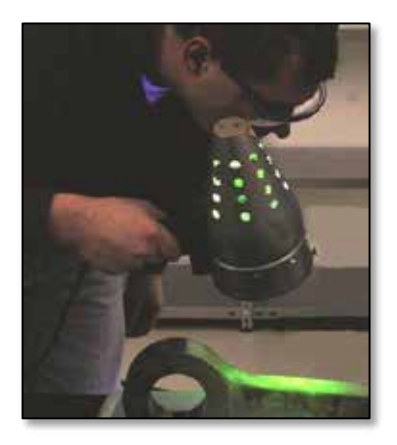

**Abbildung C1.15** Magnetpulverrissprüfung

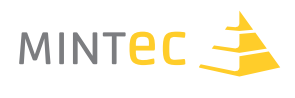

## **Das Verfahren**

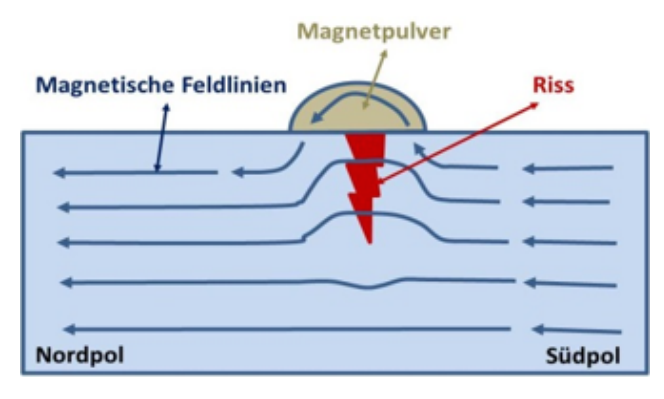

**Abbildung C1.16** Magnetischer Streufluss

**Grundlage des Verfahrens**

Die durch die Magnetisierung entstehenden Feldlinien verlaufen parallel zur Oberfläche. Risse und oberflächennahe Fehlstellen, die quer zu den Feldlinien liegen, erzeugen ein magnetisches Streufeld. Das heißt, die Feldlinien treten auf der einen Seite der Fehlstelle aus dem ferromagnetischen Material aus und auf der anderen Seite wieder ein.

## **Magnetpulverprüfung (Schwarz-Weiß- und UV-Verfahren)**

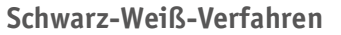

Vorteil: Einsatz im Hellen Gute Sichtbarkeit

Nachteil: Farbbearbeitung notwendig

## **UV-Verfahren**

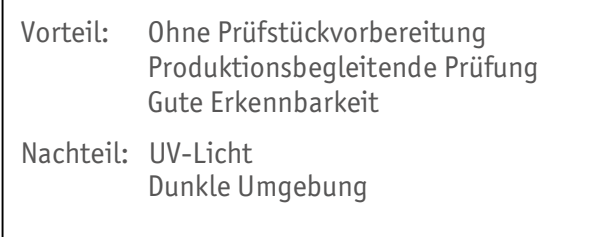

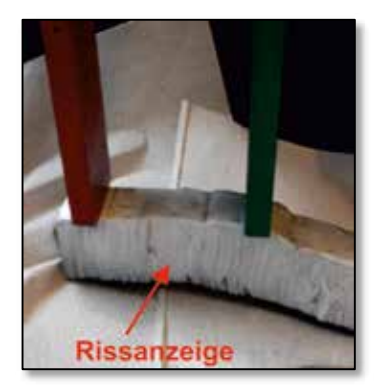

Rissanzeigen

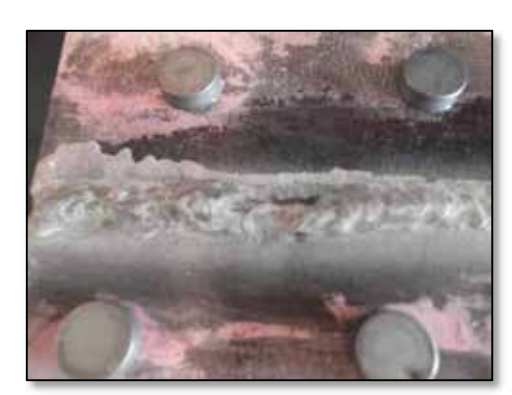

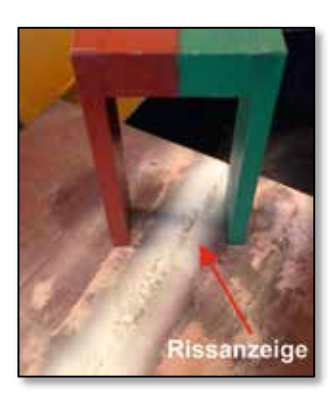

**Abbildung C1.17 Abbildung C1.18 Abbildung C1.19** 

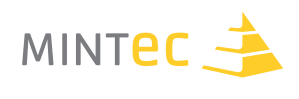

## **Benötigte Mittel**

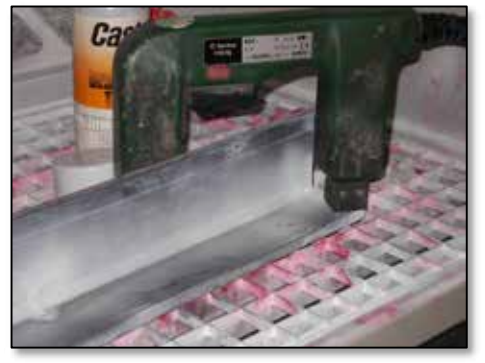

■ Ein Handmagnet

- § Eisenpulver
- Weißes Kontrastmittel → zum Herstellen eines guten Kontrastes (Schwarz-Weiß-Prüfung)

**Abbildung C1.20** Weißes Kontrastmittel

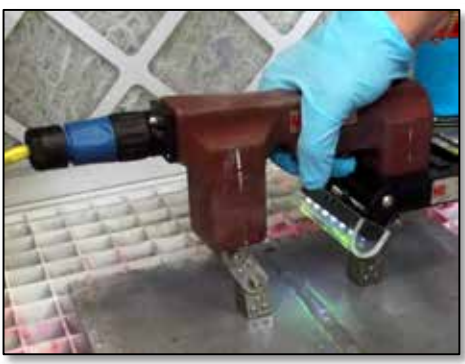

#### oder:

§ Fluoreszierendes Eisenpulver, welches mit UV-Licht beleuchtet wird und die Fehler sichtbar macht (UV-Prüfung)

**Abbildung C1.21** Fluoreszierendes Prüfmittel

## **Schwarz**‐**Weiß**‐**Prüfung**

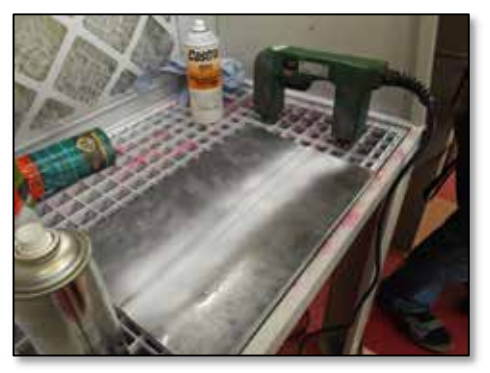

**Abbildung C1.22**

- § Das zu überprüfende Werkstoffteil (ferromagnetisches Material) wird mit der weißen Farbe eingesprüht.
- Danach wird der Handmagnet auf das Werkstoffteil gesetzt und eingeschaltet. Dabei sprüht man das Eisenpulver auf die Stelle, wo sich das Magnetfeld zurzeit befindet.
- § Nun bewegt man den Magneten immer ein Stück voran und führt den Vorgang erneut durch.

Falls ein Riss vorhanden ist, ordnet sich das Eisenpulver darauf an. Dies geschieht durch die Wirkung des magnetischen Feldes des Handmagneten.

Fehler, die sich tiefer im Werkstoffteil befinden, sind nur teilweise sichtbar zu machen.

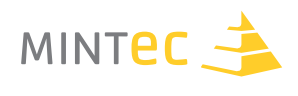

## **Werkstoffprüfungen – Warum?**

- § Sicherheitstechnische Überwachung
- § Verborgene Fehler in Bauteilen vor und während ihres Betriebs erkennen und ihr unvorhergesehenes Versagen verhüten
- Auffinden von Inhomogenitäten und Fehlern (z.B. in Schweißnähten)

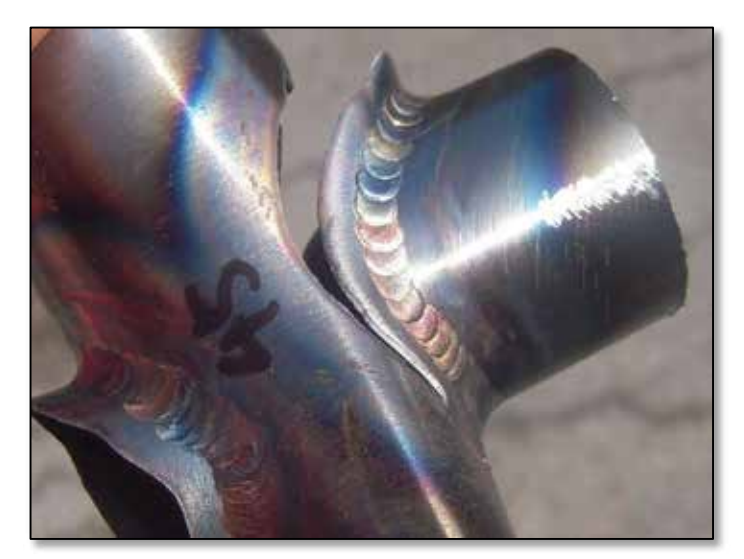

**Abbildung C1.23**

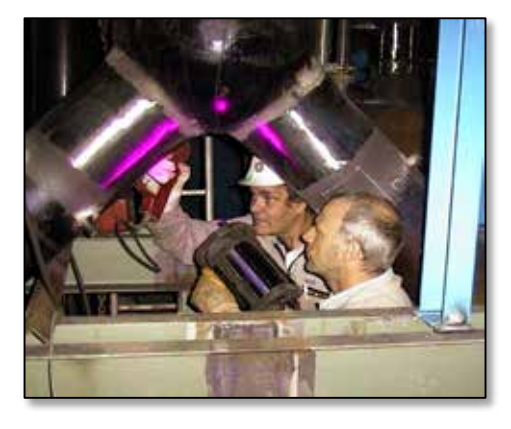

**Abbildung C1.24 Abbildung C1.25 Abbildung C1.26** Werkstoffprüfer im Einsatz

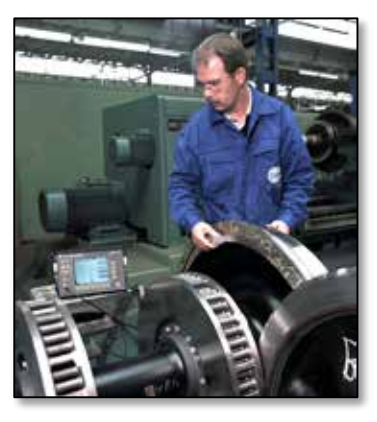

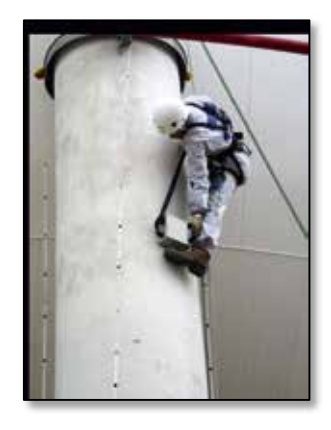

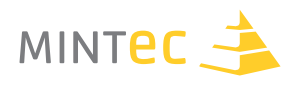

# **D. ULTRASCHALLPRÜFUNG**

Auf Schallwellen durch Festkörper "reiten"

# **D1. Ein Unterrichtsgang zur Ultraschallprüfung**

**Autor**

Christoph Freund

## **Schule**

Klaus-Groth-Schule, Neumünster

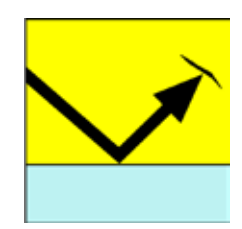

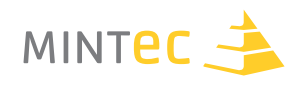

Im Folgenden wird ein linearer Unterrichtsgang zur Ultraschallprüfung (UT) dargestellt, der zu Beginn lediglich Zeit- und Streckenmessungen sowie grundlegende mathematische Kenntnisse bis Klassenstufe 7 erfordert.

Je nach Vorkenntnissen der Schülerinnen und Schüler kann auch an inhaltlich späteren Stellen begonnen werden.

Das Ziel dieses Lehrgangs ist es, ein physikalisches Verständnis des Prüfverfahrens zu entwickeln und die Verwendung und Funktion der dazu notwendigen Geräte zu erklären.

Für die nachfolgenden Schülerversuche gilt: *Lies dir die Aufgaben gründlich durch und frage nach, falls etwas unklar ist! Notiere sorgfältig alle Messergebnisse!*

## **Schülerversuch 1: Schallgeschwindigkeit in Luft**

#### **Ziele**

- Zeit- und Streckenmessverfahren bereitstellen
- Bewusstmachen der endlichen Ausbreitungsgeschwindigkeit von Schall

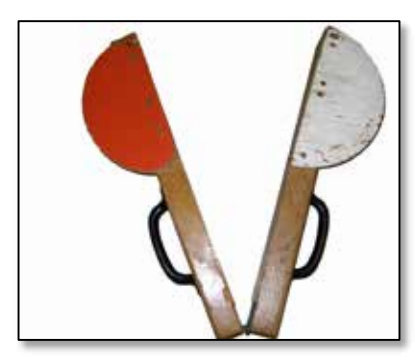

Die Schülerinnen und Schüler nutzen den Effekt des verzögerten Hörens einer sichtbaren Startklappe beim Sprint über 100 m zur Messung der Schallgeschwindigkeit in Luft.

Durch eine hohe Anzahl von Zeitmessungen kann die Wahrscheinlichkeit für einen großen Messfehler verringert werden.

#### **Abbildung D1.01**

Der Umgang mit Messfehlern sowie die Konstanz der Schallgeschwindigkeitin Luft sollten im Rahmen der Versuchsauswertung thematisiert werden. Erst diese Konstanz erlaubt die Verwendung der einfachen Formel für die gleichförmige Bewegung. Für diesen ersten Versuch sind nur die eingangs genannten Vorkenntnisse notwendig.

## **Schülerversuch 2: Prinzip der Streckenmessung durch Laufzeitmessung**

#### **Ziele**

- § Messen einer Strecke (100m 300m) durch Messen der Schalllaufzeit
- § Beispiel: Abschätzung der Gewitterentfernung

Der Versuchsaufbau entspricht dem aus Versuch 1, wobei diesmal die Schallgeschwindigkeit in Luft als gegeben vorausgesetzt wird. Die Länge der Strecke zwischen dem Schüler mit der Startklappe und den zeitmessenden Schülerinnen und Schülern ist nicht bekannt, sondern soll rechnerisch aus der Laufzeit des Schalls und dessen Ausbreitungsgeschwindigkeit bestimmt werden.

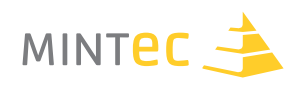

## **Schülerversuch 3: Das Oszilloskop als Stoppuhr zur Laufzeitmessung**

#### **Ziele**

- § Funktionsweise des 2-Kanal-Oszilloskops kennenlernen (Zeitauflösung, 2-Kanal-Betrieb)
- Messen einer Strecke (20cm 60cm) durch Messen der Schalllaufzeit
- § Feststellen einer Störung in der Schalllaufstrecke (Durchschallungsverfahren)
- Grenzen und Schwierigkeiten des Messverfahrens erkennen

Der Übergang von Schritt 2 zu Schritt 3 sollte durch Bewusstmachung der Grenzen der "Messapparatur Mensch" erfolgen. Die Schülerinnen und Schüler sollen erkennen, dass eine Streckenmessung durch Laufzeitmessung für Strecken <<100 m mit einem zu großen Fehler behaftet ist, sodass für diesen Fall ein anderes Zeitmessgerät verwendet werden muss.

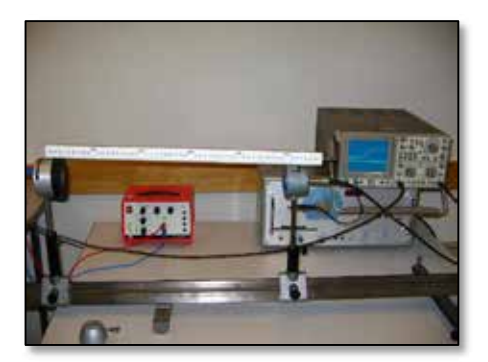

Die Schülerinnen und Schüler beobachten auf dem Oszilloskop mit Mikrofon, dass ihre Stimme oder andere Schallsignale als Ausschläge auf dem Bildschirm zu erkennen sind.

Dabei müssen ihnen der Zusammenhang Lautstärke-Amplitude sowie die Dauer des Schallsignals auf der Zeitachse deutlich gemacht werden. Insbesondere sollte zunächst der Umgang mit der Zeitauflösung und das Ablesen der Signaldauer geübt werden.

#### **Abbildung D1.02**

Dass die mit der Schallwelle transportierte Energie in elektrische Energie umgewandelt und die dabei im Mikrofon induzierte Spannung auf dem Bildschirm dargestellt wird, muss nicht thematisiert werden.

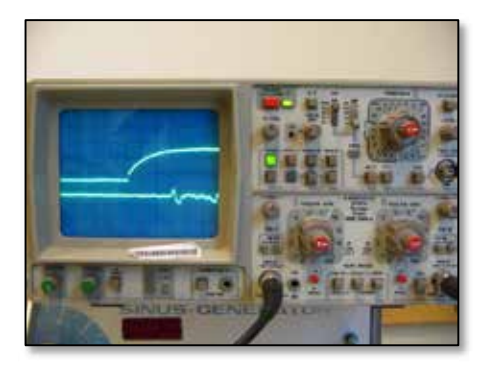

**Abbildung D1.03**

Die Schülerinnen und Schüler sollen selbstständig Strecken mithilfe von Lautsprecher und Mikrofon messen.

Der Lautsprecher sendet dazu kontinuierlich Schallimpulse aus, die auf dem zweiten Kanal des Oszilloskops abgebildet werden.

Der zeitliche Abstand zwischen Sende- und Empfangspeak kann dann im 2-Kanal-Betrieb direkt abgelesen werden.

Um den Sinn des Durchschallungsverfahrensin der Ultraschallprüfung zu klären, sollen die Schülerinnen und Schüler den Einfluss einer Störung, z.B. eines Papierstückes, in der Messstrecke am Oszilloskop interpretieren können.

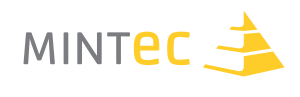

## **Schülerversuch 4: Laufzeitmessung reflektierter Schallimpulse**

#### **Ziele**

- Funktionsweise Sende-Empfangs-Sensor (Vernier)
- Messen von Entfernungen durch Laufzeitmessung eines reflektierten Schallsignals

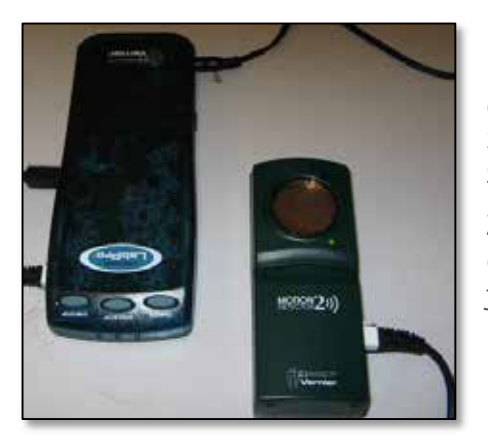

Bei der Diskussion des für Schülerversuch 3 erarbeiteten Messverfahrens sollen die Schülerinnen und Schüler erkennen, dass eine Messung über größere Entfernungen die Schwierigkeit der Ausrichtung von Sender und Empfänger zueinander birgt.

Zudem kann man mit dem Durchschallungsverfahren nur entscheiden, ob ein Fehler in der Messstrecke vorliegt, nicht jedoch an welchem Ort.

#### **Abbildung D1.04**

Diese Feststellungen führen auf die Laufzeitmessung reflektierter Schallsignale, d.h. Sender und Empfänger befinden sich am gleichen Ort. Die Entfernung eines Gegenstandes bzw. des Fehlers vom Sender entspricht dann der halben Laufzeit des Signals.

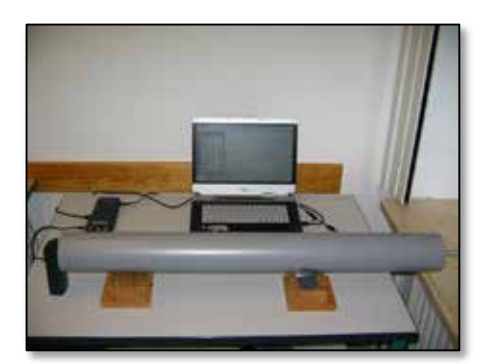

## Da eine technische Umsetzung mit dem Oszilloskop bisher nicht gelungen ist, kann dieser Versuch mithilfe des Vernier-Messsystems und der LoggerPro-Software durchgeführt werden.

Das Messsystem bietet einen fertigen Ultraschallsensor mit Sende- und Empfangsbetrieb an, der im Betriebszustand hörbar klickt. Dadurch ist der Zusammenhang mit den vorangegangenen Experimenten für die Schülerinnen und Schüler erkennbar.

#### **Abbildung D1.05**

Um die Schülerinnen und Schüler noch näher an das eigentliche Prinzip der in der Industrie eingesetzten Ultraschallprüfung zu bringen, wird in ein Abwasserrohr ein verschiebbares Hindernis eingebracht.

Das Hindernis und dessen Ort im Rohr sind also nicht sichtbar. Stellt man den Ultraschallsensor vor die Rohröffnung,so misst der Sensor den Abstand zum Hindernis im Rohr.

Vergleichen die Schülerinnen und Schüler die gemessene Entfernung mit der Rohrlänge,so lässt sich leicht feststellen, dass eine "Blockierung" des Rohres vorliegt und wo diese lokalisiert ist.

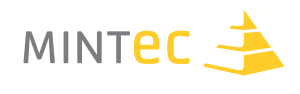

## **Schülerversuch 5: Die Messung der Schallgeschwindigkeit in Luft**

Vielleicht hast du schon einmal beobachtet, dass du bei einem Gewitter den Donner, den ein Blitz erzeugt, einige Sekunden, nachdem du den Blitz gesehen hast, hörst. In diesem Versuch sollst du dieses Phänomen genauer untersuchen.

#### **Material**

(Startklappe, 10 Stoppuhren, 20 m-Maßband oder 100 m-Bahn)

Falls ihr eine 100 m–Bahn habt, überspringe diesen Punkt. Wenn nicht, dann markiere einen Punkt auf einer großen freien Fläche, z.B. einer Wiese oder einem Fußballplatz. Miss von hier aus mithilfe des Maßbandes eine geradlinige Strecke von 100 m ab.

- Eine Schülerin bzw. Schüler stellt sich mit der Startklappe an das eine Ende der Strecke, die übrigen 10 Schülerinnen und Schüler mit je einer Stoppuhr an das andere Ende.
- Alle Schülerinnen und Schüler starten ihre Stoppuhren auf Signal der Lehrkraft, die neben ihnen steht, wobei 5 von ihnen die Schülerin bzw. den Schüler mit der Startklappe beobachten und die anderen 5 zu Boden schauen.
- § Auf Handzeichen der Lehrkraft schlägt die Schülerin bzw. der Schüler kurze Zeit später die Startklappe zusammen. Die 5 Beobachter stoppen ihre Uhren, wenn sie die Klappe zusammenschlagen sehen, die anderen 5, wenn sie den Knall hören.
- Notiert alle Messwerte auf diesem Arbeitsbogen.

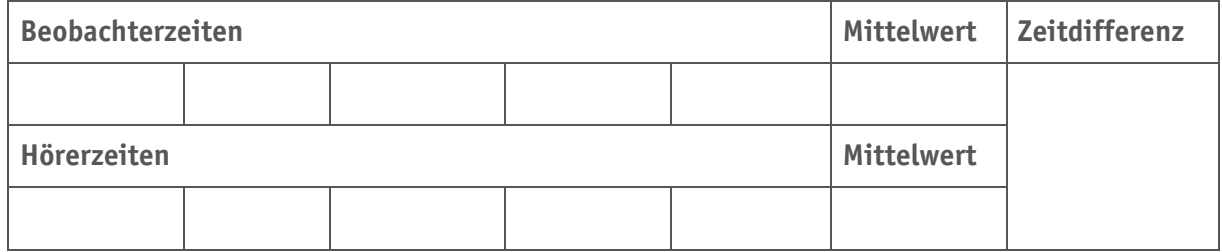

- § Berechnet die Mittelwerte der Messgruppen und die Zeitdifferenz der Mittelwerte.
- § Geht davon aus, dass der Schall immer gleich schnell ist. Berechnet mit der gemessenen Zeitdifferenz die Geschwindigkeit des Schalls in der Luft. Vergleicht euren Wert mit einem Wert aus eurem Physikbuch.

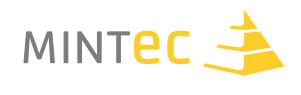

## **Schülerversuch 6: Streckenmessung durch Laufzeitmessung**

Du weißt nun, dass der Schall sich mit 343 m/s durch die Luft ausbreitet. Mit diesem Wissen und dem Verfahren, welches du im vorangegangenen Versuch kennengelernt hast, kannst du nun lange Strecken ohne Maßband messen.

#### **Material**

(Startklappe, 10 Stoppuhren)

- § Eine Schülerin bzw. Schüler stellt sich mit der Startklappe an das eine Ende der Strecke, deren Länge ihr bestimmen wollt. Die übrigen 10 Schülerinnen und Schüler mit je einer Stoppuhr an das andere Ende.
- Alle Schülerinnen und Schüler starten ihre Stoppuhren auf Signal der Lehrkraft, die neben ihnen steht, wobei 5 von ihnen die Schülerin bzw. den Schüler mit der Startklappe beobachten und die anderen 5 zu Boden schauen.
- § Auf Handzeichen der Lehrkraft schlägt die Schülerin bzw. der Schüler kurze Zeit später die Startklappe zusammen. Die 5 Beobachter stoppen ihre Uhren, wenn sie die Klappe zusammenschlagen sehen, die anderen 5, wenn sie den Knall hören.
- Notiert alle Messwerte auf diesem Arbeitsbogen.

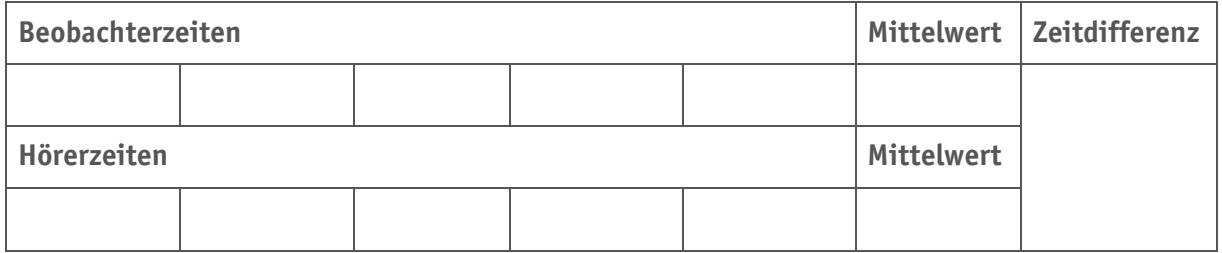

- § Berechnet die Mittelwerte der Messgruppen und die Zeitdifferenz der Mittelwerte.
- § Ihr wisst, dass der Schall sich in einer Sekunde 343 m fortbewegt. Berechnet mit eurer Zeitdifferenz die Strecke, die der Schall zurückgelegt hat. Dies ist die Entfernung zwischen Schallquelle und Messort.
- § Erprobt das Verfahren für verschiedene Entfernungen und prüft jeweils mit dem Maßband nach.Warum ist die Abweichung bei Strecken <<100 m so groß?

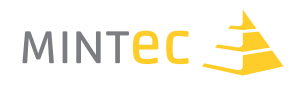

## **Schülerversuch 7: Das Oszilloskop als Stoppuhr für kleine Strecken**

Sicherlich ist dir aufgefallen, dass der Messfehler des Startklappenverfahrens bei kleinen Strecken sehr groß ist, da die zu messende Zeitdifferenz kleiner als die menschliche Reaktionszeit ist. In diesem Versuch wirst du das Oszilloskop kennenlernen, mit dem du auch die Länge von kurzen Strecken (von mindestens 10 cm Länge) bestimmen kannst.

#### **Material**

(2-Strahl-Speicher-Oszilloskop, Lautsprecher, Mikrofon, Rechteckgenerator, Lineal)

- § Schließe das Mikrofon an den zweiten Kanal des Oszilloskops an und erprobe unter Verwendung der Kanal- und Zeitauflösung, was das Gerät auf dem Bildschirm anzeigt, wenn du ins Mikrofon sprichst.
- Schließe den Lautsprecher an den Ausgang des Rechteckgenerators und an den ersten Kanal des Oszilloskops an. Erhöhe die Amplitude am Rechteckgenerator so weit, bis du ein deutliches regelmäßiges Knacken hörst. Du solltest etwa 1 bis 10 "Knacks" pro Sekunde hören.
- § Positioniere Lautsprecher und Mikrofon so an den beiden Enden der Strecke, deren Länge du bestimmen willst, dass sie einander möglichst genau gegenüber stehen. Im Zweikanalbetrieb (Dual) solltest du nun auf jedem Kanal ein Signal erkennen.
- § Speichere eine Ansicht, in der beide Signale zu sehen sind. Warum beginnt ein Signalspäter als das andere? Bestimme diese Zeitdifferenz.
- Du weißt, dass der Schall sich in einer Sekunde 343 m fortbewegt.
- § Berechne mit deiner Zeitdifferenz die Strecke, die der Schall zurückgelegt hat. Dies ist die Entfernung zwischen Schallquelle und Messort.
- § Erprobe das Verfahren für verschiedene Entfernungen.
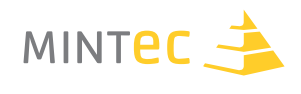

## **Schülerversuch 8: Aufspüren von Rohrverstopfungen**

Sicherlich hast du gemerkt, dass es bei größeren Entfernungen schwierig ist, Mikrofon und Lautsprecher richtig zueinander auszurichten. Um das Verfahren zu verbessern, sollen Lautsprecher (Sender) und Mikrofon (Empfänger) nun an einem Ort stehen.

Du kennst vielleicht aus großen Hallen oder den Bergen den Effekt des Echos, also die Reflexion von Schall an Gegenständen. Diesen Effekt wollen wir hier ausnutzen.

#### **Material**

(Vernier-Messsystem mit Ultraschallsensor (Motion), Laptop mit LoggerPro-Software, Abflussrohr mit verschiebbarem Stempel)

- Schließe den Sensor an das Messsystem und das System an den Laptop an und starte LoggerPro. Entferne das Zeit-Geschwindigkeits-Diagramm. Starte eine Messung und richte den Sensor auf verschiedene Gegenstände. Beschreibe deine Beobachtungen.
- Positioniere den Sensor nun zentriert vor dem Rohr, in dem der Stempel in eine beliebige Position geschoben ist. Bestimme den Ort des Stempels(der Rohrverstopfung). Erprobe das Verfahren für verschiedene Einstellungen.

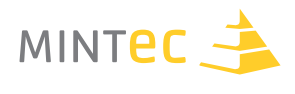

# **Ultraschallprüfung für feste Körper**

Wie du in der vorangegangenen Versuchsreihe festgestellt hast, kann man mithilfe sich ausbreitender Schallwellen Entfernungen zwischen zwei Orten bestimmen, wenn die Schallgeschwindigkeit bekannt ist. Man benötigt dazu ein Messgerät mit genügend kleiner Zeitauflösung, zum Beispiel ein Oszilloskop, mit dem man die Laufzeit des Schalls zwischen Sender und Empfänger bestimmt.

In der Industrie benutzt man dieses Verfahren, um in feste Körper "hineinzuschauen" und diese so ohne Zerstörung auf eingeschlossene Fehler zu untersuchen. Es gibt dabei zwei Prinzipien, das Durchschallungs- und das Reflexionsverfahren.

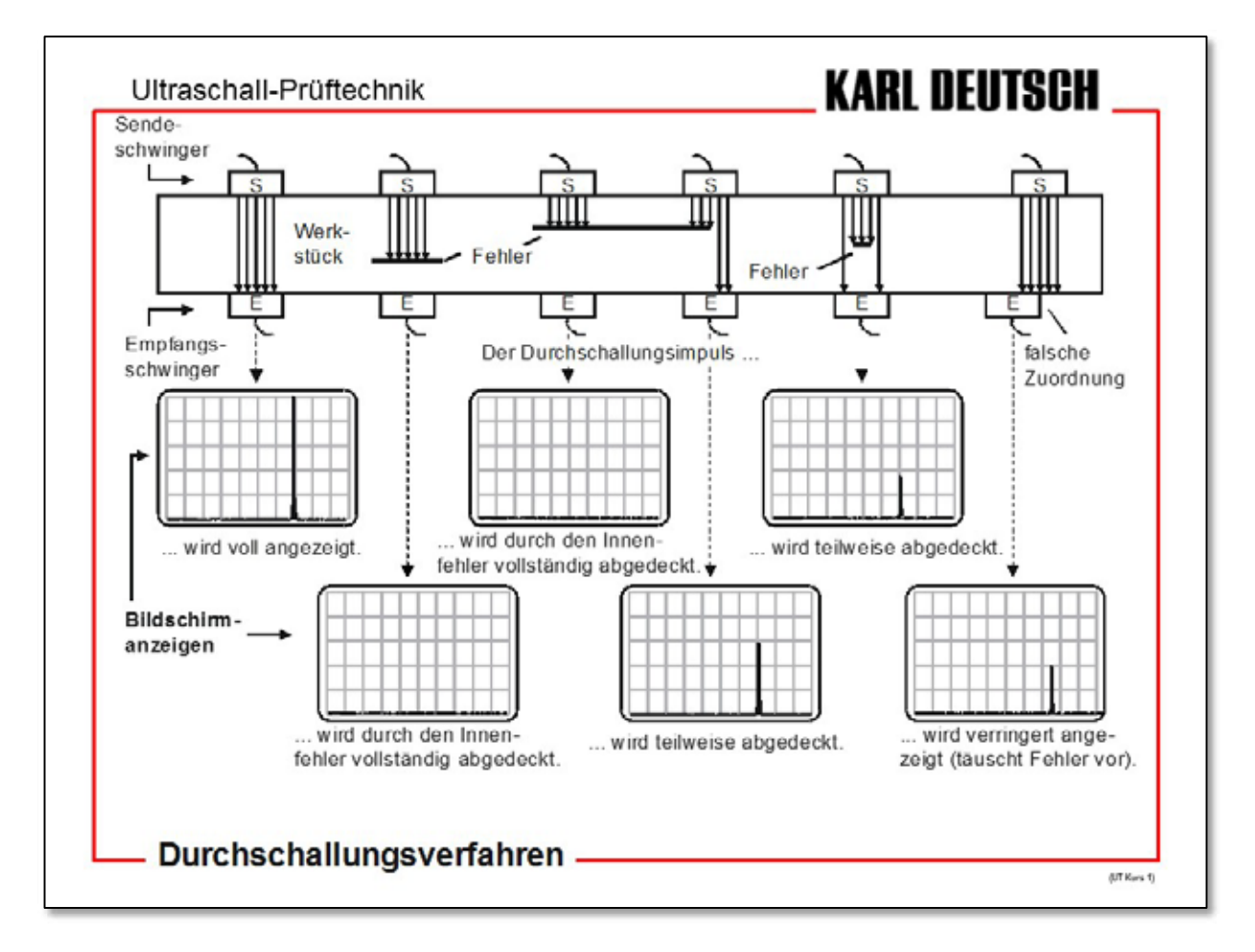

**Abbildung D1.06** Durchschallungsverfahren, schematisch

Beim Durchschallungsverfahren wird auf der einen Seite des zu untersuchenden Körpers mit einem Sender ein Schallsignal hineingeschickt und auf der gegenüberliegenden Seite mit einem Empfänger geprüft, ob das Signal ankommt.

Wird kein Empfangssignal bzw. ein Schallsignal geringerer Amplitude registriert, so liegt im Schallweg ein Materialfehler, bei Gussteilen zum Beispiel ein Lufteinschluss.

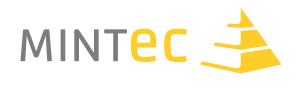

Wie du bereits selbst herausgefunden hast, kommt es bei diesem Verfahren auf die exakte Ausrichtung von Sender und Empfänger an.

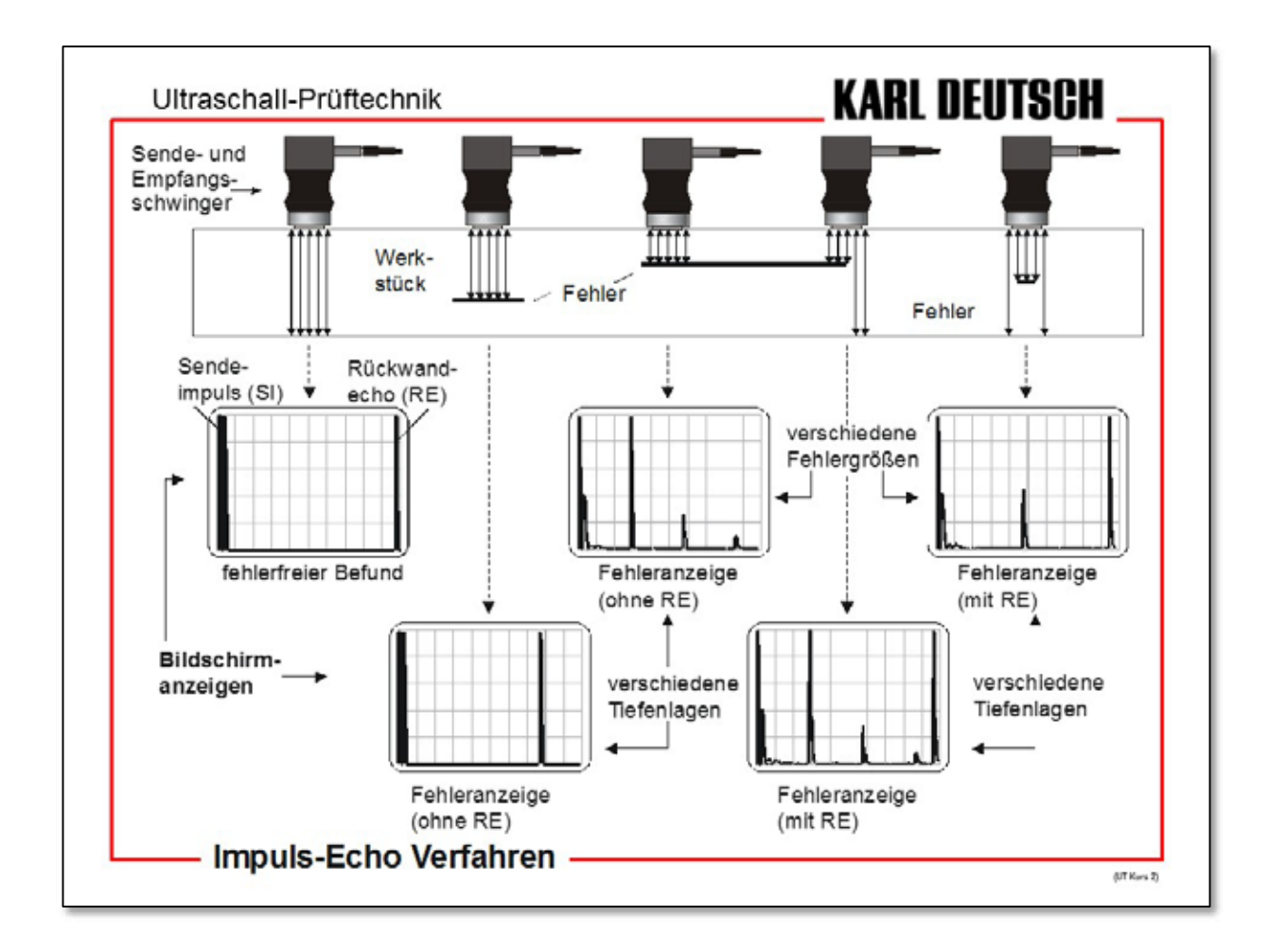

**Abbildung D1.07** Reflexionsverfahren, schematisch

Beim Reflexionsverfahren wird nur ein Prüfkopf mit Sender und Empfänger verwendet. Das Schallsignal wird in das Prüfstück hineingeschickt und das reflektierte Signal wieder empfangen.

Aus der halben Laufzeit wird dann die Entfernung Prüfkopf-Reflexionsort bestimmt. Gleicht diese Entfernung den äußeren Maßen des Prüfstückes (mit Schieblehre gemessen), so ist das Prüfstück fehlerfrei.

Ist die gemessene Entfernung kleiner, liegt innerhalb des Stückes ein Fehler in der gemessenen Entfernung vom Prüfkopf.

Da die Schallgeschwindigkeit in festen Körpern zehn- bis zwanzigmal so hoch wie in Luft ist, reicht die Zeitauflösung eines normalen Schuloszilloskops nicht mehr aus und auch die von dir verwendeten Schallimpulse sind zu lang. Stattdessen werden Ultraschallimpulse im Gigahertzbereich und ein Oszilloskop mit einer entsprechend hohen Zeitauflösung benutzt.

# **D. ULTRASCHALLPRÜFUNG**

Auf Schallwellen durch Festkörper "reiten"

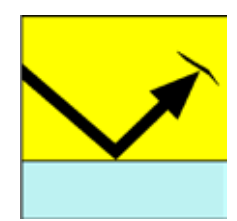

# **D2. Experimentelle Hinführung zu Ultraschallprüfverfahren**

**Autor** Wolfgang Dick

**Schule**

Röntgen-Gymnasium Remscheid-Lennep

# **Schallgeschwindigkeit in Festkörpern**

Es soll die Geschwindigkeit von longitudinalen Schallwellen in Kunststoff für verschiedene Schallfrequenzen untersucht und bestimmt werden.

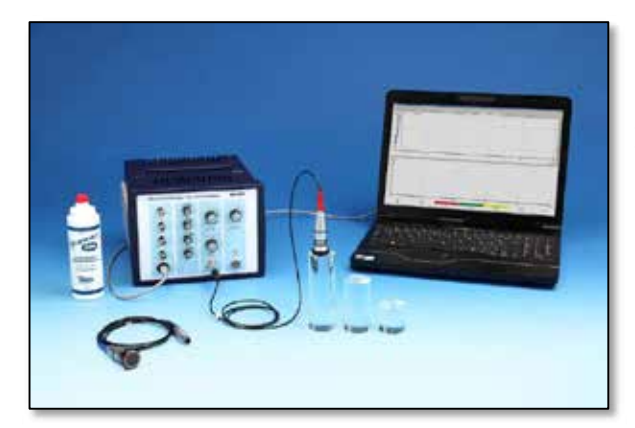

Mit drei zylindrischen Acrylkörpern unterschiedlicher Länge (120 mm, 80 mm und 40 mm) wurden Laufzeitmessungen nach dem Impuls-Echo-Verfahren (Ultraschall-A-Scan) durchgeführt.

**Abbildung D2.01**

# **Angesprochene Themen**

Ausbreitung von Schallwellen im Festkörper (longitudinal, transversal), Reflexion, Schalllaufzeit, Schallgeschwindigkeit,Impuls-Echo-Verfahren,Ultraschall-A-Bild

# **Vertiefungsmöglichkeiten**

- § Schallerzeugung in der Sonde piezoelektrischer Effekt, Aufbau einer Ultraschall-Sonde
- § Schematischer Aufbau einer Ultraschall-Sonde (verfügbar in den Frequenzen 1 MHz, 2 MHz und 4 MHz)

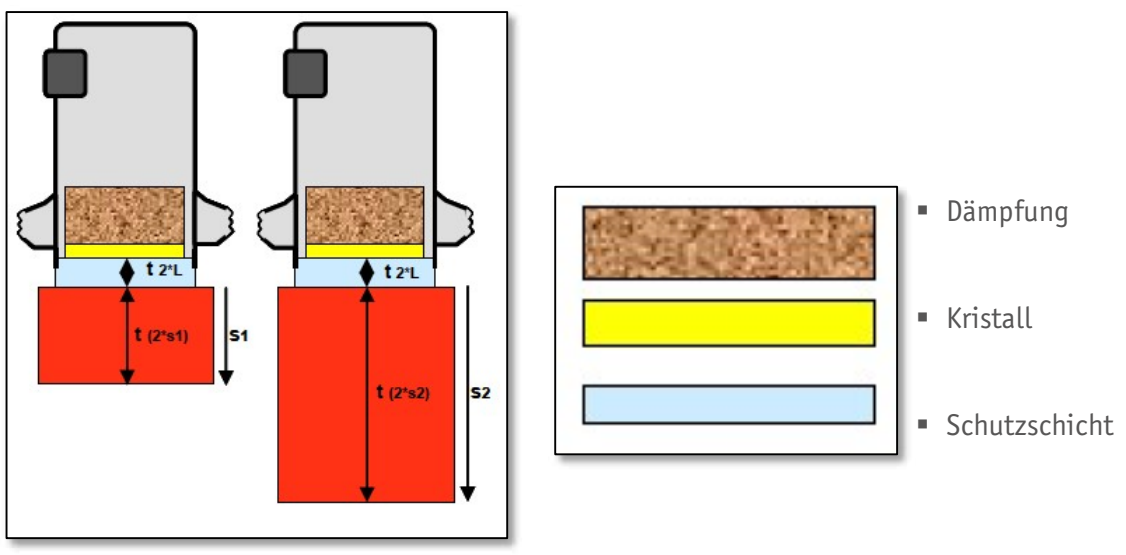

**Abbildung D2.02**

Nach der Laufzeitmethode des Impuls-Echo-Verfahrens lässt sich die Schallgeschwindigkeit bestimmen, einfach aus den Messwerten der Laufstrecke und der gemessenen Zeit

$$
(1) \quad C = \frac{2s}{t}
$$

Nahezu alle Ultraschallsonden verfügen über eine Schutzschicht, der einen Messfehler verursachen kann. Um diesen zu vermeiden kann die Schallgeschwindigkeit aus den Laufzeiten von unterschiedlichen Probekörpern berechnet werden:

(2) 
$$
c = \frac{2 (s_1 - s_2)}{t_1 - t_2} = 2 \frac{2 (s_1 - s_2)}{(t_{2 \cdot s_1} + t_{2 \cdot t}) - (t_{2 \cdot s_2} + t_{2 \cdot t})}
$$

$$
c = \frac{2 (s_1 - s_2)}{t_{2 \cdot s_1} - t_{2 \cdot s_2}}
$$

## **Möglichkeit der Erweiterung**

Die Dicke der Schutzschicht von verschiedenen Sonden kann sehr variieren. Die Bestimmung gelingt dann folgendermaßen:

$$
(3) \t t = (t_{2*s} + t_{2*L})
$$

$$
t_{2 \ast L} = (t - t_{2 \ast S}) = \left(t - \frac{2 \ast s}{c}\right)
$$

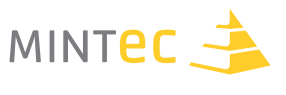

# **Messungen**

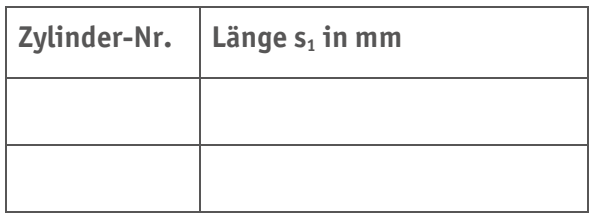

**Tabelle D2.01** Zylinderlängen (mit dem Messschieber gemessen)

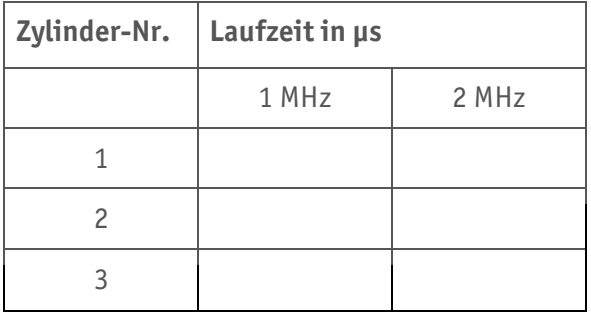

**Tabelle D2.02** Laufzeiten im Impuls-Echo-Modus

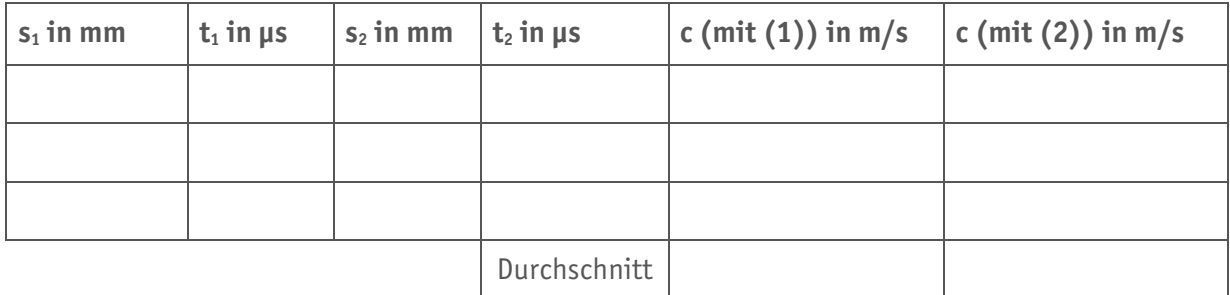

**Tabelle D2.03** Berechnung der Schallgeschwindigkeit mit der 1 MHz-Sonde

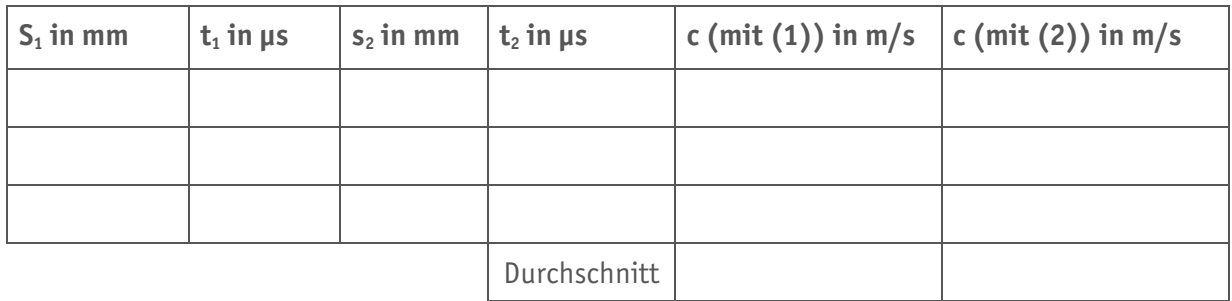

**Tabelle D2.04** Berechnung der Schallgeschwindigkeit mit der 2 MHz-Sonde

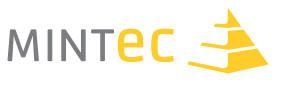

# **Beispielmessungen mit der 1MHz-Sonde**

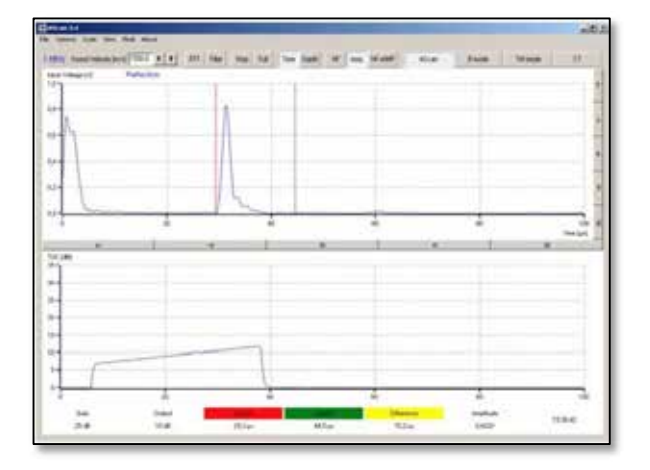

## **Abbildung D2.03** Zylinderkörper der Länge 40mm

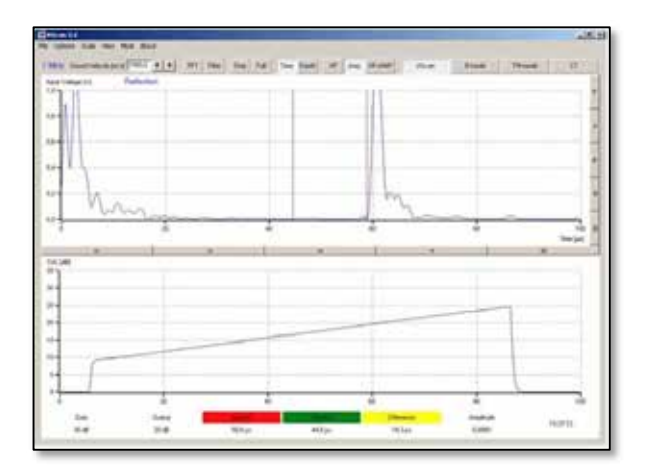

**Abbildung D2.04** Zylinderkörper der Länge 80mm

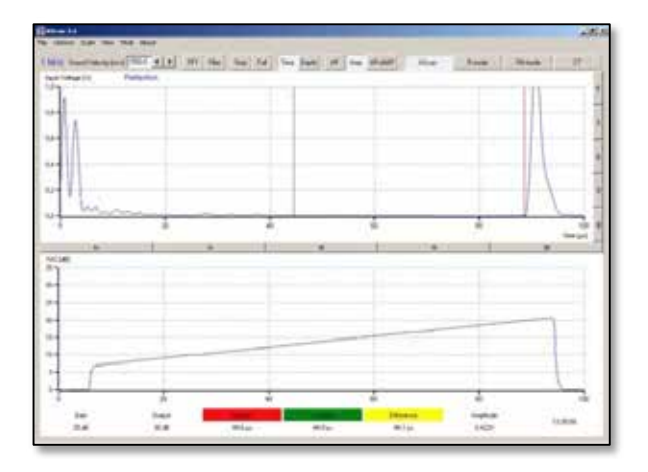

**Abbildung D2.05** Zylinderkörper der Länge 120mm

# **Fachliche Hintergrundinformationen**

Die Ausbreitungsgeschwindigkeit von Schallwellen hängt vom Material ab und ist häufig frequenzabhängig.

In Gasen und Flüssigkeiten breiten sich die Ultraschallwellen als Longitudinalwellen aus. Dies unterscheidet sich deutlich von den Modalitäten in Festkörpern. Dort treten Transversal- und Longitudinalwellen nebeneinander auf, die sich auch noch deutlich in der Ausbreitungsgeschwindigkeit unterscheiden. Größenordnungsmäßig bewegen sich Transversallwellen mit Geschwindigkeiten von ca. 3000 m/s fort, während die Longitudinalwellen sich häufig doppeltso schnell ausbreiten.

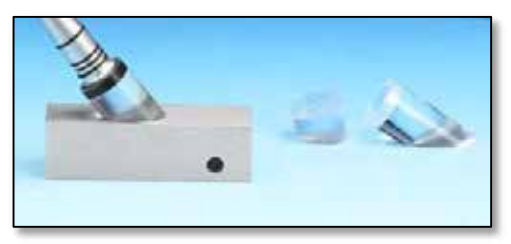

Diese Eigenschaften werden durch den Einsatz von Winkelschallköpfen genutzt.

Bei industriellen Messgeräten ist bereits im Ultraschall-Prüfkopf eine konstante Winkeleinstrahlung vorgegeben.

#### **Abbildung D2.06**

Im schulischen Bereich können durch Winkelvorlaufstrecken (170, 380 und 560) mit den Ultraschallsonden solche Einstrahlungen simuliert werden. Anwendungen sind Fehlstellenprüfung und Risstiefenbestimmungen aus dem Bereich der Materialprüfung.

Die Schallgeschwindigkeit der in den Proben bei senkrechter Schalleinkopplung erzeugten Longitudinalwellen kann leicht durch die Messung der Laufzeiten nach dem Impuls-Echo-Verfahren mit hinreichender Genauigkeit bestimmt werden.

Durch die Verwendung von Schallsonden mit unterschiedlicher Frequenz bei den verschieden dimensionierten Probekörpern soll im Experiment die Frequenzabhängigkeitder Schallausbreitung bestimmt werden.

## **Zusatz**

Bereits in diesem Experiment können durch Kombinationen der Prüfkörper erste Erkenntnisse zum Reflexions- und Transmissionsverhalten von Ultraschallwellen an der Grenzfläche von Materialien gleicher Schallimpedanz gewonnen werden. Auch ist die Fragestellung nach der Reihenfolge der Probekörper (80mm+40mm=40mm+80mm) eine experimentelle Überprüfung wert.

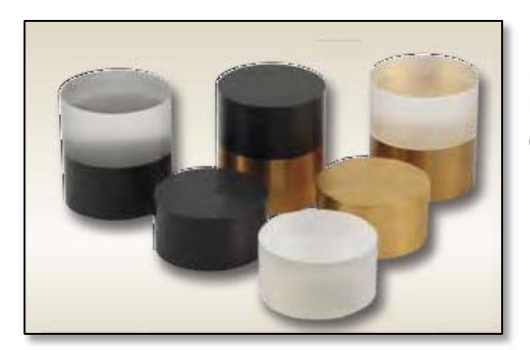

Durch die Nutzung von Impedanzproben (Acryl/Messing, Acryl/PVC, PVC, Messing) lassen sich die Reflexionskoeffizienten exakt bestimmen.

**Abbildung D2.07**

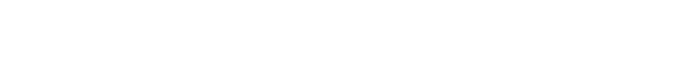

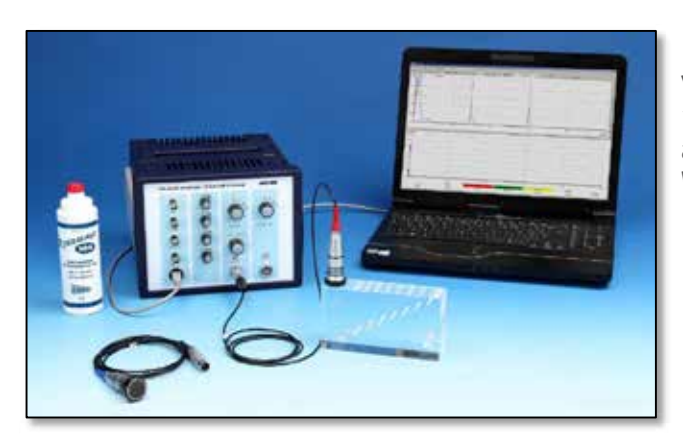

**Grundlagen der Ultraschallechographie (A-Scan)**

Das Impuls-Echo-Verfahren bildet die Basis vieler bildgebender Methoden der nichtinvasiven medizinischen Diagnostik und auch in Untersuchungen zur zerstörungsfreien Werkstoffprüfung.

### **Abbildung D2.08**

#### **Angesprochene Themen**

Ausbreitung von Ultraschallwellen, Schalllaufzeit, Schallgeschwindigkeit, Schallkennimpedanz, Reflexion und Transmission, Impuls-Echo-Verfahren, Ultraschall-A-Bild.

### **Aufgaben**

- Messen Sie den Testblock mit dem Messschieber aus und bestimmen Sie die Laufzeiten mit dem Programm Measure UltraEcho-Software.
- § Berechnen Sie die Schallgeschwindigkeit.
- Messen Sie die Positionen und die Größen der Fehlstellen.

Sie erhalten bei der Aufnahme typischerweise solche Display-Darstellungen

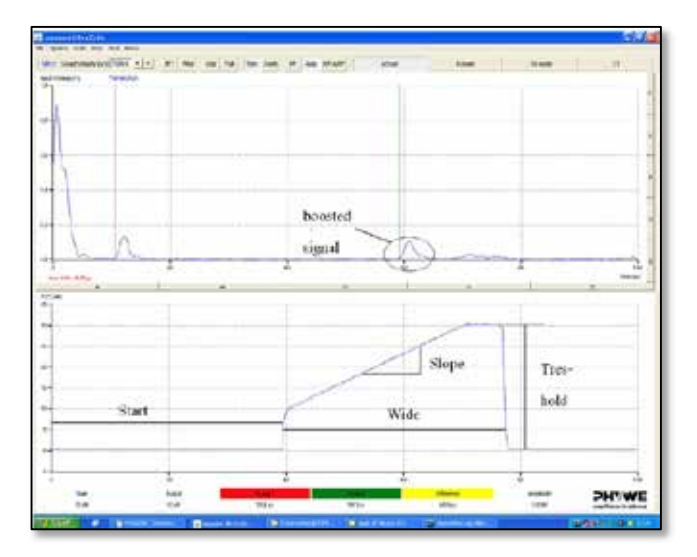

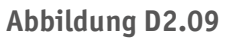

Machen Sie sich mit der Signalauswertung vertraut. Verändern Sie den Verstärkerbereich (Wide) und die Steilheit der Verstärkerstufe (Slope).

Zu erkennen sind:

- das Initialecho
- § das Echo einer Störung
- das Bodenecho an der Material-Luft-Grenze am gegenüberliegenden Körperende

Gehen Sie von einer Schallgeschwindigkeit im Testblock (Acryl) von etwa 2700 m/s aus. Über die von Ihnen ermittelte Schallgeschwindigkeit und die ermittelten Schalllaufzeiten der Reflexionsechos der Störungen können Sie deren Position im Probekörper lokalisieren. Für Fortgeschrittene kann auch ein geschwärzter Testblock zur Anwendung kommen.

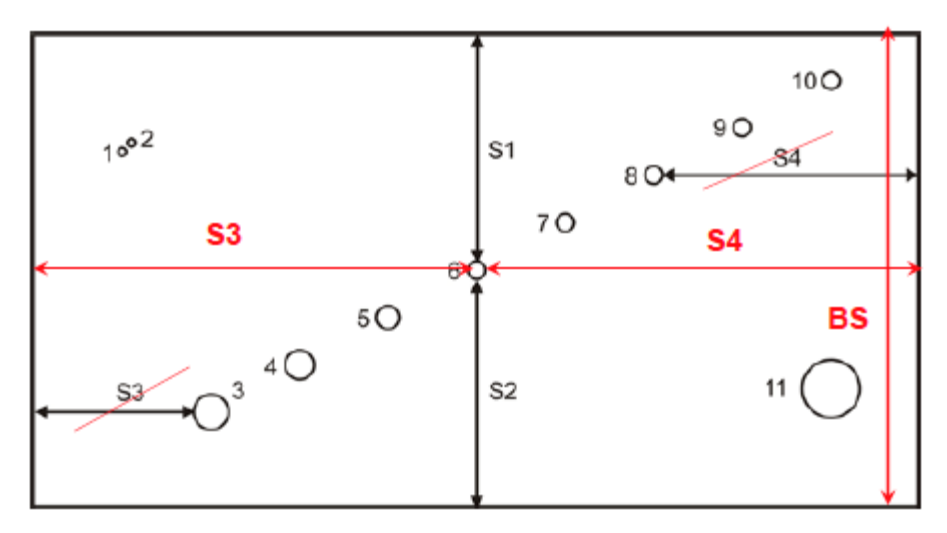

**Abbildung D2.10** Schematischer Aufbau des Testkörpers

### **Messergebnisse**

Die Löcher 1 und 2 können mit der 1 MHz-Sonde nicht detektiert werden. Für den Testkörper ergeben sich folgende Messwerte

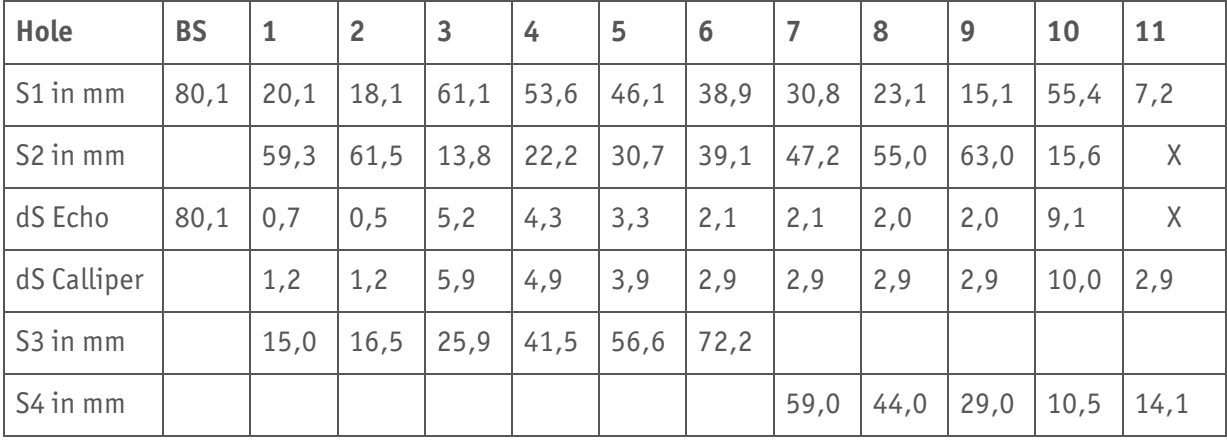

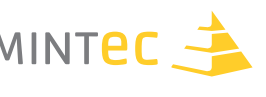

#### **Ihre Messwerte**

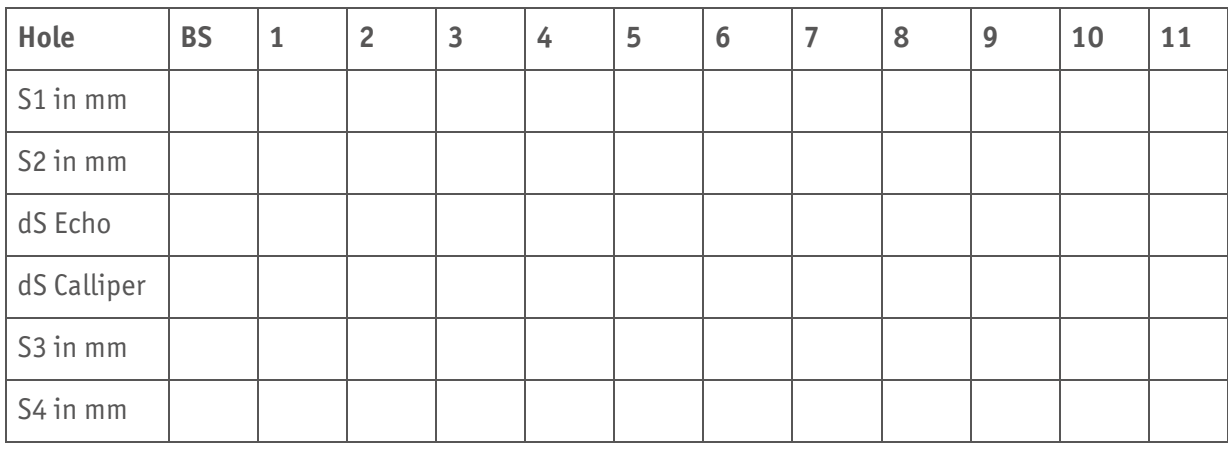

# **Alle Daten im Überblick**

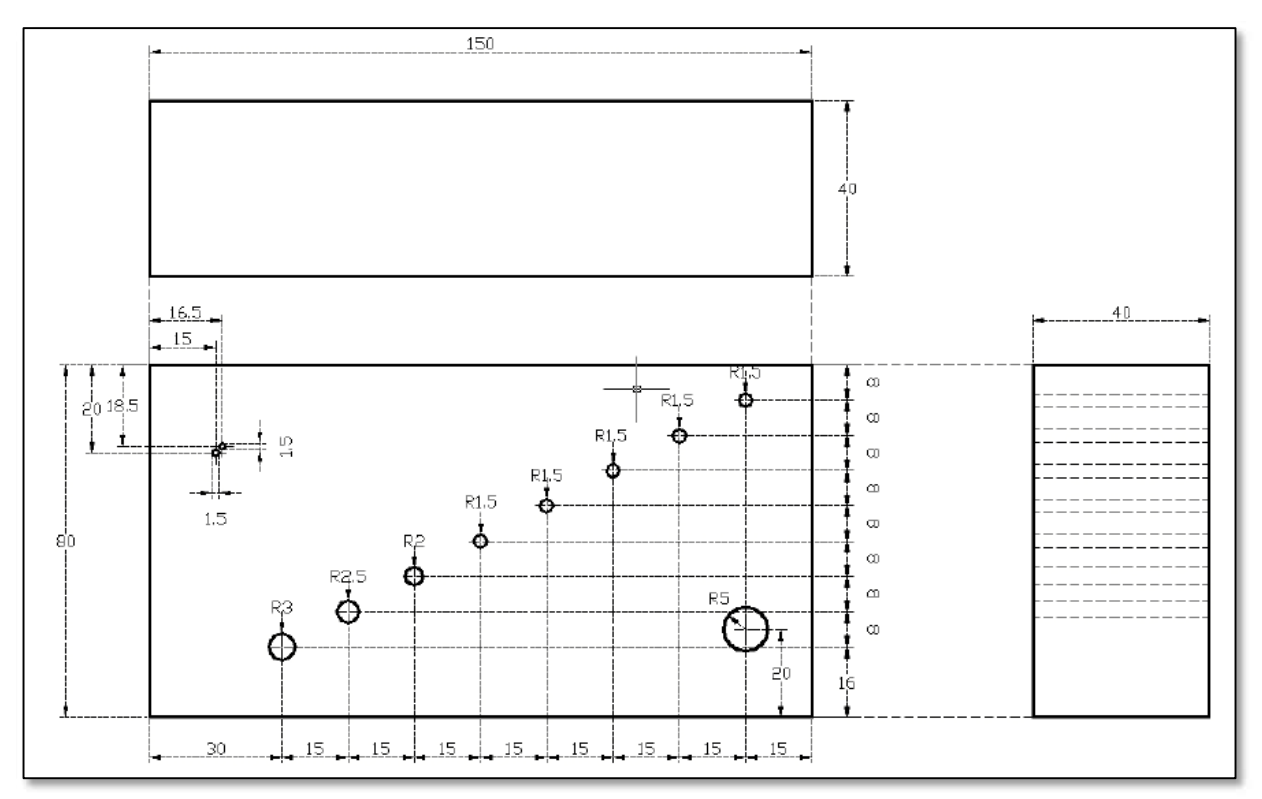

**Abbildung D2.11**

# **Ultraschall-B-Bild**

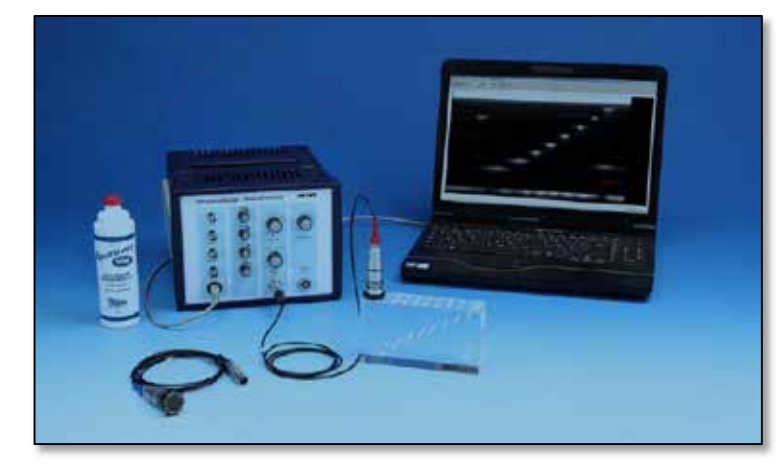

Die Umwandlung der Amplitudenwerte eines A-Scan-Bildes in Grau- oder Farbwerte und die Darstellung der Laufzeit als Eindringtiefe liefert eine Punktgrafik mit unterschiedlichen Helligkeits- bzw. Farbwerten.

## **Abbildung D2.12**

### **Angesprochene Themen**

Schallgeschwindigkeit, Reflexion und Transmission, Reflexionskoeffizient, Ultraschall-A-Bild, Grauwertdarstellung, B-Bild, laterale Auflösung, Fokuszone, Bildartefakte.

### **Aufgaben**

- Messen Sie die Seitenlängen des Testblocks mit dem Messschieber aus und bestimmen Sie die Laufzeiten mit dem Programm Measure UltraEcho-Software.
- § Bestimmen Sie die Schallgeschwindigkeit.
- Stellen Sie zwei B-Scans, eines mit der 1 MHz-Sonde und das andere mit der 2 MHz-Sonde, her.
- § Bewerten Sie die Bildqualität hinsichtlich des Auflösungsvermögensund der Fehlstellendetektion.

Sie erhalten bei der Aufnahme typischerweise solche Display-Darstellungen

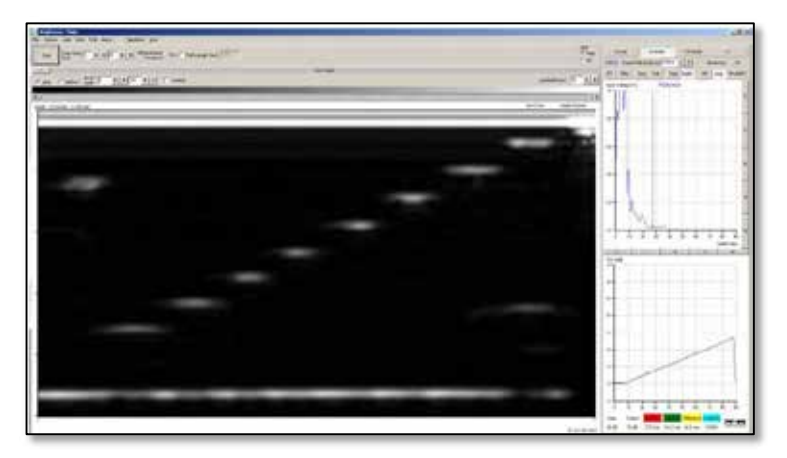

**Abbildung D2.13** Hergestellt mit der 1 MHz-Sonde und einer Messzeit von t = 10 s.

Eine einfache Form der B-Bild-Gewinnung ist die langsame Führung der Ultraschall-Sonde mit der Hand (Compound-Scan).

Dabei ist die Bildqualität von der synchronen (koordinatentreuen) Bildübertragung, der axialen und der lateralen Auflösung der Ultraschall-Sonde, der Grauwertauflösung, der Zeilenzahl und Abbildungsfehlern abhängig.

Es bedarf einiger Übung, die Sonde mit gleichförmiger Bewegung über die Teststrecke zu führen.

Beachten Sie bitte auch die Signal-Rauschverstärkung.

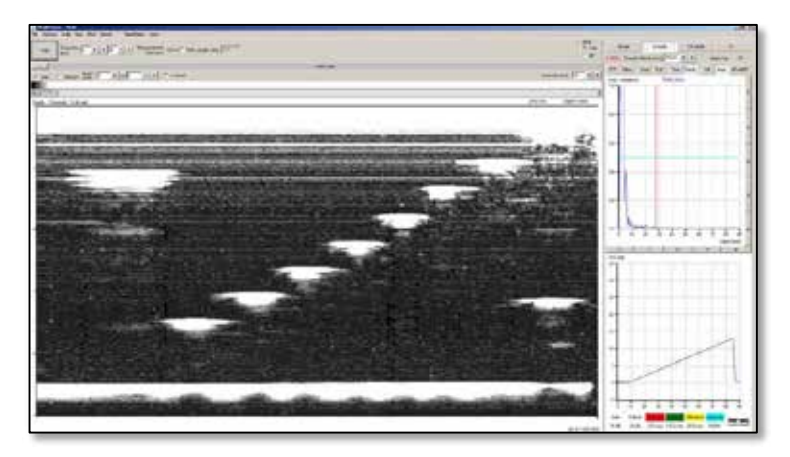

**Abbildung D2.14** Ein übersteuertes Bild sieht so aus

# **Fehlstellenprüfung und Risstiefenbestimmung (TOFD)**

Das Experiment zeigt die Anwendung und Leistungsfähigkeit verschiedener Techniken in der zerstörungsfreien Prüfung mit Ultraschall. An Testkörpern mit unterschiedlichen Typen von Ungänzen sollen verschiedene Ortungstechniken durchgeführt werden.

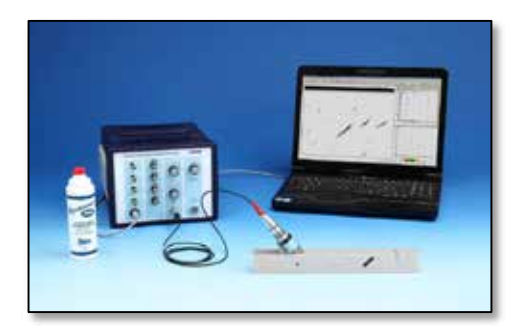

Dabei wird zunächst durch Scannen des Prüfkörpers untersucht, welche Ortungstechnik für welche Fehlertypen infrage kommt.

Anschließend wird für jede Ungänze der Signal-Rausch-Abstand jeweils für einen Normalprüfkopf, einen Winkelprüfkopf und einen Sender-Empfänger-Prüfkopf (SE-Prüfkopf) ermittelt.

**Abbildung D2.15**

### **Angesprochene Themen**

Ultraschall Echographie, Ungänze, A-Scan, Normalprüfkopf, Winkelprüfkopf, Reflexion, Einschallwinkel, Signal-Rausch-Abstand.

## **Aufgaben**

- Mit einem Normalprüfkopf 2 MHz (senkrechte Einstrahlrichtung) werden am Ultraschallgerät geeignete Geräteparameter gesucht und ein B-Scan des Prüfkörpers durchgeführt.
- § Die einzelnen Fehlstellen (Ungänzen) des Prüfkörperssollen dem B-Bild zugeordnet werden. Im A-Mode wird anschließend für jede Fehlstelle der Signal-Rausch-Abstandbestimmt.
- § Diese Untersuchungenwerden nun mit einem Winkelprüfkopf(380) und einem SE-Prüfkopf (Sender-Empfänger-Prüfkopf) wiederholt.
- § Bewerten Sie die Bildqualität hinsichtlich des Auflösungsvermögensund der Fehlstellendetektion.
- § Vergleichen Sie die beiden verwendeten Verfahren, das Echoamplituden- und das TOFD-Verfahren, hinsichtlich ihrer Leistungsfähigkeit und ihrer Nachweisgrenzen.

Die Messungen der Signal-Rausch-Abstände der einzelnen Fehlstellen (Ungänzen) und der Scans erfolgen alle von der dem Riss (Spalt) gegenüberliegenden Seite. Damit können je nach Art des verwendeten Prüfkopfs folgende Ungänzen detektiert werden:

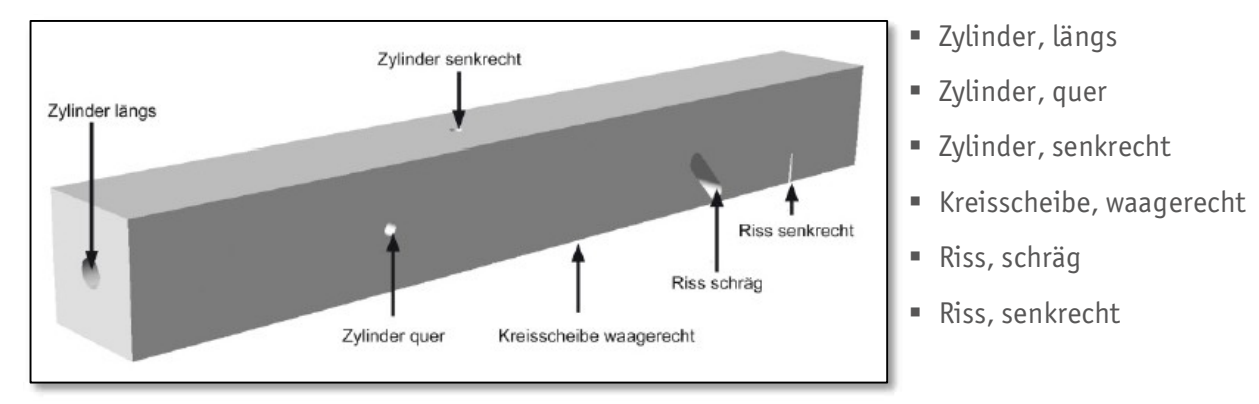

## **Abbildung D2.16**

# **Normalprüfkopf**

Zunächst wird der 2 MHz-Normalprüfkopf mit etwas Wasser an den Probekörper angekoppelt. Durch Verschieben des Prüfkopfes auf dem Prüfkörper kann man sich einen ersten Überblick über die Signalamplituden der einzelnen Fehlstellen verschaffen und geeignete Sende- und Verstärkereinstellungenwählen. Anschließend wird im Programm Measure-Ultraecho der "B-Mode" aktiviert und ein Ultraschallschnittbild(B-Scan) des Prüfkörpers erstellt.

Dazu wird die Bildaufzeichnung mit "Start" aktiviert und der Prüfkopf gleichmäßig über den Prüfkörper geführt. Ist der Prüfkopf am Ende des Körpers angekommen, wird der Scan mit "Stop" beendet.

Durch Variation der Farbskalen- und Zoomeinstellungen kann die Darstellung des Schnittbildes optimiert werden.

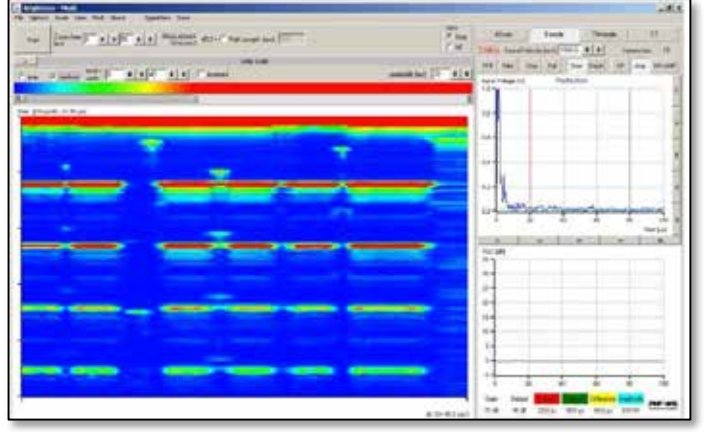

**Abbildung D2.17**

Aus dem Bild lässt sich bereits abschätzen, welche Fehlstellen sich mit dem Normalprüfkopf besser oder schlechter detektieren lassen.

Beim Schnittbild fallen Ihnen sofort das starke Bodenecho und die vielen Mehrfachreflexionen auf.

Das Bodenecho ist an jeder der Fehlstellen unterbrochen oder aber von geringerer Amplitude, auch wenn die Fehlstelle kein Echo erzeugt, wie zum Beispiel der senkrechte Zylinder oder die schräge Rissfläche.

Das Schnittbild sollte gespeichert und anschließend in den "A-Mode" zurückgeschaltet werden. Nun werden für jede Fehlstelle die Signalamplitude und die Rauschamplitude gemessen.

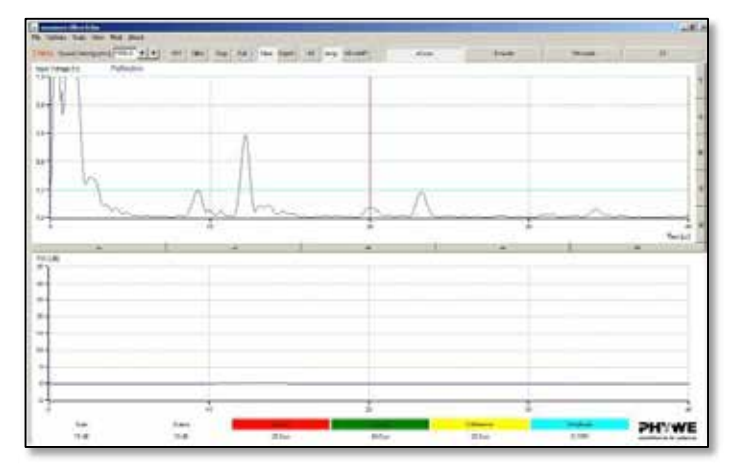

Dazu wird der Prüfkopf an den einzelnen Fehlstellen positioniert und die maximale Signalamplitude gesucht.

Überzeugen Sie sich davon, dass es sich auch wirklich um das Signal der gesuchten Fehlstelle handelt. So zeigt das obere Ende des schrägen Risses ein sehr starkes Reflexionssignal.

**Abbildung D2.18**

# **Winkelprüfkopf 380**

Für die Messungen mit dem Winkelprüfkopf wird die Vorlaufstrecke an die Sonde gekoppelt und der so entstandene Prüfkopf auf den Prüfkörper gesetzt. Die Spitze des Winkelprüfkopfs zeigt dabei in Scanrichtung. Aufgrund der schrägen Einfallsrichtung des Schalls ist die Interpretation des Schnittbildes schwierig.

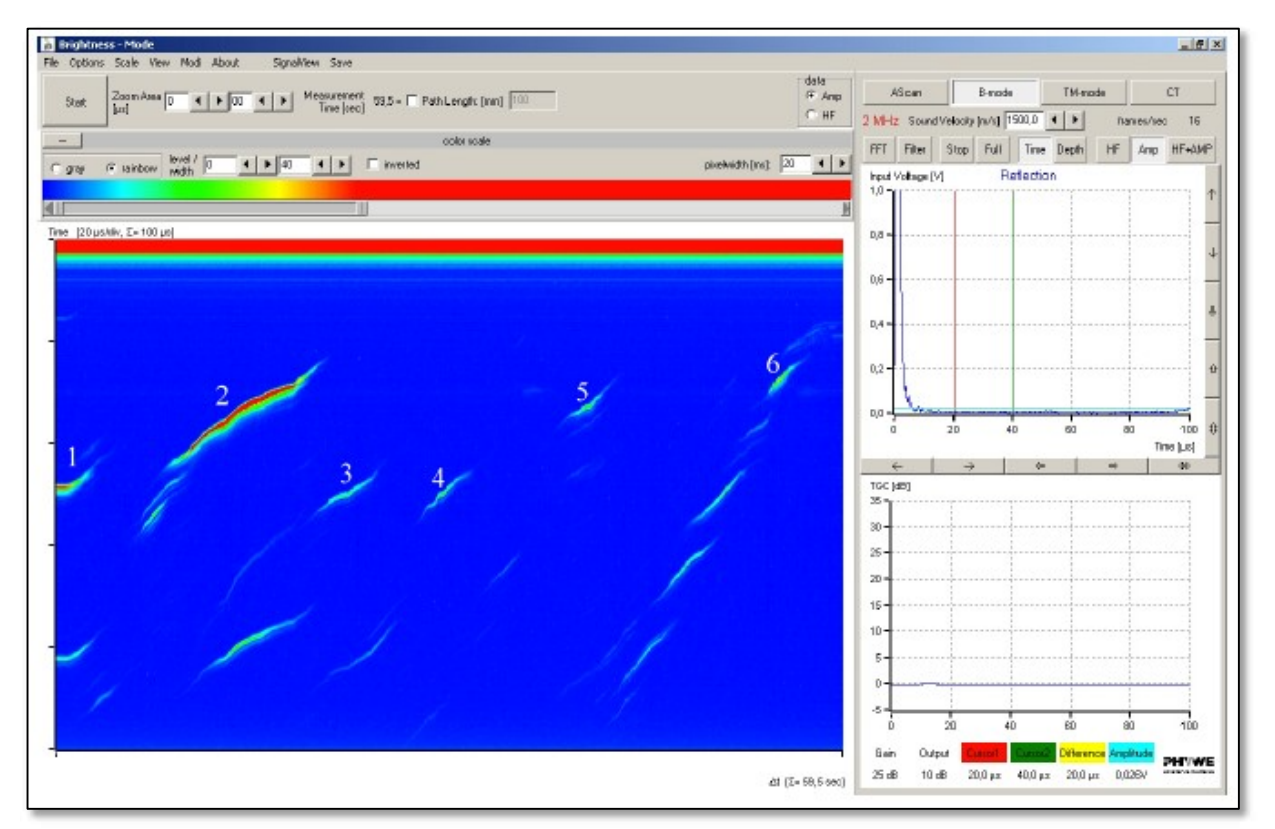

**Abbildung D2.19**

Da das Bodenecho nicht detektiert wird, kann die Grenze des Prüfkörpers nicht erkannt werden. Aus der Lage und der Reihenfolge der aufgezeichneten Echos ist die Fehlstellenzuordnungmöglich.

- 1. ist das Winkelecho des Risses und der Körperkante
- 2. ist das Echo des schrägen Risses (direkte Reflexion), darunter eventuell das Echo der Prüfunterkante
- 3. ist das Winkelecho des senkrechten Zylinders und der Kreisscheibe
- 4. wie 3.
- 5. das Echo des querliegenden Zylinders, etwa auf halber Tiefe
- 6. die senkrechte Kreisscheibe wird durch das Streusignal an der oberen Kante detektiert.

Nach dem Speichern des Schnittbildes wird wieder in den A-Mode zurückgeschaltet und die Echoamplituden der einzelnen Echos werden gemessen.

# **SE-Prüfkopf**

Der SE-Prüfkopf wird aus 2 MHz-Sonden und der SE-Vorlaufstrecke zusammengesteckt. Am Ultraschall-Betriebsgerät wird der "Transmissions-Mode" eingestellt und ein Schnittbild des Prüfkörpers erzeugt.

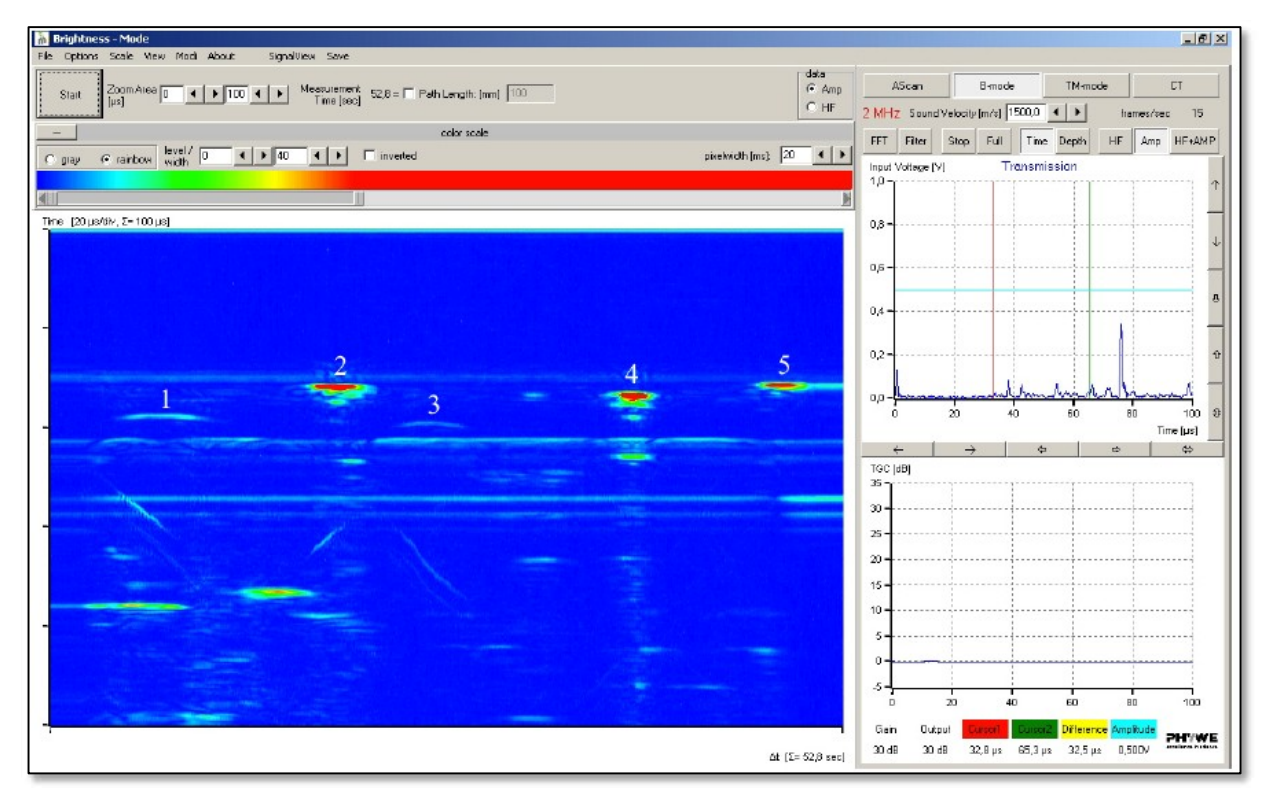

### **Abbildung D2.20**

Im Bild fallen mehrere horizontale Linien auf, die allerdings keine Echos der Fehlstellen darstellen, sondern durch direkte Schallübertragungen in der Vorlaufstrecke des SE-Prüfkopfes entstehen. Dies lässt sich leicht demonstrieren, indem eine Aufnahme ohne Prüfkörper angefertigt wird.

#### **Mögliche Interpretationen:**

- § An der oberen Kante des senkrechten Risses werden die Ultraschallwellen in alle Richtungen gestreut und erzeugen dadurch ein Signal auf der Empfängersonde. Die Signalamplitude ist klein gegenüber reflektierten Echos.
- Schallreflex an der gekrümmten Oberkante des schrägen Risses hat nichts mit dem Charakter der Ungänze zu tun.
- § Für die waagerechte Kreisscheibe gelten ähnliche Bedingungen wie für den senkrechten Riss, allerdingsist hier die Signalamplitude noch kleiner.
- § Der querliegende Zylinder erzeugt aufgrund seiner ausgedehnten gekrümmten Fläche ein starkes Echo.
- § Die senkrechte Kreisscheibe hat ebenfalls eine gekrümmte Fläche, an welcher der Schall in viele Richtungen reflektiert wird, sodass auch hier ein starkes Echo zu erkennen ist.

Auch hier wird nach der Speicherung wieder in den A-Mode umgeschaltet, um die Echoamplituden der beschriebenen Echos zu messen.

#### **Auswertungen**

Die Interpretation von Schallbildern aus zerstörungsfreien Prüfungen von Objekten mit Fehlstellen erfordert viel Erfahrung. Aus der Richtung der einschallenden Welle ergeben sich verschiedene Ortungsverfahren. Die empfangene Signalamplitude ist von der Art, der Größe und der Ausrichtung der Fehlstelle abhängig. Dabei werden zwei prinzipielle Wechselwirkungen der Fehlstelle mit den Ultraschallwellen unterschieden.

Die Reflexion stellt eine starke Wechselwirkung dar, wohingegen die Streuung nur schwach ist. Als Mindestanforderung für ein interpretationsfähiges Signal muss das Ortungsverfahren einen ausreichenden Signal-Rausch-Abstand (SRA) liefern:

$$
SRA \ge 20 \log \frac{\mathsf{U}_{\mathsf{S}}}{\mathsf{U}_{\mathsf{R}}} \text{ [dB]}
$$

mit U<sub>R</sub> der Rauschamplitude und US der Signalamplitude

Da sich die Echos realer Fehlstellen häufig aus einer Mischung von Reflexionen und Streuungen zusammensetzen, kann es leicht zu Fehlinterpretationen kommen.

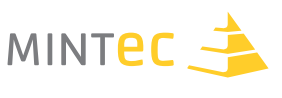

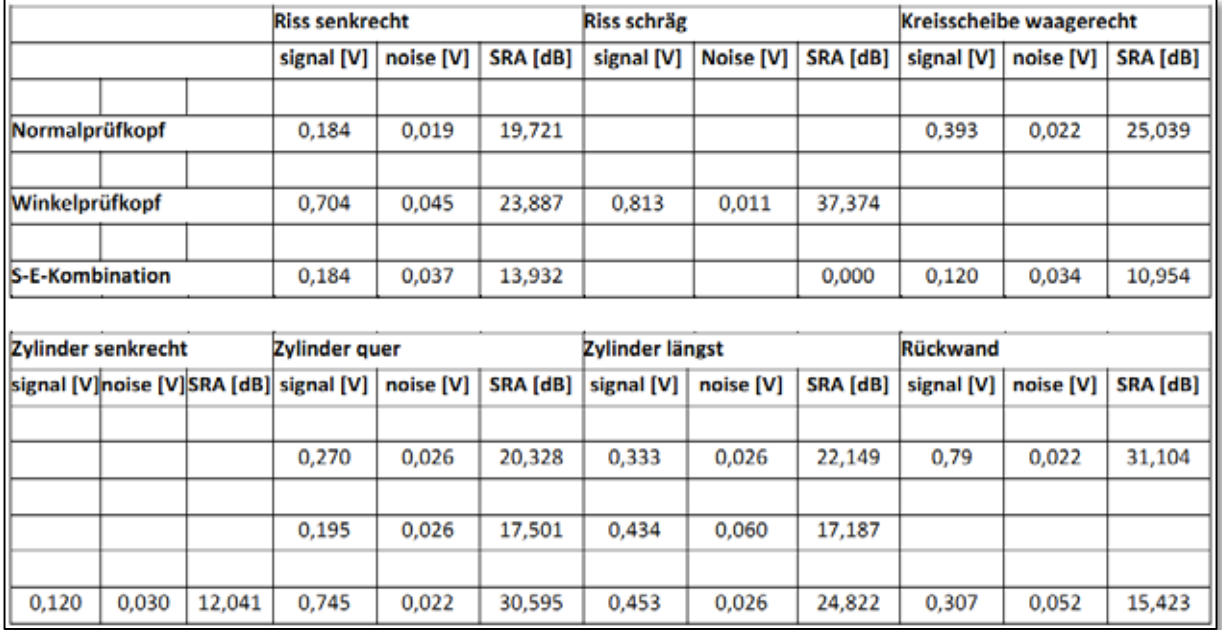

## **Tabelle typischer Messwerte**

#### **Abbildung D2.21**

Diese Grafik veranschaulicht die Detektierbarkeit verschiedener Ungänzen in einem Aluminium-Prüfkörper in Abhängigkeit vom Prüfverfahren:

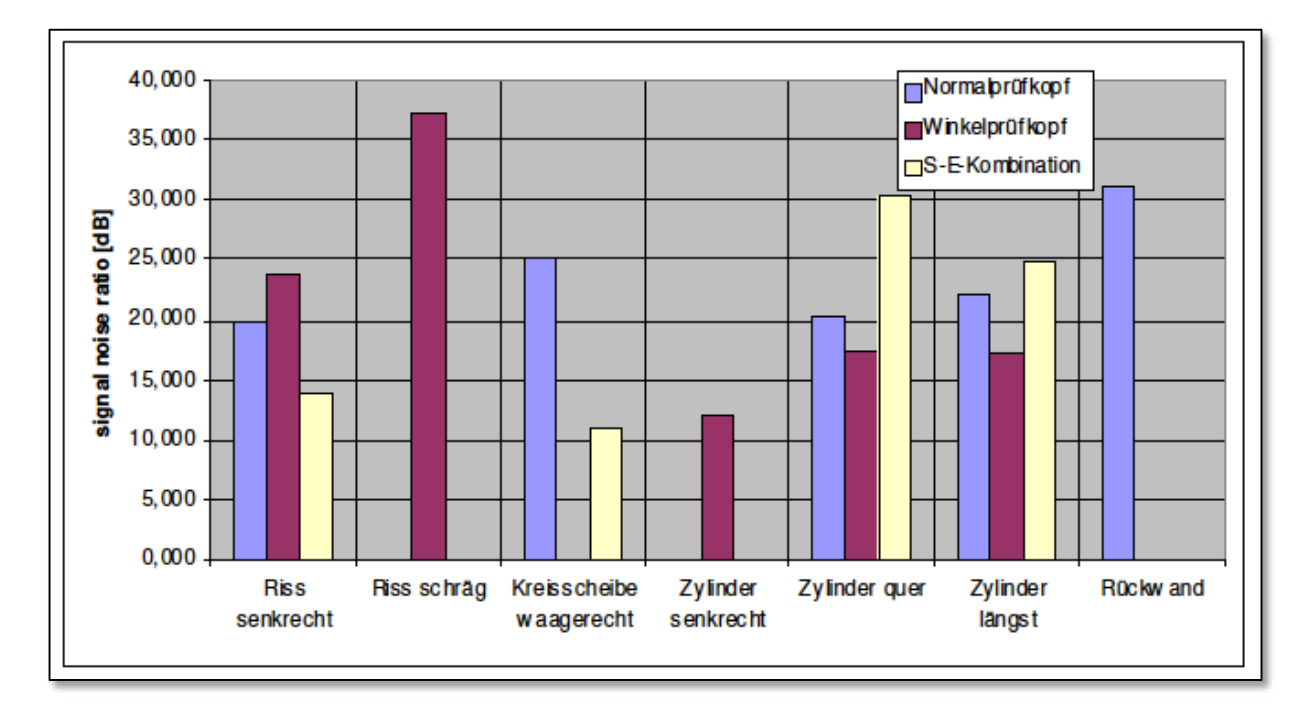

**Abbildung D2.22**

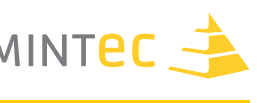

## **Raum für eigene Messungen:**

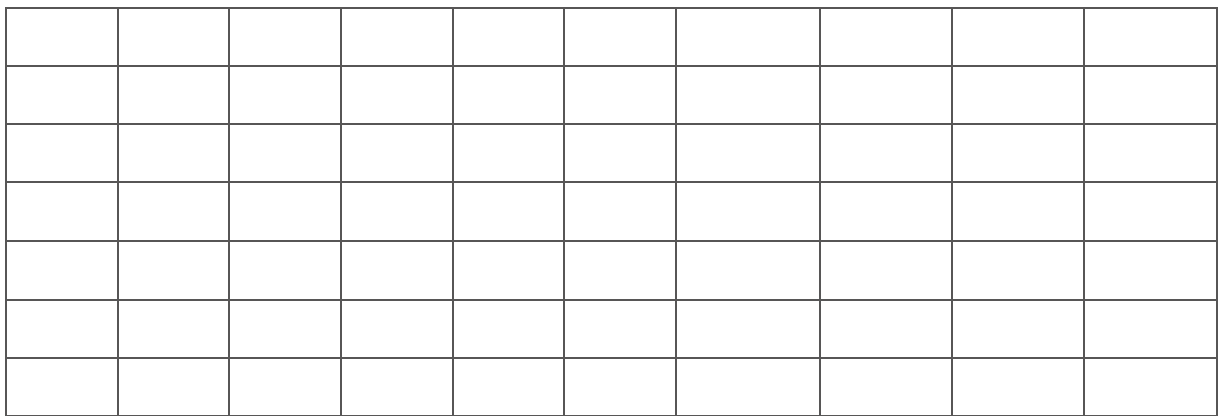

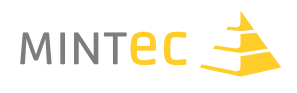

# **E. DURCHSTRAHLUNGSPRÜFUNG**

**Mit Röntgenstrahlung Materie durchdringen...**

# **E1. Ein Unterrichtsgang**

## **Autor**

Dr. Peter M. Dohmen

## **Schule**

Gymnasium Haus Overbach Jülich-Barmen

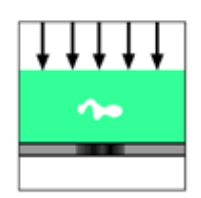

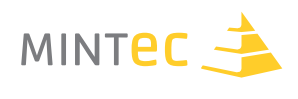

# **Theoretische Grundlagen und Zuordnung zu den Fächern**

## **Eigenschaften der Röntgenstrahlung**

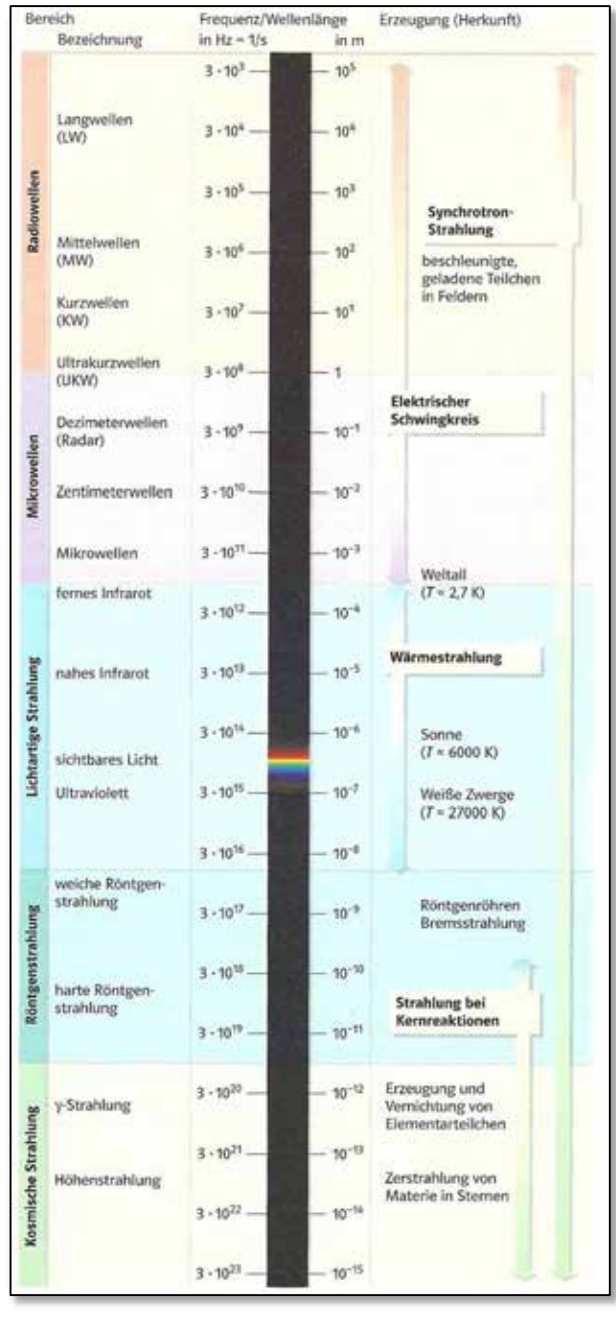

**Abbildung E1.01** Elektromagnetisches Spektrum

Röntgenstrahlung ist ein Teil des elektromagnetischen Spektrums (siehe Abbildung E1.01) und ist im Wellenlängenbzw. Frequenzbereich zwischen dem sichtbaren Licht und der radioaktiven γ-Strahlung angesiedelt.

Sie ist demnach eine hochfrequente, energiereiche Strahlung, die Materialien durchdringen kann, die sichtbares Licht vollständig absorbieren würden.

Darauf beruht im Wesentlichen der technische und medizinische Nutzen der Röntgenstrahlung.

Röntgenstrahlung ist für das menschliche Auge unsichtbar, schwärzt aber lichtempfindliche Schichten (Röntgenfilme).

Aufgrund der geradlinigen Ausbreitung der Röntgen-"Strahlen" kann man somit "Schattenbilder" auf Röntgenfilmen erzeugen, die Voraussetzung für die medizinische Anwendung sind.

Eine weitere Möglichkeit der Visualisierung von Röntgenbildern beruht -analog zum UV-Lichtauf der fluoreszierenden Wirkung der Röntgenstrahlung auf bestimmte Materialien.

Neben der bereits erwähnten "Unsichtbarkeit" der Röntgenstrahlung lässt sich diese ebenfalls nicht durch elektrische oder magnetische Felder nachweisen; sie hat jedoch eine ionisierende Wirkung auf Luft und Gase und insbesondere auf menschliche Zellen.

Deshalb ist beim Experimentieren mit Röntgenstrahlungstests Vorsicht geboten und den Hinweisen der Gerätehersteller stets Folge zu leisten!

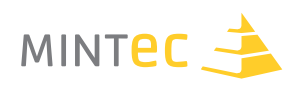

# **Entstehung der Röntgenstrahlung**

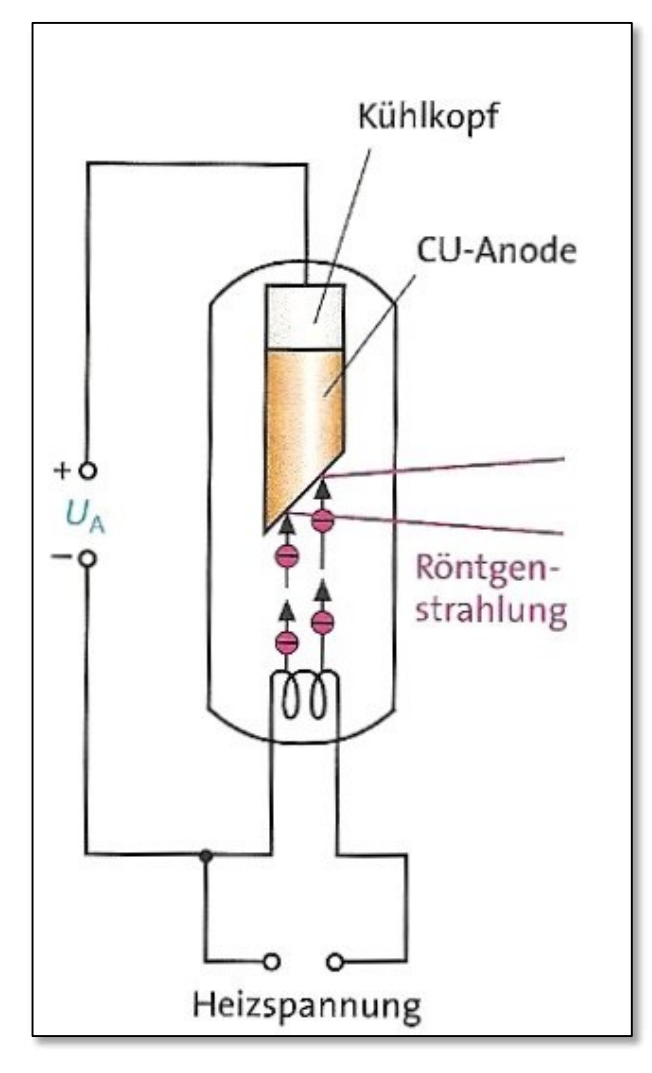

In der Röntgenröhre werden durch Heizen einer Glühwendel freie Elektronen erzeugt, die in einem starken elektrischen Feld beschleunigt werden. Dabei werden Beschleunigungsspannungen UA bis zu mehreren hundert Kilovolt bei Geräten für industrielle Anwendungen erzeugt.

An der Anode (Material z.B. Kupfer, Molybdän u.a.) werden die energiereichen Elektronen abrupt abgebremst und geben einen Großteil ihrer Energie in Form von Wärme an die Anode ab, die deshalb ständig gekühlt werden muss.

Der verbleibende Teil der Energie wird als elektromagnetische Strahlung abgegeben, die nach ihrem Entdecker, dem Physiker Wilhelm Conrad Röntgen (1845-1923), als Röntgenstrahlung bezeichnet wird.

**Abbildung E1.02** Röntgenröhre

Das Spektrum dieser Strahlung entsteht aus einer Überlagerung von zwei Anteilen: einerseits der kontinuierliche Teil des Spektrums (Bremsspektrum), der auf die Abbremsung (negative Beschleunigung) des Elektrons zurückzuführen ist. Andererseits das charakteristische Linienspektrum, welches eine Folge der Ionisation von Atomen des Anodenmaterials durch die Absorption von Elektronen ist. Die so entstehende Röntgenstrahlung wird als **Primärstrahlung**  bezeichnet.

Bestrahlt man ein Material ("Target") mit Photonen hoher Energie aus der Primärstrahlung einer Röntgenquelle, so kann dies ebenfalls zur Ionisation eines Targetatoms führen und zur Emission einer **Sekundärstrahlung** führen. Die Emission dieser Sekundärstrahlung wird als **Röntgenfluoreszenz** bezeichnet; die entstehenden Spektren sind charakteristisch für das Targetmaterial. Auf diese Weise lassen sich z.B. Bestandteile von Metalllegierungen untersuchen.

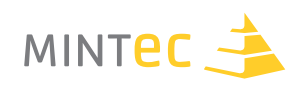

# **Nachweis der Röntgenstrahlung**

## **Geiger-Müller-Zählrohr (GMR)**

Eine Möglichkeit des quantitativen Nachweises der Intensität der Röntgenstrahlung beruht auf deren Ionisationsvermögen. Wie beim Nachweis radioaktiver Strahlung können die entstehenden Ionen in einem Geiger-Müller-Zählrohr im statistischen Sinne "gezählt" werden.

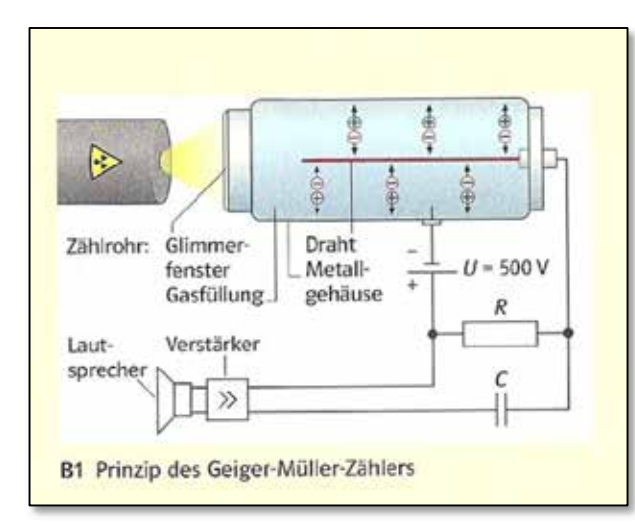

Das Geiger-Müller-Zählrohr (Abbildung E1.03) ist mit einem Edelgas unter sehr geringem Druck gefüllt.

Zwischen dem Draht im Innern und dem Metallgehäuse ist eine Spannung von einigen 100V angelegt.

Durch das Glimmerfenster tritt Röntgenstrahlung ein und ionisiert das Füllgas.

**Abbildung E1.03** Schema des Geiger-Müller-Zählrohrs

Die Bewegung der Ladungen im angelegten elektrischen Feld führt zu einem Entladestrom über dem Widerstand R, der durch eine akustisches Signal ("Knacken") im Lautsprecher "hörbar" wird. Die Anzahl der elektrischen Impulse pro Zeiteinheit

$$
Impulsrate\ n = \frac{Anzahl\ der Impulse\ N}{Zeit\ t}
$$

ist ein Maß für die Intensität der Strahlung und kann elektronisch gezählt werden. Die Entstehung der elektrischen Impulse durch die Ionisierung des Gases ist ein stochastischer Prozess, d.h. die gemessenen Impulsraten schwanken bei gleich bleibenden Bedingungen um einen Mittelwert n\*.

Darüber hinaus sind bei Messungen mit dem GMR der "Nulleffekt" und die "Totzeit des Zählrohrs" zu berücksichtigen. Der Nulleffekt ist eine Folge der vorhandenen natürlichen Radioaktivität; die Totzeit berücksichtigt eine mindestens erforderliche Zeitspanne zwischen zwei aufeinanderfolgenden Impulsen (Bredthauer 2007, Grehn/ Krause 2007, PHYWE o.J. b).

Unter Berücksichtigung der Totzeit kann die tatsächliche Impulsrate n $K_{OIT}$  aus einer gemessenen Impulsrate n durch

$$
n_{Korr} = \frac{n}{1 - \tau \cdot n} > n
$$

ermittelt werden.

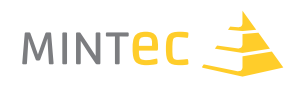

# **Beugung und Interferenz (Bragg Bedingung)**

Die "physikalische Natur" der Röntgenstrahlung war zunächst unbekannt, da Röntgenstrahlung keine messbaren Beugungs- und Interferenzerscheinungen an optischen Gittern zeigte. Wegen der sehr kleinen Wellenlänge (10<sup>-9</sup>m ≤ λ<sub>Röntgen</sub> ≤ 10<sup>-11</sup>m, entspricht ca.  $\frac{1}{100} - \frac{1}{10000}$ \* λ<sub>Sichtbar</sub>) der Röntgenstrahlung sind als "Beugungsgitter" entsprechend kleine Strukturen nötig.

1912 untersuchte Max von Laue Beugung und Interferenz von Röntgenstrahlung an regelmäßigen "Gittern", die die Atome in Kristallen bilden. Bei einem "Analysatorkristall" (z.B. LiF oder KBr) sind die Atome in "Netzebenen" mit bekanntem Abstand d regelmäßig angeordnet (Abbildung E1.04):

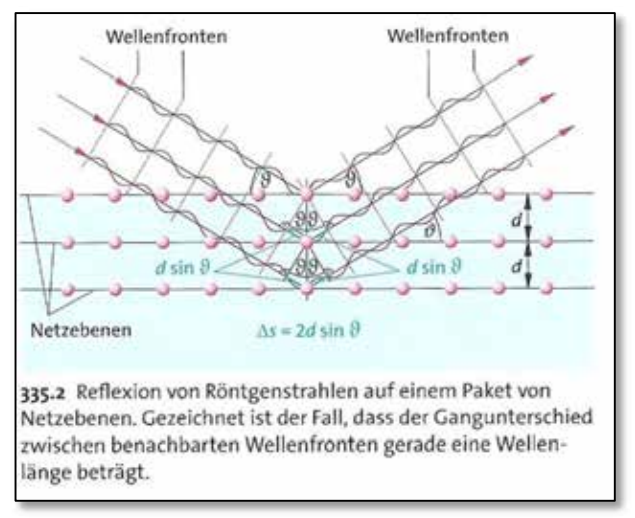

#### **Die Bragg-Gleichung**

 $n\lambda = 2$ dsin  $\vartheta$  (n= 1, 2, 3, ...)

gibt die Bedingung für den Reflexionswinkel  $\vartheta$ einer Welle an dem Raumgitter mit dem Netzebenenabstand d an.

heißt Glanzwinkel

**Abbildung E1.04** Beugung und Interferenz von Röntgenstrahlen an Analysatorkristallen und Bragg-Bedingung

Fällt das Röntgenlicht unter einem Winkel  $\vartheta$  auf die Netzebenen eines Analysatorkristalls, so wird es an den Atomen unterschiedlicher Netzebenen reflektiert. Die von den verschiedenen Netzebenen im Abstand d reflektierten Teilbündel haben deshalb einen Gangunterschied von  $\Delta s = 2 \cdot d \cdot sin\vartheta$ . Konstruktive Interferenz tritt nur dann ein, wenn für den Gangunterschied ∆ die **Bragg-Bedingung** gilt:

 $\Delta s = 2 \cdot d \cdot \sin \vartheta = n \cdot \lambda \ (n = 1, 2, 3, \dots)$ 

Das bedeutet, dass für jeden Einfalls- bzw. Reflexionswinkel  $\mathfrak{v}$  (bzw. "Glanzwinkel") nur das Röntgenlicht einer bestimmten Wellenlänge λ reflektiert wird, da für alle anderen Wellenlängen für diesen Winkel  $\vartheta$  keine konstruktive Interferenz vorliegt.

Zur Aufnahme eines Spektrums wird der Analysatorkristall in seiner Halterung jeweils um definierte Winkel  $\vartheta$  gedreht und die Intensität der reflektierten und interferierenden "Teilbündel" im Winkel  $2 \theta$  mit dem GMR gemessen. Mithilfe der Bragg-Bedingung kann man dann die zu der gemessenen Intensität gehörende Wellenlänge berechnen und ein Spektrum in Form eines ( $\vartheta$ -Intensität) bzw.  $(\lambda$ -Intensität)-Diagramms aufnehmen.

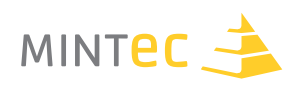

# **Zuordnung zu den Fächern**

In erster Linie wird man das Thema Röntgenstrahlung im Physik-Unterricht behandeln; hier allerdings wegen der tiefen und breiten fachlichen Voraussetzungen auch erst im Rahmen der Oberstufe. In NRW gehört das Thema seit geraumer Zeit zu den Themenvorgaben für das Zentralabitur.

Denkbar wäre auch eine Behandlung des Themas im Rahmen des Biologieunterrichts, da Röntgen sicherlich zu einem der wichtigsten Diagnoseverfahren der Medizin gehört. Hier wäre jedoch ein Schwerpunkt auf die Darstellung der Möglichkeiten, Grenzen und Gefahren der Methode zu legen.

Gleiches gilt für Fächer mit technischer Ausrichtung an allgemeinbildenden Schulen oder Berufskollegs mit technischem Schwerpunkt. Hier sollte der Einsatz des Röntgens als ein wichtiges Verfahren der zerstörungsfreien Materialprüfung thematisiert werden.

An unserer Schule wird darüber hinaus das Thema noch im Unterrichtsfach Technik im Rahmen der Reihe "Medizintechnik" sowie innerhalb des Projektkurses Physik "Wunderbare Welt der Wellen" behandelt.

# **Motivation**

Für fast jeden Menschen offensichtlich und von vielen schon persönlich erlebt, ist das Röntgen in der Medizin: Röntgenstrahlen durchdringen den Körper des Menschen geradlinig und werden dabei durch dessen Bestandteile (Gewebe, Knochen, …) unterschiedlich stark absorbiert. Somit erzeugen sie ein "Schattenbild bzw. Kontrastbild" der inneren Organe auf einem Röntgenfilm und sind deshalb zu einem wichtigen Diagnoseverfahren geworden, das eine Beurteilung von Krankheiten bzw. Verletzungen ohne operative Eingriffe ermöglicht.

Dieses Verfahren hat sich im Grundsatz bis heute nicht verändert; lediglich die Bildverarbeitung ist durch die Digitalisierung effektiver geworden und einfacher zu handhaben: Röntgenbilder können direkt nach der Aufnahme ohne vorherige Filmentwicklung auf einem Computer-Bildschirm dargestellt werden; unterschiedliche Software-Optionen erlauben beispielsweise das "Zoomen" von Details. Werden Aufnahmen von Organen aus verschiedenen Blickwinkeln gemacht, so lassen sich daraus dreidimensionale Bilder rekonstruieren.

Anwendung in der Technik fand die Röntgenstrahlung erst mit dem Fortschritt der Schweißtechnik. Die schicksalhafte Bedeutung dieser Technik wird durch die Erinnerung an ein schreckliches Unglück deutlich: Das Zugunglück von Eschede.

Hunderte von Helfern suchten am 3. Juni 1998 im Wrack des verunglückten ICE bei Eschede nach Opfern des Zugunglücks.

Der Intercity-Express 884 "Wilhelm Conrad Röntgen" war infolge eines Radreifenbruchs mit 200 Stundenkilometern gegen eine Betonbrücke bei Eschede geprallt.

101 Menschen verloren bei diesem bis dahin größten Bahnunglück der deutschen Nachkriegsgeschichte ihr Leben (Korb 2008).

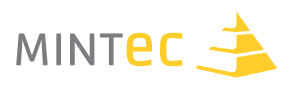

In Wikipedia (o.J.) werden die technischen Ursachen des Unglücks beschrieben:

Ursache war demnach der Bruch eines gummigefederten Radreifens. Nach dem Unglück führte die mit der Katastrophenanalyse beauftragte Fraunhofer-Gesellschaft (Darmstadt) einen Belastungstest durch, der die Verschleißzeit abschätzte. Wie sich später im Rahmen dieser Untersuchung herausstellte, wurde bei der statischen Berechnung der Radsätze nicht genügend auf dynamisch auftretende, wiederkehrende Kräfte geachtet, sodass die Räder und die maximal zulässige Abnutzung nicht mit ausreichendem Sicherheitsaufschlag dimensioniert waren. Hierbei spielen folgende Effekte eine Rolle (Aufzählung ohne qualitative Wertung):

- § Der Radreifen wird bei jeder Umdrehung durchgewalkt (beim ICE 500.000-mal pro Tag), was das Material zusätzlich beansprucht.
- § Im Gegensatz zum **Monobloc-Rad** können sich beim Radreifen auch kleinste Risse auf der Innenseite bilden, die nur schwer zu diagnostizieren sind, im Radreifen aber zu Spannungsspitzen führen.
- § Je dünner ein Radreifen durch **Verschleiß** wird, desto mehr vergrößern sich die Spannungen und Risse im Reifen.
- § **Flachstellen** und Kerben erhöhen durch den unrunden Lauf des Rades. Die wirksamen Kräfte im Radreifen erhöhen sich dadurch erheblich und verschleißen diesen noch schneller.

Gebrochene Radreifen führten bereits im 19. Jahrhundert zu Zugunglücken, wie etwa das Beispiel der **Entgleisung der "Amstetten"** am 19. Oktober 1875 zeigt. **August Wöhlers Versuche** zur (im Vergleich zu statisch belasteten geringeren) **Schwingfestigkeit** wechselbeanspruchter Werkstoffe bzw. Bauteile im Eisenbahnwesen halfen damals, diese Zusammenhänge erstmals aufzudecken.

Beim Gießen und Weiterverarbeiten von Stahl (VDG 2007, SIZ 2004), (wie auch bei anderen Materialien) sind die Zwischen- oder Endprodukte nicht idealerweise mit homogenen Materialeigenschaften (Dichte, Festigkeit, Spannungsverteilung, …) ausgestattet.

Inhomogenitäten und Fehlstellen (Poren, "Fadenlunker", Risse) im gesamten Querschnitt sowie an der Oberfläche von Werkstücken aus Materialien aller Art können auftreten. Diese sind von außen nicht notwendigerweise sichtbar und schwächen das Material, das der Belastung auf dem Prüfstand möglicherweise noch standhält, unter Dauerbelastung aber versagt und zu katastrophalen Konsequenzen führen kann. Neben Inhomogenitäten des eigentlichen Materials können aber auch Verbindungsstellen zwischen Materialien Schwachstellen darstellen. Hier sind insbesondere Schweißnähte zu erwähnen, die auf Dichtigkeit und Festigkeit unter Dauerbelastung hin untersucht werden müssen.

Die Prüfung solcher Aspekte kann meist nur nach Fertigstellung und vor der Inbetriebnahme der Bauteile und/oder im Betrieb erfolgen und muss deshalb "zerstörungsfrei" erfolgen. Die "Zerstörungsfreie Materialprüfung ZfP" ist eine Vorgehensweise, bei der unterschiedliche Verfahren zur Untersuchung von Werkstückfehlern eingesetzt werden. Hier wird als ein ZfP-Verfahren die Durchstrahlungsprüfung betrachtet, die grundsätzlich mithilfe von Röntgenstrahlung und radioaktiver  $\gamma$ -Strahlung durchgeführt werden kann. Diese Ausarbeitung beschäftigt sich ausschließlich mit dem Röntgen.

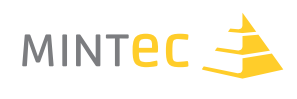

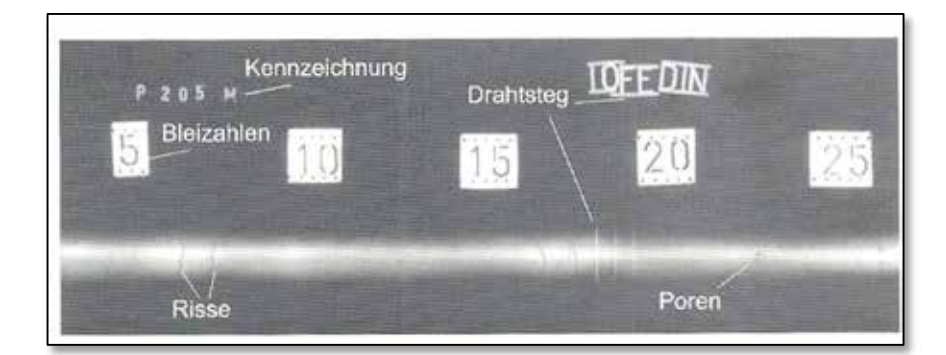

#### **Abbildung E1.06**

Röntgenaufnahme einer Schweißnaht mit Drahtstegen, Kennzeichnung und Bleizahlen

Abbildung E1.06 zeigt eine Röntgenaufnahme einer Schweißnaht. Als Inhomogenitäten sind Risse und Poren in der Schweißnaht zu erkennen. Zusätzlich sind Bleizahlen (Blei absorbiert das Röntgenlicht sehr stark und ist deshalb schwarz auf dem Röntgenfilm) auf dem Film zu erkennen, mit deren Hilfe man Dimension und Lage der Fehler im Werkstück lokalisieren kann. Zusätzlich wird durch sogenannte Bildgüte-Prüfkörper (BPK) die Qualität der Röntgenaufnahme dokumentiert.

In Abbildung E1.06 besteht der Bildgüteprüfkörper aus sieben Drähten unterschiedlicher Durchmesser. Der dünnste Draht, der auf der Aufnahme noch sichtbar ist, führt zur Definition einer Bildgütezahl, mit der die Qualität der Aufnahme definiert werden kann.

## **Material und Geräte**

Röntgengeräte für den Einsatz in der Schule werden von den beiden Lehrmittel-Herstellern Leybold Didactic GmbH und Phywe Systeme GmbH & Co. KG angeboten. In Bezug auf Ausstattung, Funktionalität und Preis sind beide Geräte vergleichbar; für Details diesbezüglich wende der Leser sich bitte an die Hersteller.

Da die vorgestellten Experimente mit dem Phywe Gerät (Abbildung E1.07) durchgeführt wurden, soll auch hier näher auf dieses Gerät eingegangen werden.

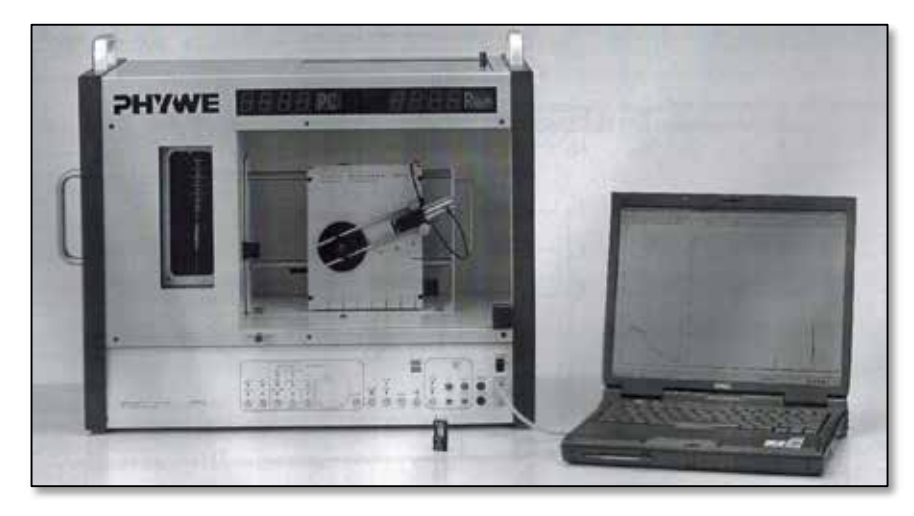

**Abbildung E1.07** Phywe Röntgengerät

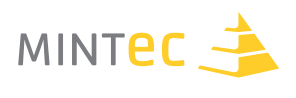

Das **Phywe Röntgengerät** arbeitet mit einer maximalen Röhrenspannung (Beschleunigungsspannung) von 35 kV und einem maximalen Emissionsstrom der Glühkathode von 1mA. Zum Vergleich dazu arbeiten Geräte für den industriellen Einsatz mit Spannungen von bis zu 500kV und mehr. Grund für die vergleichsweise geringe Röhrenspannung sind Sicherheitsaspekte; direkte Konsequenz ist aber auch das begrenzte Transmissionsvermögen der erzeugten Strahlung.

Der eigentliche "Experimentierraum", in dem die Röntgenstrahlung eintritt und das zu untersuchende Objekt zu platzieren ist, ist mit einer strahlensicheren Glastür mit Sicherheitsverriegelung versehen. Das Röntgengerät kann nur betrieben werden, wenn diese Tür verschlossen ist.

**Beide Aspekte garantieren ein hohes Maß an Sicherheit; beim Umgang mit Röntgenstrahlung ist aber dennoch höchste Aufmerksamkeit und Vorsicht geboten. Den Anleitungen in Hermbecker (o.J.) ist stets Folge zu leisten; bei Unsicherheiten ist stets das betreuende Personal zu kontaktieren.**

Das Gerät besitzt einen **Einschub für Röntgenröhren** aus unterschiedlichen Anodenmaterialien (Kupfer, Eisen oder Molybdän), sodass Spektren von verschiedenen Materialien untersucht werden können.

Mit dieser **Grundausstattung** lassen sich schon einfache, qualitative Durchleuchtungsexperimente durchführen. Das Röntgenbild lässt sich auf einem kleinen, fluoreszierenden Leuchtschirm darstellen; der Raum muss dazu aber völlig abgedunkelt sein. Diese Methode ist für größere Schülergruppen eher ungünstig.

Alternative ist ein konventioneller Röntgenfilm, dessen Entwicklung aber eine Laborausrüstung erforderlich macht. Für eine bessere Visualisierung von Röntgenbildern für größere Gruppen und eine effektivere Bearbeitung sind zukünftig sicherlich digitale Aufnahmen der Röntgenbilder in Verbindung mit einer Bildbearbeitungssoftware hilfreich. Diese Option stand für die Durchführung dieses Projekts allerdings noch nicht zur Verfügung.

Darüber hinaus gehört ein **Ratemeter** zur Grundausstattung des Röntgengerätes. Diese zählt die elektrischen Impulse (z.B. generiert in einem Geiger-Müller-Zählrohr) pro Zeiteinheit (Impulsrate).

Sollen neben rein qualitativen Durchleuchtungsexperimenten auch quantitative Experimente wie zum Beispiel die Aufnahme von Röntgenspektren oder die Validierung physikalischer Gesetze durchgeführt werden, so sind folgende **Zusatzgeräte** erforderlich:

An den Netzebenen eines **Analysatorkristalls** werden die Röntgenstrahlen reflektiert und interferieren konstruktiv, falls die Bragg-Bedingung erfüllt ist. Analysatorkristalle aus LiF, KBr und NaCl mit unterschiedlichen Netzebenenabständen d sind verfügbar.

Gemäß der Bragg Bedingung interferieren für jeden Einfallswinkel nur Strahlen  $\vartheta$  einer bestimmten Wellenlänge  $\lambda$  konstruktiv. Diese werden in diesem Fall unter einem Winkel 2  $\vartheta$  reflektiert und gelangen in das Innere eines Geiger-Müller-Zählrohrs. Ein schrittmotorgesteuertes Goniometer, an das Analysatorkristall und Geiger-Müller-Zählrohr befestigt werden, dreht beide in einem Winkelverhältnis von

#### $1 \vartheta$ :  $2 \vartheta$

Die Steuerung des Röntgengeräts sowie die Erfassung und Aufbereitung der Messwerte erfolgt mithilfe einer mit gelieferten **PC-basierten Software** (PHYWE o.J. b).

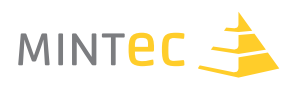

Eine weitere Ausbaustufe der experimentellen Ausstattung besteht aus einem **Röntgenenergiedetektor**, mit dem nicht nur die Intensität der Strahlung sondern die Energie der emittierten Röntgenquanten untersucht werden kann. Dies ist Voraussetzung für den Einsatz der Röntgenfluoreszenzanalyse bei der Untersuchung von Materialzusammensetzungen (Legierungen).

# **Experimente für den Unterricht**

Die im Folgenden beschriebenen Experimente sind im Wesentlichen aus Hermbecker (o.J.) im Hinblick auf ihre Relevanz für das Thema "Zerstörungsfreie Materialprüfung" ausgewählt worden. Die folgenden Versuchsbeschreibungen orientieren sich deshalb auch an Hermbecker sind aber im Hinblick auf die konkrete Aufgabenstellung in Teilen ergänzt, gekürzt oder verändert worden.

In der Überschrift jedes Arbeitsblattes weist die Bezeichnung RTG x.xx auf das entsprechende Experiment in Hermbecker hin. Auf eine wiederholende Beschreibung der rein formellen Bedienung des Röntgengerätes ist hier aber verzichtet worden; es werden nur die wesentlichen Aspekte nochmals erwähnt.

Vor Beginn der Experimente sollte deshalb der Betreuer die Experimentatoren in die Bedienung des Röntgengerätes einweisen und während der Durchführung beaufsichtigen. Alternativ sind die Bedienungsanleitung (PHYWE o.J. b) und die Versuchsbeschreibungen (Hermbecker o.J.) zu Rate zu ziehen.

**Um Beschädigungen an den Geräten zu vermeiden und insbesondere aus Sicherheitserwägungen, ist im Zweifel der Betreuer der Experimente zu kontaktieren.**

# **Experimente 1, 2, 3**

Zur Durchführung der Durchleuchtungsexperimente ist das evtl. im Experimentierraum montierte Goniometer und die Verkabelung mit dem Laptop zu entfernen: die Experimentierparameter sollen bei diesen Versuchen manuell eingestellt werden. Der Blendentubus zur Fokussierung der Röntgenstrahlung wird an deren Austrittsöffnung entfernt.

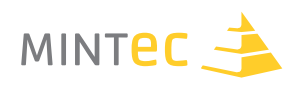

## **Röntgen von Festkörpern** (Hermbecker o.J. – RTG 2.4)

#### **Aufgabe**

- § Umgang mit dem Röntgengerät üben
- Durchleuchten unterschiedlicher Gegenstände: z.B. Kinder-Überraschungsei, Wecker (Uhr), Stifte …
- § Analyse der Röntgenbilder auf dem Fluoreszenzschirm
- Variation der Röhrenparameter  $I_A$  und  $U_A$

#### **Durchführung**

- § Objekt im Experimentierraum platzieren (in der Regel direkt vor dem Fluoreszenzschirm).
- § Die Glastür zum Experimentierraum verschließen.
- **•** Röhrenbetriebsdaten U<sub>A</sub> = 35 kV und I<sub>A</sub> = 1 mA einstellen und jeweils mit "Enter" bestätigen.
- Hochspannung mit "HV-Taste" einschalten und im verdunkeltem Raum Fluoreszenzschirm beobachten.
- Variation von U<sub>A</sub> (0 kV bis 35 kV) und I<sub>A</sub> (0 bis 1 mA). Bild auf Fluoreszenzschirm beobachten.

- § Welche am Röntgengerät einstellbare Größe beeinflusst wesentlich das Transmissionsvermögen der Röntgenstrahlung und die Helligkeit des Röntgenbildes?
- § Welchen Einfluss haben diese Größen auf den Kontrast des Röntgenbildes?

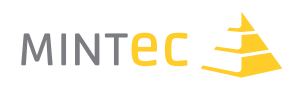

## **Flüssige Absorber** (Hermbecker o.J. – RTG 2.3)

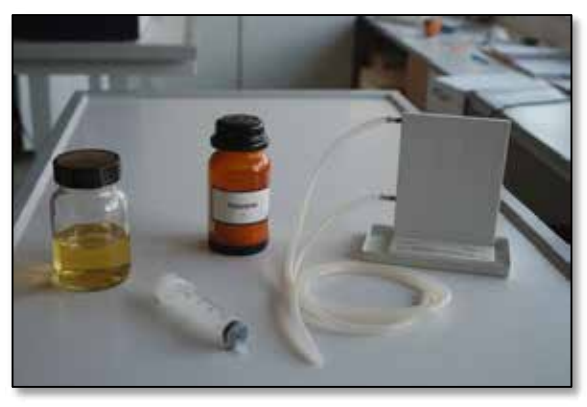

- § Blutadermodell
- § 50 %-ige Kaliumiodidlösung (50g Kaliumiodid in 100ml Wasser lösen)
- § Spritzen

**Abbildung E1.08** Blutadermodell und Zubehör

#### **Aufgabe**

Röntgenaufnahme des leeren bzw. des mit Wasser oder Kaliumiodid gefüllten Blutadermodells auf dem Fluoreszenzschirm beobachten.

### **Durchführung**

Das Blutadermodell mit dem Sicherheitstrog (zum Auffangen von evtl. austretender Flüssigkeit) wird vor dem Fluoreszenzschirm platziert. Durch den Arbeitsschacht Schläuche des Modells nach außen führen. Beide Schlauchenden mit Spritzen verschließen; gefüllte Spritze mit dem unteren Einlass des Modells verbinden. Darauf achten, dass keine Flüssigkeit in den Experimentierraum des Röntgengerätes ausläuft.

- § Die Glastür zum Experimentierraum verschließen.
- Röhrenbetriebsdaten U<sub>A</sub> = 35 kV und I<sub>A</sub> = 1 mA einstellen und jeweils mit "Enter" bestätigen.
- Hochspannung mit "HV-Taste" einschalten und im verdunkeltem Raum Fluoreszenzschirm während und nach dem Injizieren von Wasser bzw. Kaliumiodidlösung beobachten. Zwischen den Teilversuchen Wasser ablaufen lassen bzw. mit der Spritze aus den Schläuchen herausdrücken.
- § Vor dem Entfernen des Modells freie Schlauchenden mit Gummistopfen verschließen und durch den Arbeitsschacht aus dem Experimentierraum entfernen. Modell nach Gebrauch sorgfältig reinigen (mehrmals mit Spritzen durchspülen).

- Beschreiben Sie das Röntgenbild für die unterschiedlichen Situationen.
- § Welche physikalische Eigenschaft hat Kaliumiodid?
- § In welchen Zusammenhang kann man Flüssigkeiten wie die Kaliumiodidlösung nutzen?

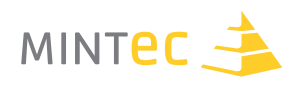

## **Räumliche Lage eines Gegenstandes** (Hermbecker o.J. – RTG 2.4)

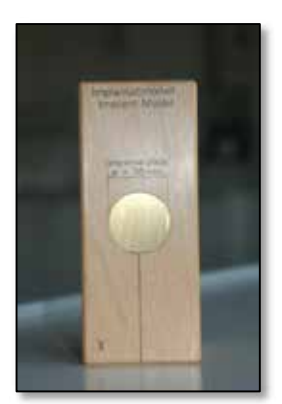

■ Implantatmodell aus Holz mit einem eingebetteten Metallstift der Länge l und einem "Referenzobjekt" (Messingscheibe mit Durchmesser 30mm)

falls verfügbar; zur Erstellung von Röntgenaufnahmen:

- § Filmhalter
- § Polaroidfilm ASA 3000
- § Polaroidfilmkassette für Entwicklung

### **Abbildung E1.09** Implantatmodell

#### **Aufgabe**

- Das Implantatmodell ist in zwei, um 90° gegeneinander verdrehte Ebenen (x-z- und y-z-Ebene) zu durchleuchten. Falls möglich, sind Röntgenaufnahmen zu erstellen (PHYWE o.J. a).
- Aus den Aufnahmen ist die "wahre Länge l" und die räumliche Lage des Metallstiftes zu berechnen.

#### **Durchführung**

- § Das Implantatmodell wird unmittelbar vor dem Fluoreszenzschirm oder ggf. vor dem Filmhalter mit dem Polaroidfilm platziert. Es werden Röntgenbilder bzw. Aufnahmen von der x-z-Ebene und der y-z-Ebene gemacht.
- § Die Glastür zum Experimentierraum verschließen.
- **•** Röhrenbetriebsdaten U<sub>A</sub> = 35 kV und I<sub>A</sub> = 1 mA einstellen und jeweils mit "Enter" bestätigen.
- Hochspannung mit "HV-Taste" einschalten. Zur Erstellung eines Polaroidfotos siehe PHYWE (o.J. a) falls dies nicht möglich ist, können zur Auswertung die **Kopien der** Röntgenaufnahmen aus den Lösungen zu Experimenten, "Lösung zu Experiment 3" verwendet werden.

- Messen Sie die Längen der Projektionen lx, ly und lz sowie den Vergrößerungsfaktor der Aufnahme aus dem Bild des Referenzobjektes.
- Berechnen Sie die wahre Länge l und die Winkellage des Metallstiftes zu den Koordinatenachsen  $(x-, y-, z-Achse: \alpha, \beta, \gamma).$

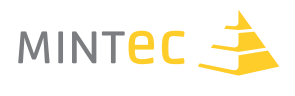

# **Röntgenspektren und Validierung physikalischer Experimente 4, 5, 6, 7, 8**

Für alle folgenden Versuche muss das Goniometer mit installiertem GMR in den Experimentierraum des Röntgengerätes eingebaut werden.

Für die sachgemäße Installation siehe PHYWE (o.J. b) und Hermbecker (o.J.).

Die Steuerung des Röntgengerätes und des Goniometers, die Messdatenerfassung und -auswertung erfolgt mit der PC-Software "Measure" (PHYWE o.J. c).

Dazu wird der PC gemäß PHYWE (o.J. b) und Hermbecker (o.J) mit dem Röntgengerät verbunden.

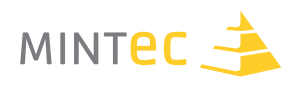

## **Spektrum einer Röntgenröhre mit Kupfer Anode Brems- und charakteristische Strahlung** (Hermbecker o.J. – RTG 1.1)

#### **Material**

- Röntgengerät mit installiertem Goniometer und GMR, PC und Software "Measure" (siehe Abbildung E1.07)
- § Einschub mit Kupfer Röntgenröhre
- Analysatorkristall LiF (Netzebenenabstand  $d = 201.4$  pm = 201,4 · 10 bis 12 m)

#### **Aufgabe**

§ Das von der Kupferanode ausgehende Röntgenspektrum ist mit maximalen Werten von Anodenspannung und Anodenstrom als Funktion des Bragg- Winkels mithilfe des LiF-Einkristalls als Analysator zu registrieren.

#### **Durchführung: (Versuchsdauer zu den vorgeschlagenen Einstellungen: ca. 1 Std.)**

- Blendentubus mit 1mm Durchmesser in Austrittsöffnung einsetzen
- Röhrenbetriebsdaten (abgefragt durch die Software "Measure") (PHYWE o.J. c)
	- $\blacksquare$  U<sub>A</sub> = 35 kV ; I<sub>A</sub> = 1 mA einstellen; "Auto"-Steuerung
	- § Gate-Timer 2 s (Zeitintervall für Impulszählung des GMR in jeder Winkelposition)
	- § "2:1-Kopplungsmodus" für Kristall- bzw. GMR-Drehwinkel
	- Winkelbereich für Goniometer: 3° bis 55°/ Winkelschrittweite 0.1°

- Interpretieren Sie das aufgenommene Spektrum unter dem Aspekt der möglichen Energieabgabeformen der Elektronen. Erklären und interpretieren Sie die Begriffe Bremsspektrum und Charakteristisches Spektrum.
- Berechnen Sie die Energien der charakteristischen Kupfer Röntgenstrahlen aus dem Spektrum und vergleichen Sie diese charakteristischen Peaks mit berechneten Werten eines entsprechenden Kupfer-Termschematas.
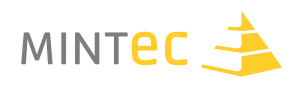

### **Kurzwellige Grenze der Bremsstrahlung** (Hermbecker o.J. – RTG 1.9)

### **Material**

- Röntgengerät mit installiertem Goniometer und GMR, PC und Software "Measure" (siehe Abbildung E1.07)
- § Einschub mit Kupfer-Röntgenröhre
- Analysatorkristall LiF (Netzebenenabstand d = 201,4 pm =  $201.4 \cdot 10^{-12}$  m)

#### **Aufgabe**

- § Das von der Kupferanode ausgehende Röntgenspektrum ist für unterschiedliche Werte der Anodenspannung U<sub>A</sub> als Funktion des Bragg-Winkels mithilfe des LiF-Einkristalls als Analysator zu registrieren.
- Der kurzwellige Einsatz der jeweiligen Bremsspektren ist zu visualisieren.

### **Durchführung**

- Blendentubus mit 2 mm Durchmesser in Austrittsöffnung einsetzen
- Röhrenbetriebsdaten (abgefragt durch die Software "Measure") (PHYWE o.J. c)
	- § Gate-Timer 2 s (Zeitintervall für Impulszählung des GMR in jeder Winkelposition)
	- § "2:1-Kopplungsmodus" für Kristall- bzw. GMR-Drehwinkel
	- Winkelbereich für Goniometer bis zur charakteristischen K $_\text{B}$ -Linie (n=1): 3°bis 21° / Winkelschrittweite 0.1°
	- Anodenspannung U<sub>A</sub> = 13, 23 & 33 kV, Anodenstrom I<sub>A</sub> = 1 mA

#### **Fragen**

- § Visualisieren Sie die kurzwellige Grenze der Bremsstrahlung durch geeignete Darstellung der Messergebnisse.
- Erläutern Sie theoretisch, warum bei der Bremsstrahlung nur Wellenlängen auftreten können, die größer als eine minimale Wellenlänge  $\lambda_{\text{Min}}$  (kurzwellige Grenze) sind.

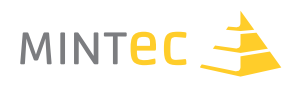

### **Bestimmung des Planck'schen Wirkungsquantums h**

(Hermbecker o.J. – RTG 1.9)

#### **Material**

- Röntgengerät mit installiertem Goniometer und GMR, PC und Software "Measure" (siehe Abbildung E1.07)
- § Einschub mit Kupfer Röntgenröhre
- Analysatorkristall LiF (Netzebenenabstand d = 201,4 pm = 201,4  $\cdot$  10<sup>-12</sup> m)

#### **Aufgabe**

- Das von der Kupferanode ausgehende Röntgenspektrum ist in einem vorgegebenen Intervall von Anodenspannung UA als Funktion des Bragg-Winkels mithilfe des LiF-Einkristalls als Analysator zu registrieren.
- **•** Die Funktionen  $\upsilon_{\text{Min}} = f(1/UA)$  und  $\lambda_{\text{Min}} = f(1/UA)$  sind grafisch darzustellen.

#### **Durchführung**

- § Blendentubus mit **2 mm** Durchmesser in Austrittsöffnung einsetzen
- Röhrenbetriebsdaten (abgefragt durch die Software "Measure") (PHYWE o.J. c)
	- § Gate-Timer 2 s (Zeitintervall für Impulszählung des GMR in jeder Winkelposition)
	- § "2:1-Kopplungsmodus" für Kristall- bzw. GMR-Drehwinkel
	- **Winkelbereich für Goniometer bis zur charakteristischen K<sub>β</sub>-Linie (n=1):** 3°bis 21°/ Winkelschrittweite 0.1°
	- Anodenspannung 13 ≤ U<sub>A</sub> ≤ 33 kV,  $\triangle$ V = 2 kV, Anodenstrom I<sub>A</sub> = 1 mA

#### **Fragen**

■ Leiten Sie eine Gleichung zur Berechnung des Planck'schen Wirkungsquantums her und bestimmen Sie damit und mithilfe der Darstellung von  $\vartheta_{Min} = f(1/UA)$  und  $\lambda_{Min} = f(1/UA)$  einen experimentellen Näherungswert für h.

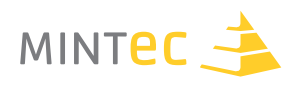

### **Intensität der charakteristischen Röntgenstrahlung**

(Hermbecker o.J. – RTG 1.4)

#### **Material**

- Röntgengerät mit installiertem Goniometer und GMR, PC und Software "Measure" (siehe Abbildung E1.07)
- § Einschub mit Kupfer Röntgenröhre
- Analysatorkristall LiF (Netzebenenabstand d = 201,4 pm = 201,4  $\cdot$  10<sup>-12</sup> m)

### **Aufgabe**

- Die Intensität der charakteristischen Cu-Röntgenlinien K<sub>α</sub> und K<sub>β</sub> sind als Funktion der Anodenspannung  $U_A$  und des Anodenstroms  $I_A$  experimentell zu bestimmen.
- § Kompensieren Sie die Totzeit des GMR durch Berücksichtigung der folgenden "Totzeitkorrektur" (Hermbecker o.J.), wobei N<sub>0</sub> = gemessene Impulsrate,  $\tau$  = 90 µs (Totzeit) und N = korrigierte (wahre) Impulsrate:

$$
N = \frac{N_0}{1 - \tau \cdot N_0} > N_0
$$

#### **Durchführung**

- § Blendentubus mit **1 mm** Durchmesser in Austrittsöffnung einsetzen
- Röhrenbetriebsdaten (abgefragt durch die Software "Measure") (PHYWE o.J. c)
	- § Gate-Timer 2 s (Zeitintervall für Impulszählung des GMR in jeder Winkelposition)
	- § "2:1-Kopplungsmodus" für Kristall- bzw. GMR-Drehwinkel
	- Winkelbereich für Goniometer im Bereich der K-Linien (n=1): 19°bis 24° / Winkelschrittweite 0.1°
	- **•** Anodenspannung U<sub>A</sub> = 35 kV, Anodenstrom 0.1 mA  $\leq I_A \leq 1$  mA,  $\triangle I_A$  = 0.1 mA
	- Anodenstrom  $I_A = 1$  mA, Anodenspannung 11 kV  $\leq U_A \leq 35$  kV,  $\triangle U_A = 3$  kV

#### **Fragen**

- **Stellen Sie die gemessenen (N<sub>0</sub>) und die korrigierten (N) Impulsraten (Intensitäten) als Funktion** von  $U_A$  (I<sub>A</sub> = konst.) und I<sub>A</sub> (U<sub>A</sub> = konst.) dar.
- § Vergleichen Sie die Messdaten mit der theoretischen Beziehung (Hermbecker o.J.) für die Intensität I<sub>K</sub> der K-Strahlung:  $\cdot$  **I**<sub>A</sub>  $\cdot$  (U<sub>A</sub>- U<sub>K</sub>)<sup>1.5</sup>

Dabei ist B eine Konstante und U<sub>K</sub> = 8,979 keV ist die Ionisationsenergie der K- Schale.

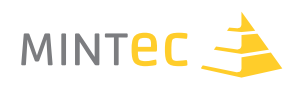

### **Absorption von Röntgenstrahlung** (Hermbecker o.J. – RTG 2.1)

### **Material**

Röntgengerät mit installiertem Goniometer und GMR, PC und Software "Measure" (siehe Abbildung E1.07)

- § Einschub mit Kupfer Röntgenröhre
- Analysatorkristall LiF (Netzebenenabstand  $d = 201,4$  pm = 201,4 $\cdot$  10 bis 12 m)
- § **Absorptionssatz für Röntgenstrahlen**: dabei handelt es sich um Metallproben (bzw. -folien) aus Aluminium bzw. Zink (Kernladungszahl Z = 13 bzw. Z = 30) unterschiedlicher Dicke d (0.02 mm  $\leq$  $d \leq 1.2$  mm).

### **Aufgabe**

- Die Schwächung (Absorption) der Röntgenstrahlung durch Aluminium- und Zinkfolien verschiedener Dicken ist für zwei Wellenlängen der Röntgenstrahlung (Kα, Kβ) als Funktion der Dicke des Absorbers zu bestimmen. Dazu bestimme man für die betrachtete Wellenlänge zunächst die Intensität ohne Absorber ( $I_0$ ) und anschließend die Intensität mit einem Absorber der Dicke  $d: I(d)$ .
- **Stellen Sie die Ergebnisse in einem I(d)/I<sub>0</sub>-d-Diagramm dar (absolute Messwerte und** halblogarithmische Darstellung).

#### **Durchführung**

- § Blendentubus mit **2 mm** Durchmesser in Austrittsöffnung einsetzen
- Röhrenbetriebsdaten (abgefragt durch die Software "Measure") (PHYWE o.J. c)
	- § Gate-Timer **50 s** (Zeitintervall für Impulszählung des GMR in jeder Winkelposition)
	- § "2:1-Kopplungsmodus" für Kristall- bzw. GMR-Drehwinkel
	- **•** Winkelbereich für Goniometer im Bereich der K<sub>α</sub>-Linien (n=1): 22,5° bis 22,7° / Winkelschrittweite 0.1°
	- Anodenspannung  $U_A = 35$  kV, Anodenstrom  $I_A = 1$  mA

#### **Fragen**

- § Vergleichen Sie die Messdaten mit dem theoretischen Absorptionsgesetz  $I(d) = I_0 \cdot e^{-\mu(Z,\lambda) \cdot d}$  und interpretieren Sie das Ergebnis. Dabei ist  $\mu$  (Z, $\lambda$ ) der materialspezifische Absorptionskoeffizient.
- § Ermitteln Sie anhand der Messdaten den Absorptionskoeffizienten μ für Aluminium und Zink (Theoretische Werte:  $\mu_{\text{Alu}} = 112 \text{ cm}^{-1}$ ,  $\mu_{\text{Zink}} = 280 \text{ cm}^{-1}$ ).
- Beurteilen Sie den Einfluss der Kernladungszahl auf das Absorptionsvermögen. Beurteilen Sie das Absorptionsvermögen von Blei.

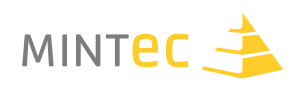

### **Lösung zu Experiment 1**

Mit zunehmender Anodenspannung UA wird die Strahlungsenergie größer und die Röntgenstrahlen können die Gegenstände "leichter" durchdringen (der Absorptionskoeffizient wird kleiner).

Damit nimmt die Intensität und Helligkeit des Röntgenbildes zu; gleichzeitig nimmt aber der Hell-Dunkel-Kontrast ab.

Der Strahlenkontrast ist aber für die Durchleuchtungsprüfung von besonderem Interesse, da im Allgemeinen ein wesentlicher Zusammenhang zwischen der Visualisierung von Materialfehlern und dem Kontrastverhältnis im Röntgenbild besteht. Bei einer konkreten Prüfaufgabe muss ein Kompromiss gesucht werden!

### **Lösung zu Experiment 2**

Eine Röntgenaufnahme des unbefüllten bzw. des mit Wasser befüllten Modells verdeutlicht die inneren Strukturen des Modells nur sehr schlecht. Der Kontrast wird bei der Befüllung mit Kaliumiodid deutlich besser.

Die Kaliumiodidlösung absorbiert die Röntgenstrahlung wesentlich stärker als Wasser oder Luft.

Kaliumiodidlösungen werden in der Medizin als Kontrastmittel eingesetzt, weil sie eine eindeutige Unterscheidung von Blutgefäßen und dem umgebenden Gewebe ermöglichen.

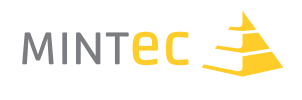

Die Abbildungen auf der folgenden Seite zeigen Kopien der Röntgenaufnahmen des Implantatmodells (Polaroidfotos). **Links ist die xz- Ebene, rechts die yz-Ebene dargestellt.**

Für den Durchmesser des Referenzobjektes misst man ca. 28 mm bis 31 mm, Mittelwert D<sub>Messung</sub>=29.5 mm. Damit ergibt sich ein Vergrößerungsfaktor von

$$
V = \frac{D \text{ Message}}{D} = \frac{29.5 \text{mm}}{30 \text{mm}} = 0.98\overline{3}
$$

Für die in die Koordinatenebenen projizierten Längen misst man: l<sub>x</sub> ≈ 30 mm, l<sub>y</sub> ≈ 23 mm und l<sub>z</sub> ≈ 40 mm. Damit ergibt sich als dargestellte Länge

 $I_{\text{Message}}$  ≈ 55.04 mm und als wahre Länge  $I$   $\text{Wahr}$  =  $\frac{I_{\text{Message}}}{V}$  =  $\frac{55.04 \text{mm}}{0.983}$  = 55,97 mm

Die Winkel ergeben sich aus:

$$
\cos \alpha = \frac{l_{\mathbf{X}}}{l_{\text{Message}}}, \quad \cos \beta = \frac{l_{\mathbf{Y}}}{l_{\text{Message}}} \quad \text{and} \quad \cos \gamma = \frac{l_{\mathbf{Z}}}{l_{\text{Message}}}
$$

und damit  $\alpha$ = 56,97°,  $\beta$  = 65,3° und  $\gamma$  = 43,38°.

(**Tatsächliche Werte** laut Hersteller:  $l = 60$ mm,  $\alpha = 53,2^{\circ}$ ,  $\beta = 63,3^{\circ}$  und  $\gamma = 38,6^{\circ}$ )

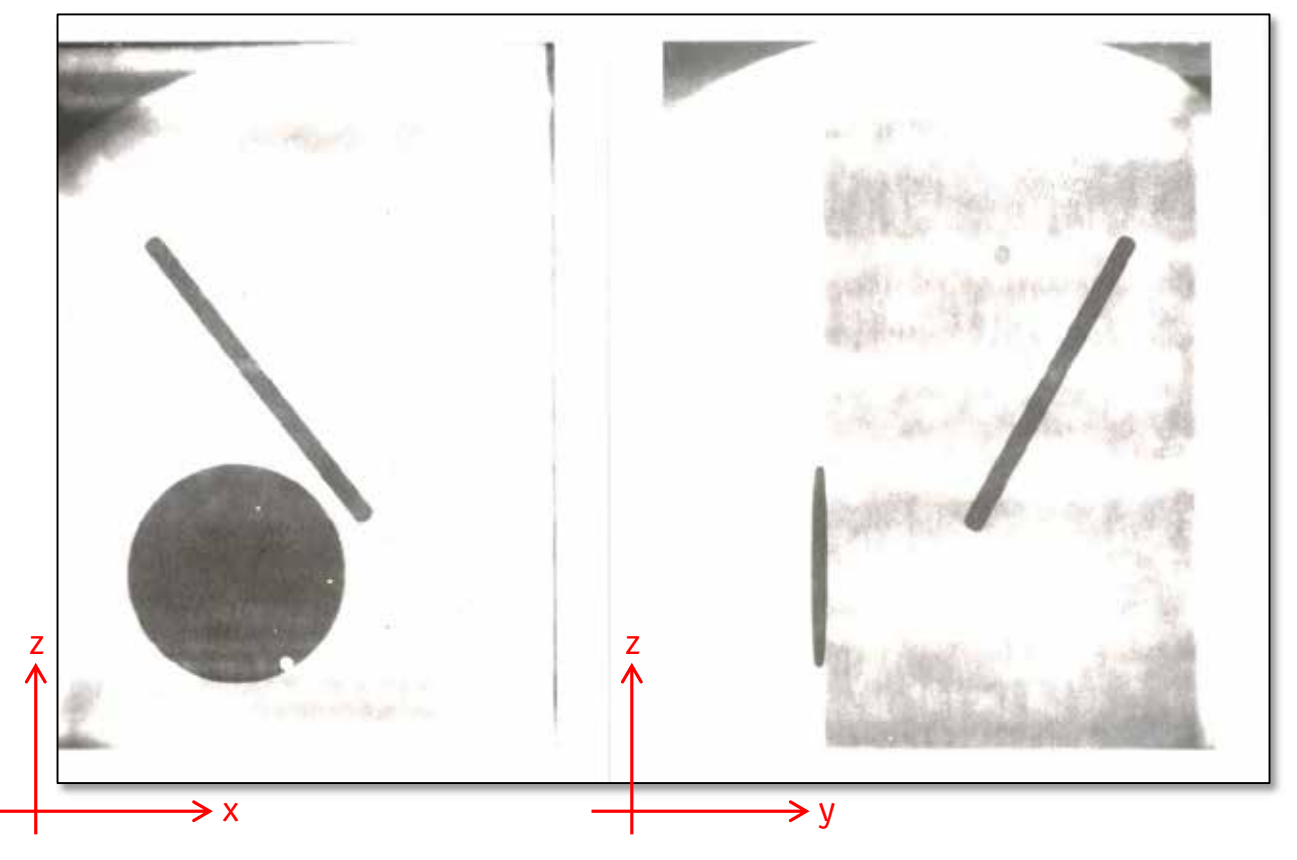

**Abbildung E1.10** Polaroidfotos des durchleuchteten Implantatmodells

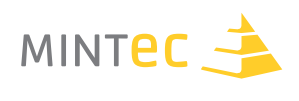

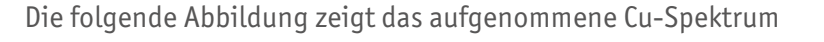

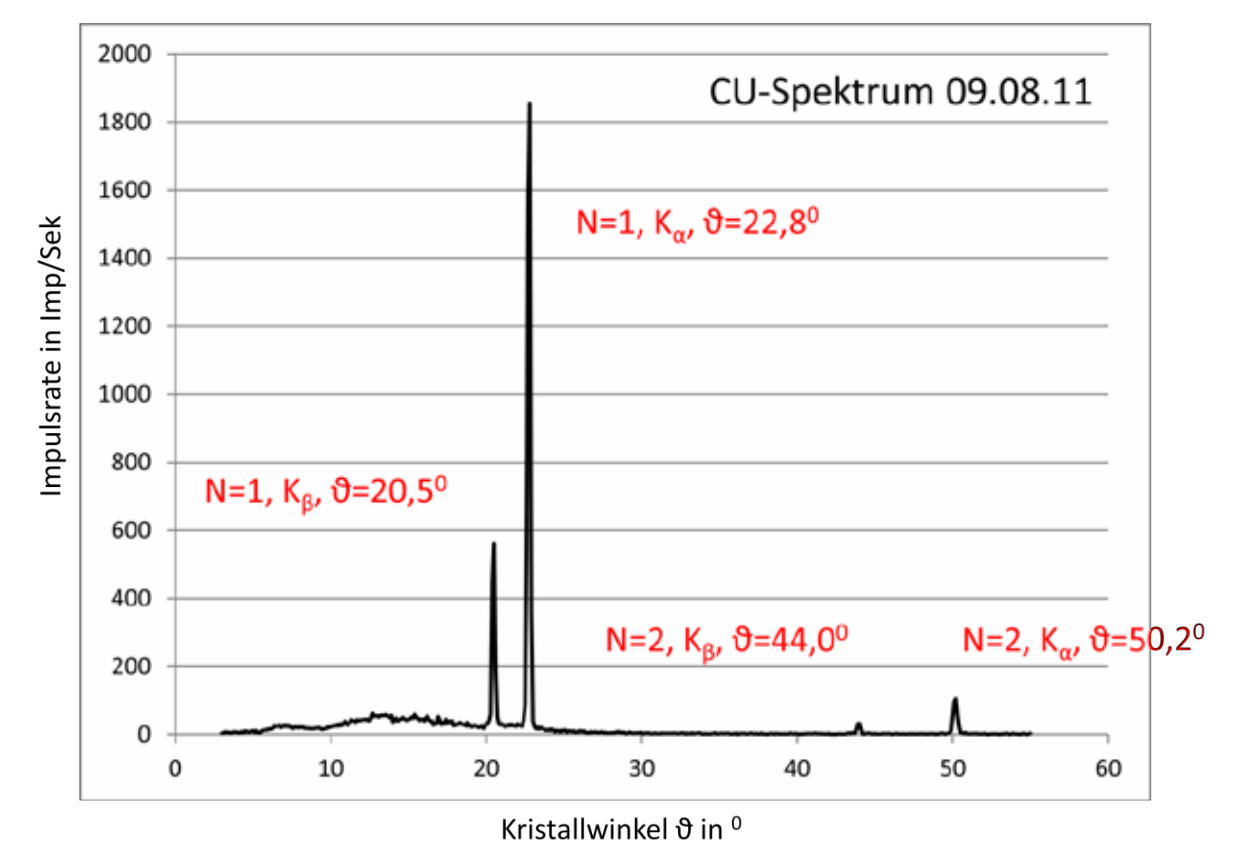

**Abbildung E1.11** Das aufgenommene Cu-Spektrum

Die Energieabgabe der Elektronen erfolgt in erster Linie durch **Abgabe von Wärme** an die Anode, die deshalb ausreichend gekühlt werden muss. Darüber hinaus wird das durch die Anodenspannung beschleunigte Elektron beim Aufprall auf die Anode abrupt abgebremst, also (negativ) beschleunigt.

Beschleunigte Ladungen geben Energie in Form von elektromagnetischer Strahlung ab, die deshalb in diesem Fall als "Bremsstrahlung" bezeichnet wird. Diese **Bremsstrahlung** wird typischerweise durch ein **kontinuierliches Spektrum** repräsentiert, d.h. unter jedem Winkel (bzw. für jede Wellenlänge, Frequenz oder Energie) wird Röntgenstrahlung einer gewissen Intensität emittiert.

Das kontinuierliche Spektrum der Bremsstrahlung wird durch charakteristische "Peaks" überlagert. Diese entstehen durch Ionisation von Kupfer-Atomen des Anodenmaterials: ein aufprallendes Elektron kann z.B. ein Elektron aus K-Schale des Cu-Atoms "herausschlagen". Ein Elektron aus einer höheren (L- oder M-) Schale kann diesen Platz wieder einnehmen. Das Cu-Atom gibt die frei werdende Energie unter Aussendung eines Röntgenquants wieder ab. Da die Energieniveaus abhängig vom betrachteten Atom sind, werden diese "Peaks" als charakteristisches Linienspektrum **Spektrum des Kupfers** bezeichnet.

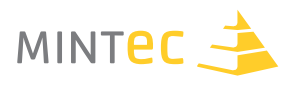

Mithilfe eines Termschematas des Cu-Atoms und dem Mosley-Gesetz (Bredthauer 2007,Grehn/ Krause 2007) kann man die mittleren Energien der K<sub>α</sub>-Übergänge (von den L-Schalen auf die K-Schale) und der K<sub>B</sub>-Übergänge (von den M-Schalen auf die K-Schale) berechnen:

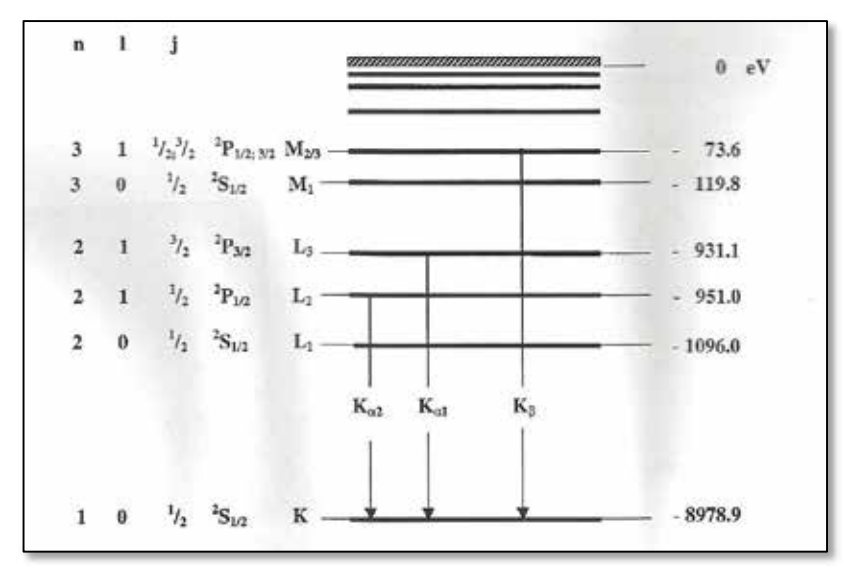

**Abbildung E1.12** Energieniveauschema (Termschema) eines Kupfer-Atoms (Z = 29)

Die folgende Tabelle zeigt den Vergleich der gemessenen Daten mit den theoretischen Werten aus dem Mosley-Gesetz:

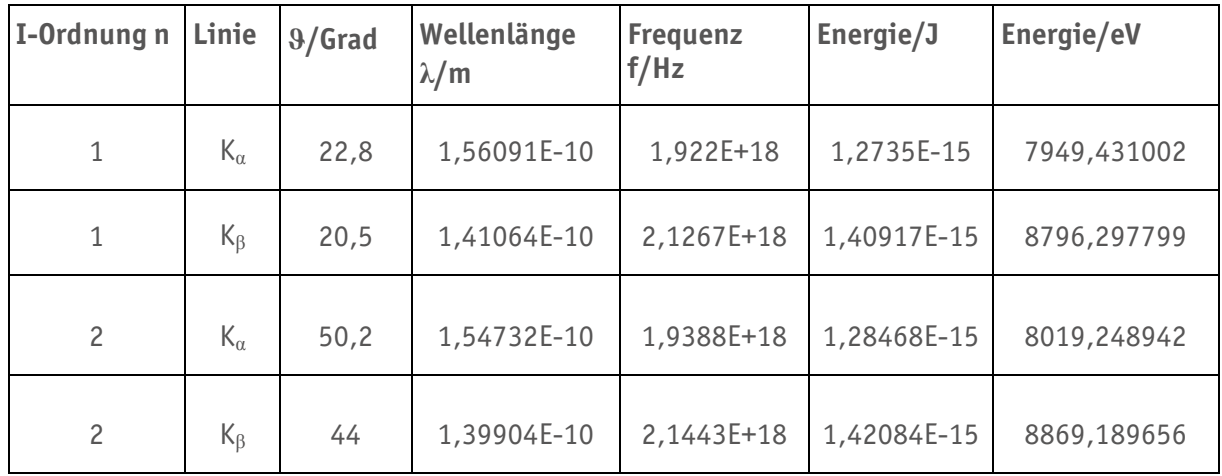

Die jeweiligen Winkel  $\vartheta$  liest man aus dem erstelltem Spektrum ab; daraus berechnet man mithilfe der Bragg-Bedingung die zugehörige Wellenlänge. Die Frequenz und die Energie des Röntgenquants ergeben sich aus den Gleichungen

c =  $\lambda \cdot f$  und  $E = h \cdot f$  mit dem Planck'schen Wirkungsquantum,  $h \approx 6.8 \cdot 10^{-34}$  Js

Die gemessenen Werte für die Energie der Übergänge/ Röntgenquanten zeigen eine gute Übereinstimmung mit den theoretisch ermittelten Werten.

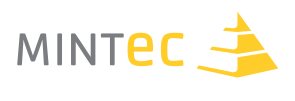

Die folgende Abbildung zeigt die aufgenommenen Cu-Spektren in den vorgegebenen Winkelbereichen für die Anodenspannungen 13 kV, 23 kV und 33 kV. Die Achsen wurden so skaliert, dass eine merkliche Zunahme der Intensität (Impulsrate) der Strahlung verdeutlicht werden kann.

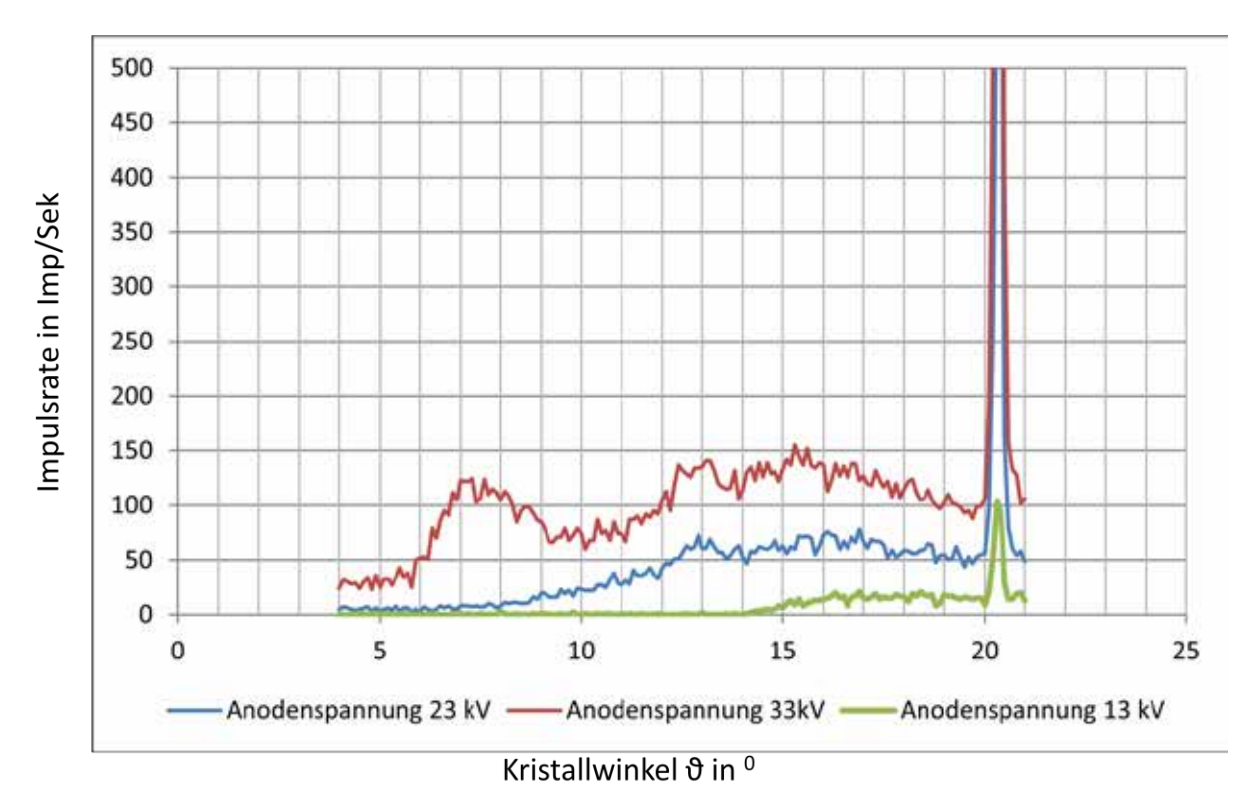

**Abbildung E1.13** Gemessene Impulsrate (Intensität) in Abhängigkeit von der Anodenspannung

Aus den Daten entnimmt man:

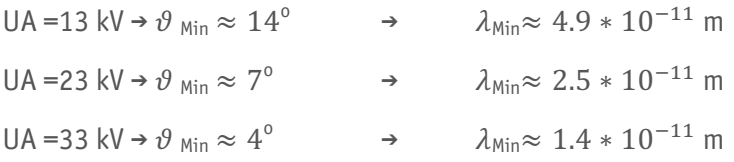

Durch die Anodenspannung UA werden die Elektronen beschleunigt. Wird die gesamte Energie des elektrischen Feldes in kinetische Energie der Elektronen umgesetzt, so können diese maximal die Energie  $E_{\text{Kin, Max}} = e \cdot U_A = h \cdot f_{\text{Max}}$  besitzen. Zu jeder maximalen Frequenz  $f_{\text{Max}}$  gehört gemäß c = 3 · 10<sup>8</sup> ms<sup>-1</sup> =  $\lambda$  · f eine minimale Wellenlänge  $\lambda_{\mathsf{Min}}.$ 

Beachten Sie, dass die Lage des Peaks, der der K $_\beta$ -Linie (N=1) von Kupfer entspricht, nur vom Anodenmaterial, aber nicht von Anodenspannung abhängt.

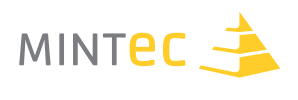

Die folgenden Abbildungen zeigen die kurzwellige Grenze  $\lambda_{Min}$  und den entsprechenden minimalen Winkel  $9_{\text{Min}}$  als Funktion des Kehrwertes der Anodenspannung 1/UA. Die Messdaten wurden aus Measure (PHYWE o.J. c) exportiert, in Microsoft Excel eingelesen und durch eine Ausgleichsgerade angenähert. Die Steigung m der Ausgleichsgeraden wird von Excel berechnet und angezeigt.

Wie in Experiment 5 gezeigt gilt:  $E_{Kin, Max} = e \cdot U_A = h \cdot f_{Max} = h \cdot \frac{c}{\lambda Min}$  . Daraus ergibt sich:

 $\lambda$ <sub>Min</sub> =  $\frac{h \cdot c}{e} \cdot \frac{1}{U_A}$  $= m \cdot \frac{1}{n}$  $\overline{\overline{U}_A}$ . Damit kann man eine Näherung von h aus der Steigung m

der Ausgleichsgerade berechnen:  $h = \frac{m \cdot e}{c}$  . Die berechnete Näherung ist angegeben!

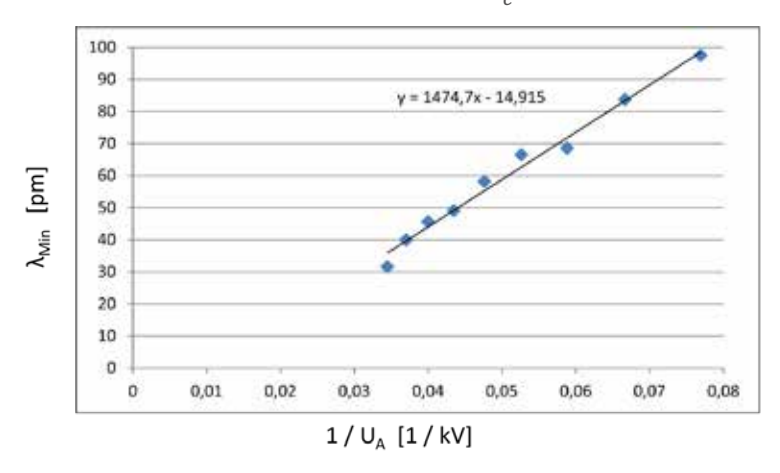

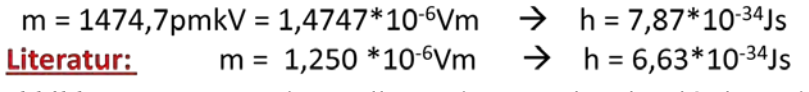

**Abbildung E1.14** Experimentelle Bestimmung des Planck'schen Wirkungsquantums

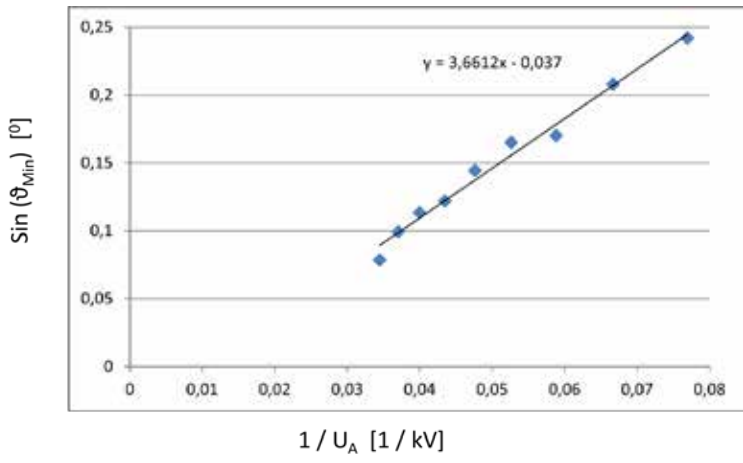

**Abbildung E1.15**

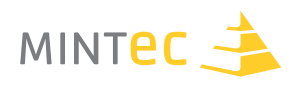

Die folgenden Abbildungen zeigen die gemessenen und die korrigierten Impulsraten (Intensitäten) der K<sub>α</sub>- und K<sub>β</sub>-Linien des Cu-Atoms in Abhängigkeit von I<sub>A</sub> (U<sub>A</sub> = 35 kV = konst.) und  $U_A$  ( $I_A = 1$  mA = konst.).

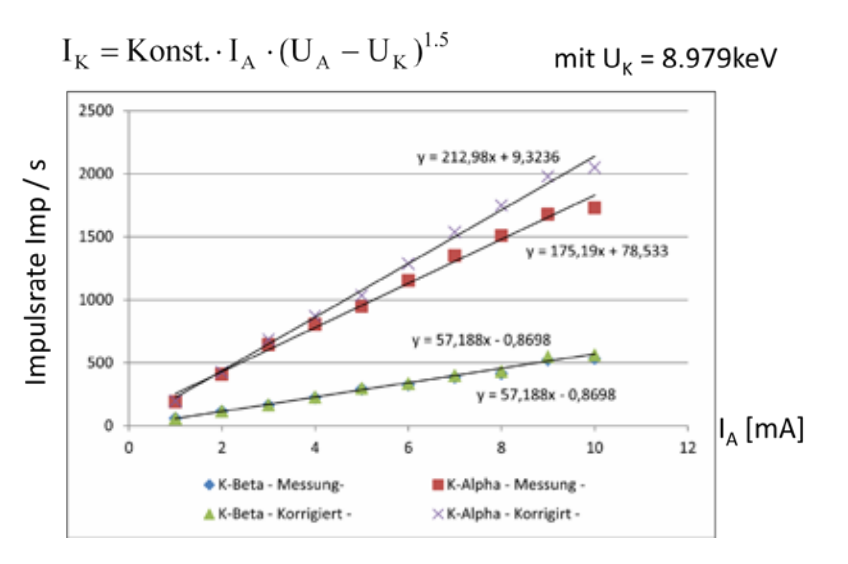

**Abbildung E1.16** Abhängigkeit der Impulsrate von der Anodenstromstärke (Anodenspannung konstant)

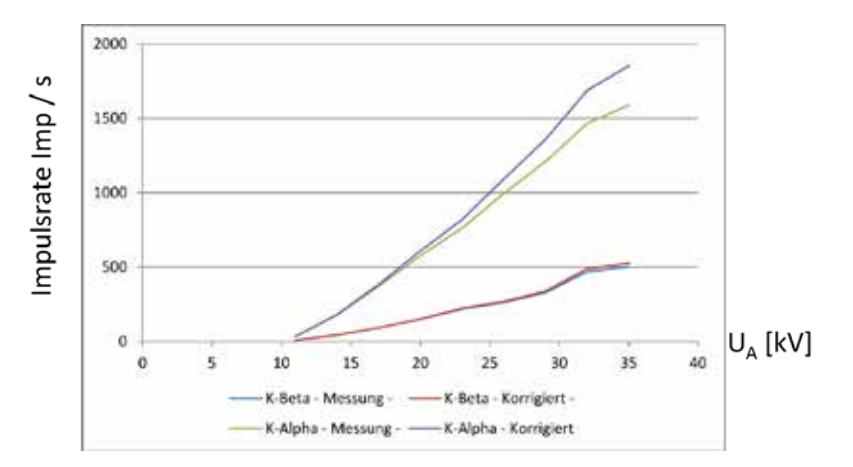

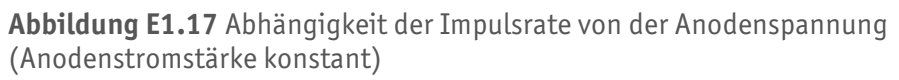

Wie erwartet, liegen die wahren Impulsraten immer etwas oberhalb der gemessenen Werte. Die lineare Abhängigkeit der Intensität von I<sub>A</sub> wird gut wiedergegeben; man erkennt darüber hinaus, dass die Intensität überproportional zur Anodenspannung UA wächst.

Damit wird das Röntgenbild mit wachsender Anodenspannung deutlich heller; gleichzeitig nimmt aber der Kontrast ab. Das ist ein Nachteil beim Einsatz der Röntgenstrahlung in der Materialprüfung, da hierbei gerade der Kontrast, der durch unterschiedlich stark absorbierende Materialien entsteht, eine entscheidende Rolle für die Beurteilung spielt.

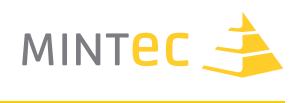

Die Messergebnisse sind in den beiden folgenden Abbildungen dargestellt

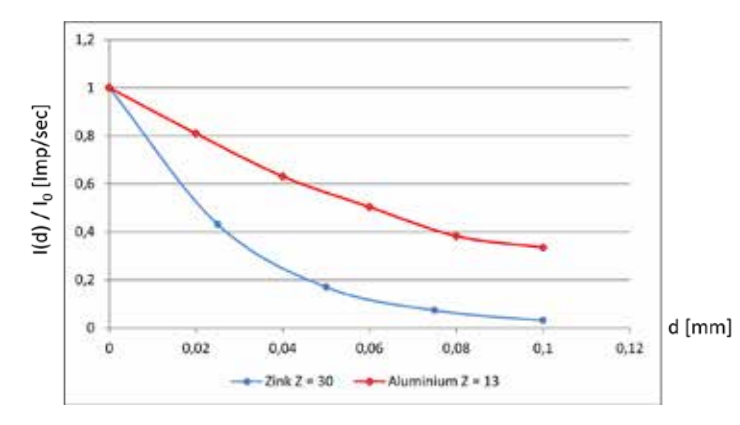

**Abbildung E1.18** Absorbierte Röntgenstrahlung in Abhängigkeit von der Dicke und der Kernladungszahl des Absorbers

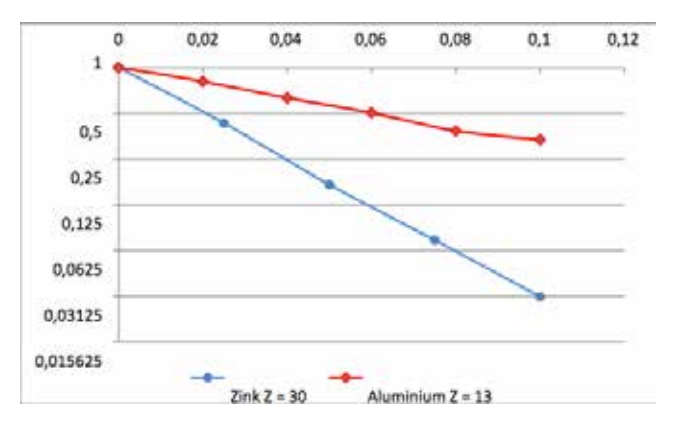

**Abbildung E1.19** Halblogarithmische Darstellung von E1.18

Der Nachweis der exponentiellen Abnahme der Intensität mit der Dicke d des Absorbers ist durch die halblogarithmische Darstellung offensichtlich. Die Absorptionskoeffizienten lassen sich aus der Steigung der Geraden in der halblogarithmischen Darstellung berechnen:

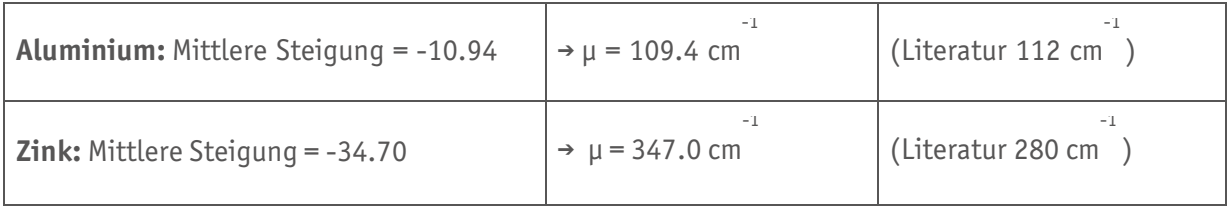

Die Ergebnisse zeigen darüber hinaus exemplarisch, dass der Absorptionskoeffizient μ stark mit der Kernladungszahl Z des Absorbermaterials zunimmt. D.h. Materialen mit großer Kernladungszahl Z absorbieren Röntgenstrahlen besonders gut. Die Kernladungszahl von Blei ist z.B. Z = 84, wodurch die gute Abschirmung von Röntgenstrahlen durch Blei begründet ist. Kontrastmittel in der Medizin zeichnen sich ebenfalls durch hohe Kernladungszahlen aus.

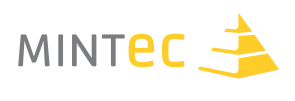

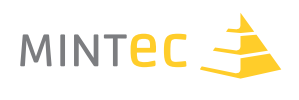

# **E. DURCHSTRAHLUNGSPRÜFUNG**

**Mit Röntgenstrahlung Materie durchdringen…**

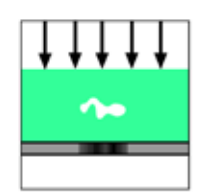

# **E2. Ein weiterer Unterrichtsgang**

### **Autor**

Ulrich Traub

### **Schule**

Oberstufenzentrum Lise-Meitner Berlin

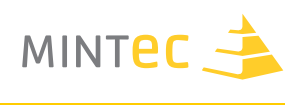

# **Durchstrahlungsprüfung**

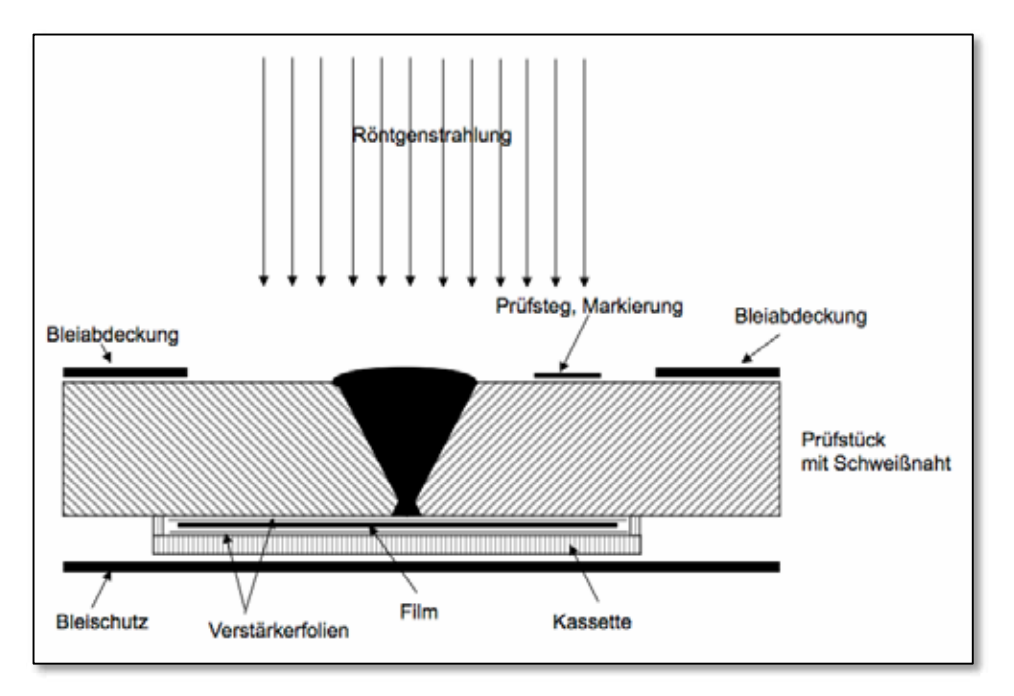

**Abbildung E2.01** Anordnung von Probe, Film und Filtern bei einer Röntgenaufnahme

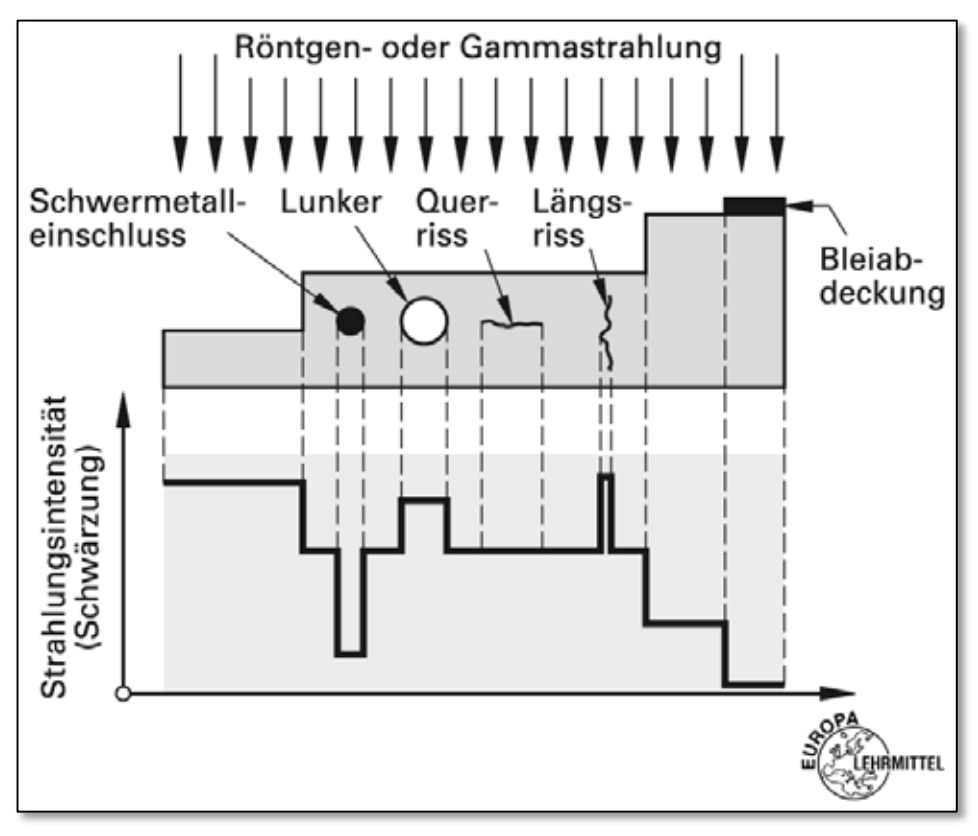

**Abbildung E2.02** Fehlererkennung auf dem Röntgenfilm

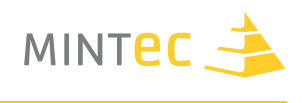

## **Aufnahmeanordnung**

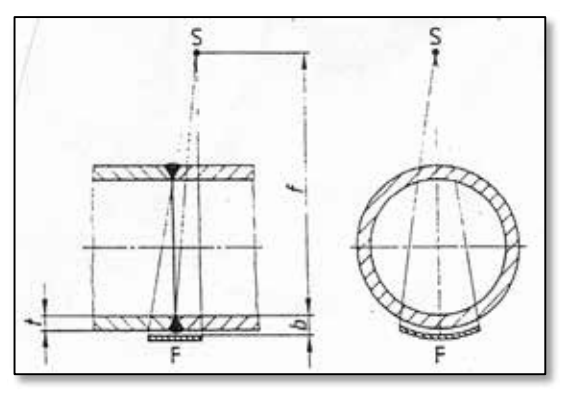

**Abbildung E2.03** Aufnahmeanordnung für doppelwandige Durchstrahlung (Einbild) gekrümmter Prüfgegenstände zur Auswertung der filmnahen Wand. Der BPK ist filmnah anzulegen.

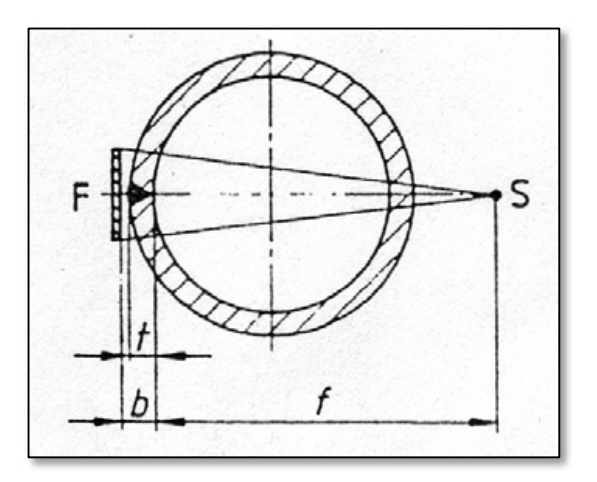

**Abbildung E2.04** Aufnahmeanordnung für doppelwandige Durchstrahlung (Einbild) geradliniger Schweißnähte

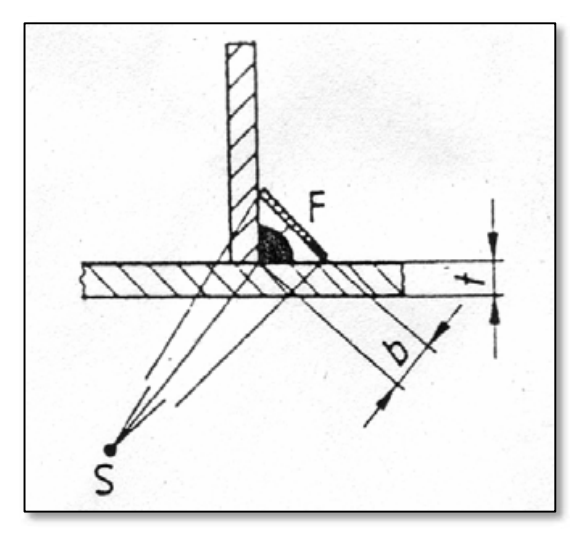

**Abbildung E2.05** Aufnahmeanordnung für die Durchstrahlung von Kehlnähten

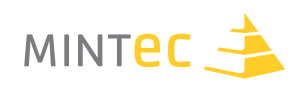

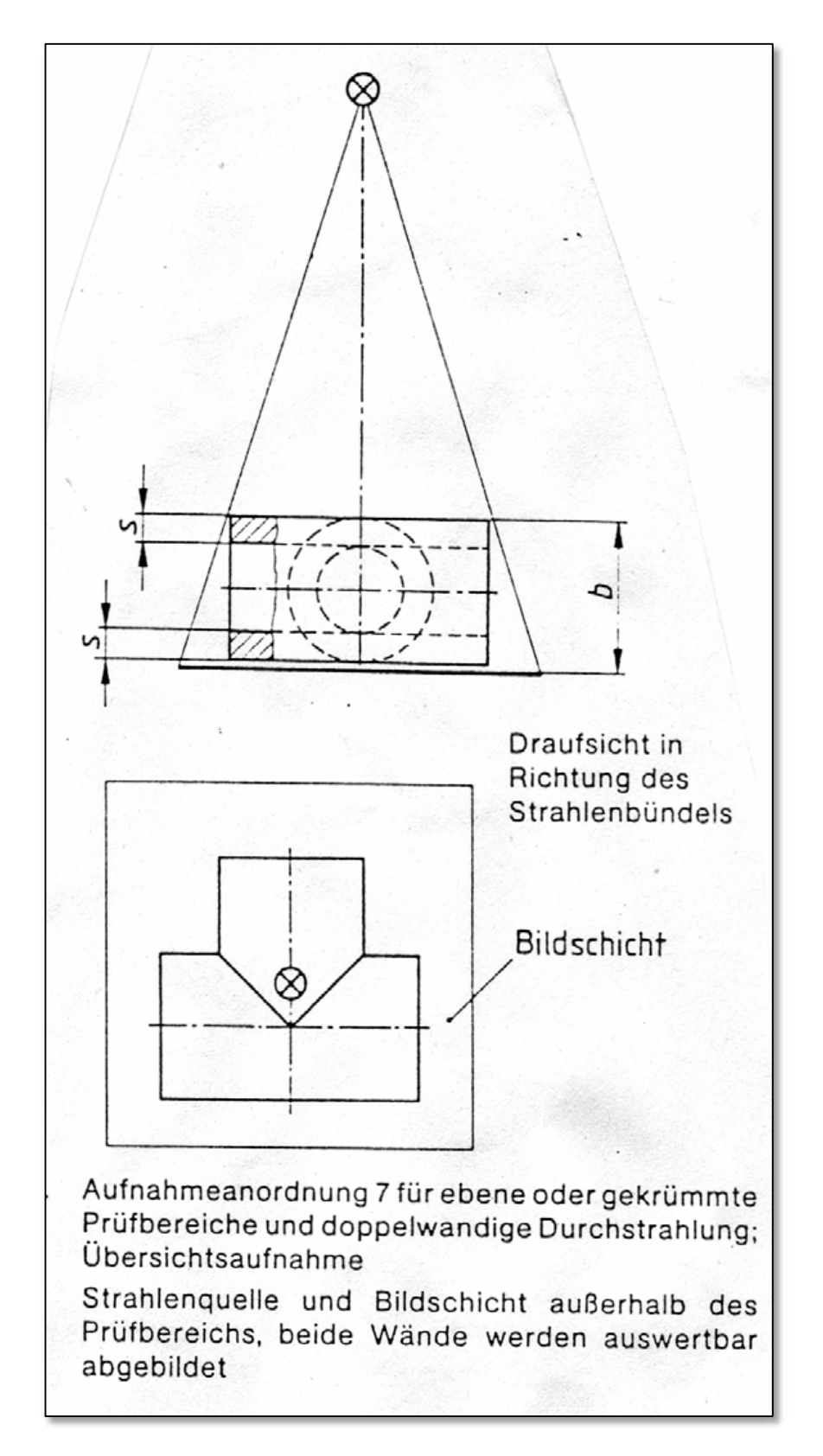

**Abbildung E2.06**

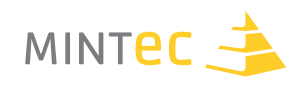

### **Röntgenstrahlung-Absorption**

- § Röntgengerät: Leybold 554 90 (Baujahr 1978) mit Molybdän-Röntgenröhre und Zirkon-Filter;  $= 71 \text{ pm}$ ;
- § Zählrohr: Fensterzählrohr Leybold 559 01 , UZ = 510 V; Ratemeter Leybold 557 52 und Digitalzähler Leybold 575 50

### **Messreihe 1: Absorption in Abhängigkeit von der Dicke d**

Einstellungen:  $U_a = 20$  kV, I = 1,0 mA, Messzeit t = 10,0 s; Aluminiumabsorber mit Skala Leybold 554 92

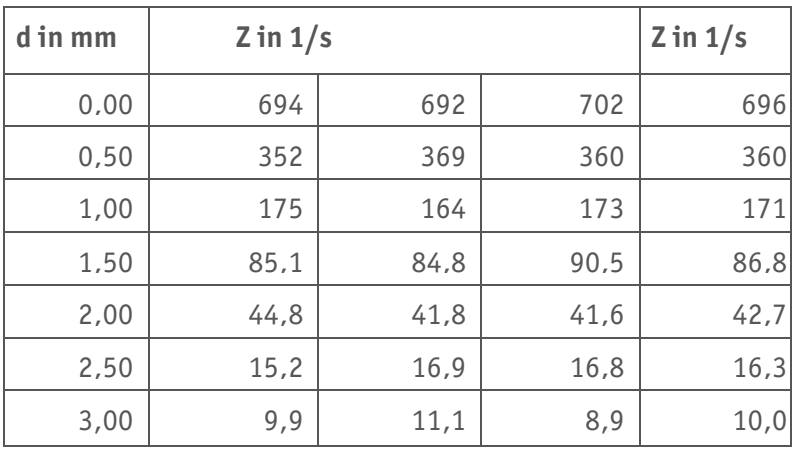

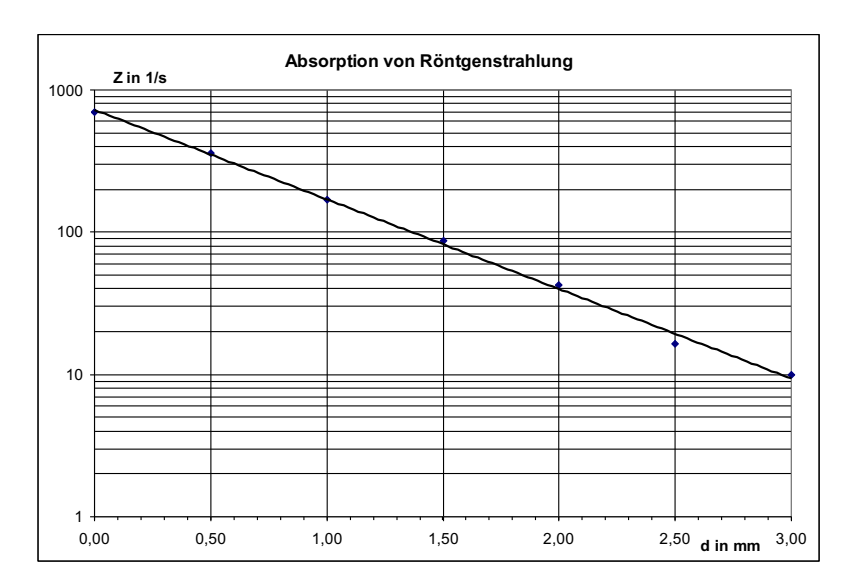

Die Ausgleichsgerade bestätigt den exponentiellen Zusammenhang:

$$
I(d) = I_0 e^{-\mu d}
$$

mit dem Absorptionskoeffizienten µ für Aluminium:

 $\mu = \frac{\ln 720 - \ln 9.5}{3.00 \, mm} = 14.4 \frac{1}{cm}$ (Literaturwert 14,24  $\frac{1}{cm}$ für = 71 pm)

**Abbildung E2.07**

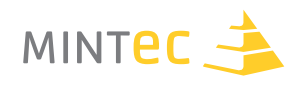

### **Messreihe 2: Absorption in Abhängigkeit vom Absorbermaterial**

- § Röntgengerät: Leybold 554 90 (Baujahr 1978) mit Molybdän-Röntgenröhre und Zirkon-Filter;  $= 71$  pm;
- Zählrohr: Fensterzählrohr Leybold 559 01, U<sub>Z</sub> = 510 V
- § Ratemeter Leybold 557 52 und Digitalzähler Leybold 575 50
- Einstellungen:  $U_a = 35$  kV, I = 1,0 mA, Messzeit t = 10,0 s (\*: t = 100 s)
- Halter mit sechs Absorbermaterialien gleicher Dicke (d =  $0,50$  mm) und Skala

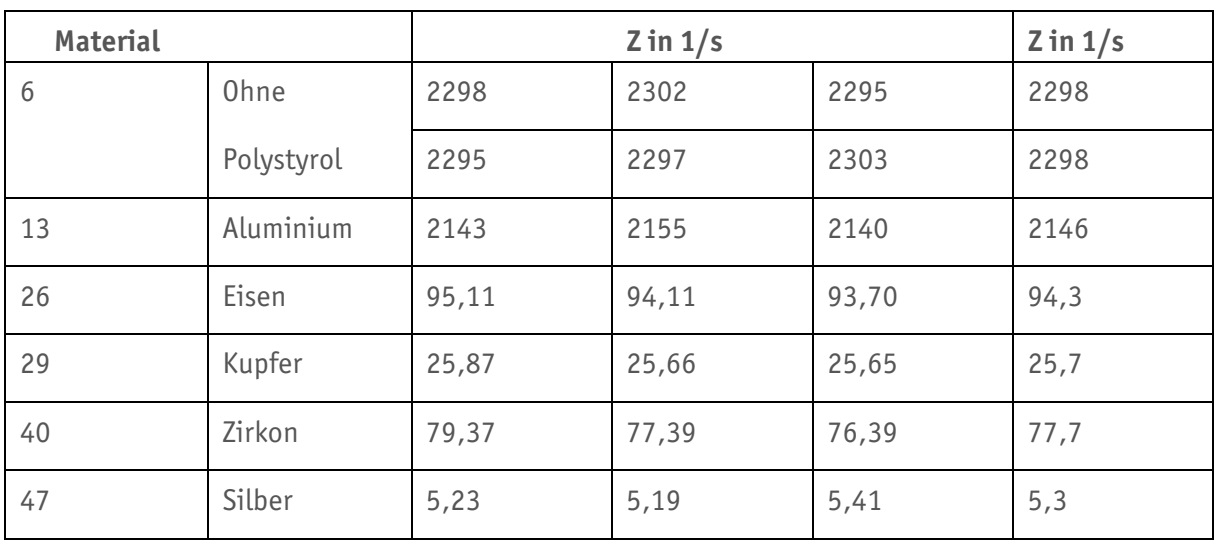

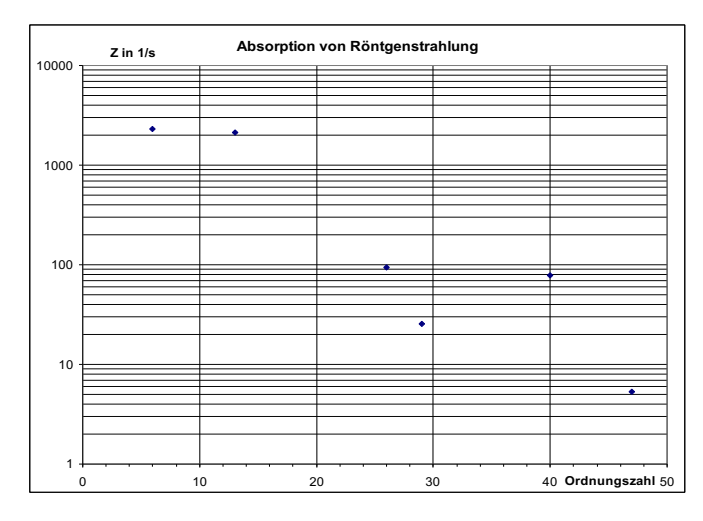

**Abbildung E2.08** Absorption von Röntgenstrahlung

Man erkennt deutlich die Zunahme der Absorptionsfähigkeit mit der Ordnungszahl, aber auch die Absorptionskante kurz vor Zirkon.

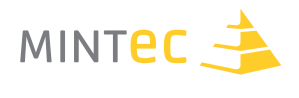

**Ergebnis beider Messreihen**: Da die Intensität der durchgelassenen Strahlung von der Absorberdicke und dem Absorbermaterial abhängt, lassen sich umgekehrt aus der Intensität Rückschlüsse auf Materialeigenschaften, Fehlstellen und Lunker ziehen.

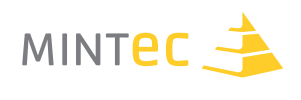

# **Exkurs – Röntgen-Praktikum**

Folgende drei Versuche aus dem XRM 4.0 X-ray Materialanalyse Erweiterungsset (Art. Nr. 09160-88) von PHYWE sind als Röntgen-Praktikum geeignet.

Diese können auf der PHYWE-Homepage eingesehen werden:

§ Röntgenfluoreszenzanalyse – Kalibrierung des Röntgenenergiedetektors (P2544001)

http://www.phywe-es.com/index.php/fuseaction/download/lrn\_file/ versuchsanleitungen/P2544001/d/P2544001d.pdf

- § Qualitative Röntgenfluoreszenzspektroskopie an Metallen (P2544501) http://www.phywe-es.com/index.php/fuseaction/download/lrn\_file/ versuchsanleitungen/P2544501/d/P2544501d.pdf
- § Qualitative Röntgenfluoreszenzanalyse an legierten Werkstoffen (P2544601)

http://www.phywe-es.com/index.php/fuseaction/download/lrn\_file/ versuchsanleitungen/P2544601/d/P2544601d.pdf

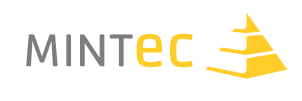

# **Anhang 1 – Autoren und Schulen**

# **Eugenie Hoffmann (A1. Sichtprüfung, Seite 15)**

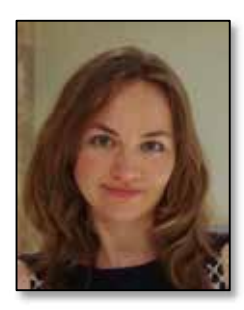

Eugenie Hoffmann studierte in Mannheim und Heidelberg die Fächer Mathematik, Physik und Russisch.

In den Jahren 2011 bis 2013 unterrichtete sie am Friedrich-Eugens-Gymnasium in Stuttgart die Fächer Physik und Mathematik in den Jahrgangsstufen 5 bis 12, ebenso Naturphänomene in Klassenstufe 5.

Seit 2013 ist sie Lehrerin am Hölderlin-Gymnasium in Stuttgart.

# **Gudrun Haller (A1. Sichtprüfung, Seite 15)**

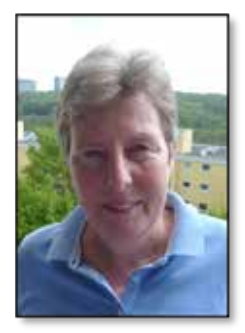

Gudrun Haller hat zunächst in Gießen Psychologie, danach Mathematik und Physik auf Lehramt studiert, danach in Stuttgart das Lehramtsstudium abgeschlossen.

Sie ist seit 1976 Lehrerin am Friedrich-Eugens-Gymnasium in Stuttgart und unterrichtet Mathematik, Physik in den Jahrgangsstufen 5 bis 12 sowie Naturphänomene in Klassenstufe 5 und NwT (Naturwissenschaft und Technik) in den Jahrgangsstufen 8 bis 10.

Sie ist Abteilungsleiterin und Oberstufenberaterin.

## **Friedrich-Eugens-Gymnasium**

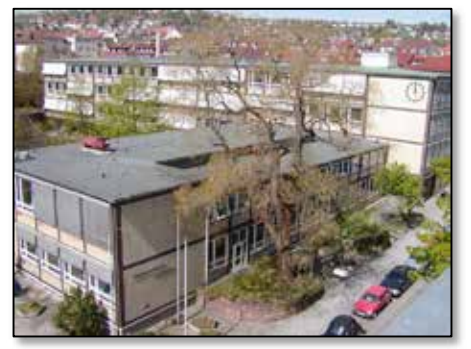

Das Friedrich-Eugens-Gymnasium wurde 1796 als realistische Abteilung des Gymnasium illustre (heute das humanistische Eberhard-Ludwigs-Gymnasium) gegründet und entwickelte sich nach 1945 zu einem mathematisch- naturwissenschaftlichen Gymnasium. Bis heute werden die mathematischnaturwissenschaftlichen Fächer besonders gepflegt. Das FEG ist eine MINT-EC Schule sowie eine Stützpunktschule für das Fach "Naturwissenschaft und Technik", das in Baden-Württemberg ab Kl. 8 im naturwissenschaftlichen Zug Hauptfach ist neben den Basiswissenschaften Biologie, Physik, Chemie und Geographie.

**Adresse | Webseite** Silberburgstraße 86, 70176 Stuttgart | www.feg-stuttgart.de

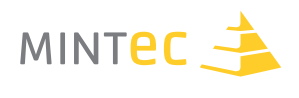

# **Wolfgang Schäfer (A2. Sichtprüfung, Seite 31)**

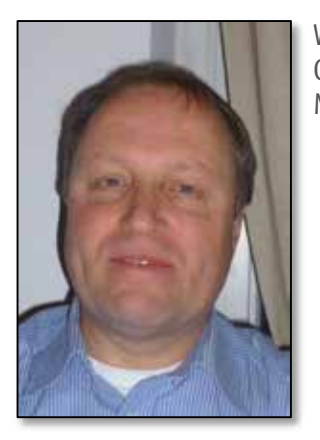

Wolfgang Schäfer ist seit 1990 Lehrer am Kurfürst-Balduin-Gymnasium in Münstermaifeld und unterrichtet Physik, Mathematik und Informatik in den Jahrgangsstufen 5 - 13.

## **Kurfürst-Balduin-Gymnasium**

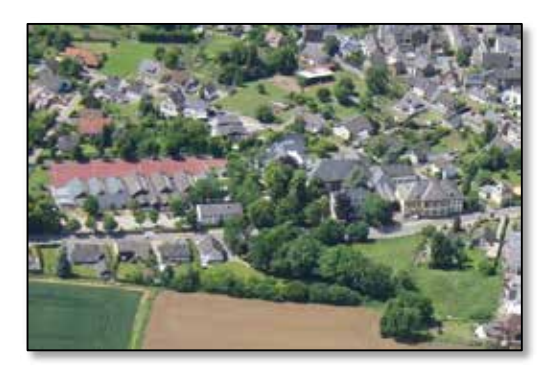

Das Kurfürst-Balduin-Gymnasium ist seit 2001 eine MINT-EC Schule. Von den vielen MINT-Schwerpunkten sind z.B. zu empfehlen:

- § Gestaltung des MINT-Wahlfaches
- § schuleigener MINT-EC Wettbewerb
- § MINT-EC- Tag
- § fachübergreifendes und fächerverbindendes Projekt in der 11. Jahrgangsstufe

### **Adresse | Webseite**

Kurfürst-Balduin-Straße 12 – 14, 56294 Münstermaifeld | www.kubagym.de

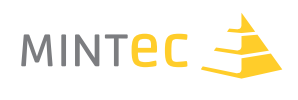

# **Bernd Dreßel (B1. Eindringprüfung, Seite 37)**

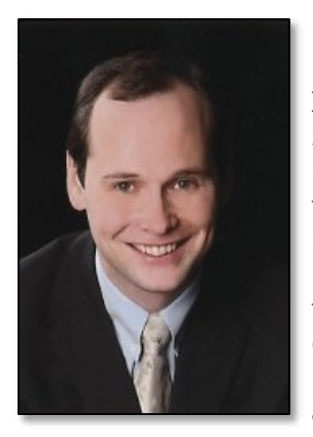

Bernd Dreßel ist Lehrer für die Fächer Chemie und Geographie und MINT-EC Beauftragter am Gymnasium Wolbeck. Seine speziellen beruflichen Interessen liegen im Bereich der naturwissenschaftlichen Bildung von Schülerinnen und Schülern, die einen Blick über den Tellerrand der Schule und über den eines einzelnen Faches hinaus ermöglicht. Dennoch ist eine fundierte fachliche Ausbildung für ein Gelingen dieses Blickes für unabdingbar, weshalb Bernd Dreßel sich besonders für den Unterricht im Fach Chemie einsetzt. Im Cluster zur zerstörungsfreien Materialprüfung sind für Herrn Dreßel Chemische Prüfverfahren von Interesse gewesen, weshalb er sich mit der Eindringprüfung befasst, da hier Farbstoffe zum Einsatz kommen und die speziellen Eigenschaften dieser für das Prüfverfahren ausgenutzt werden.

### **Gymnasium Wolbeck**

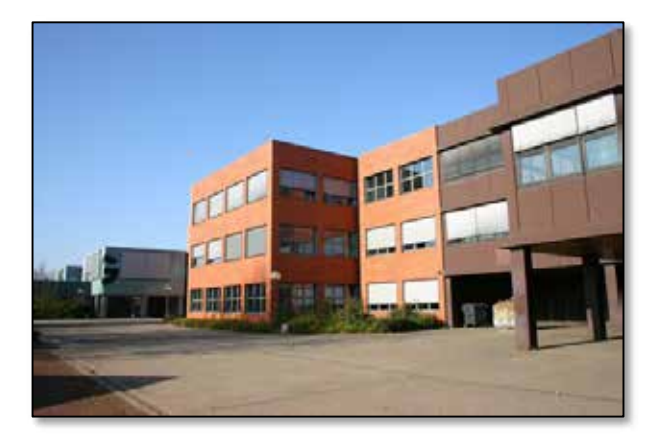

Das Gymnasium Wolbeck ist ein fünfzügiges Gymnasium mit etwa 1160 Schülerinnen und Schülern. Es wurde im Jahr 1968 gegründet. Das Bildungsangebot ist breit gefächert. Neben den klassischen Fächern werden auch Spanisch und Russisch sowie Philosophie und Naturwissenschaften unterrichtet. Im Laufe der Zeit haben sich drei Profile herausgebildet, die Ausdruck in Zertifizierungen zur "MINT- EC Schule", "Europaschule" und zur "Schule der Zukunft" finden.

### **Adresse | Webseite**

Von-Holte-Straße 56, 48167 Münster | www.gymnasium-wolbeck.de

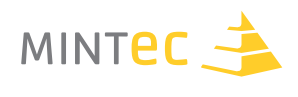

# **Anke Bachran (C1. Magnetpulverprüfung, Seite 49)**

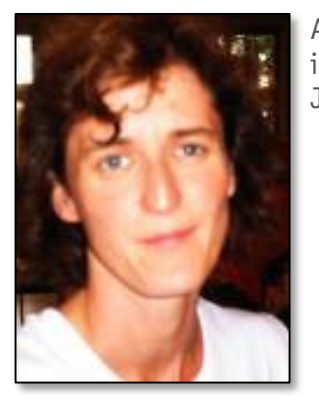

Anke Bachran ist seit 1995 Lehrerin am Georg-Cantor-Gymnasium in Halle und unterrichtet Physik und Mathematik in den Jahrgangsstufen 5 bis 12.

# **Bernd Bader (C1. Magnetpulverprüfung, Seite 49)**

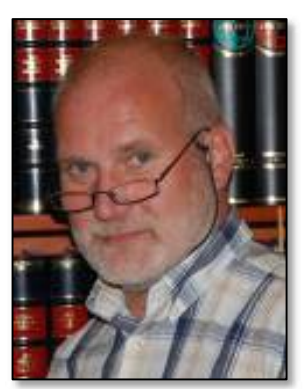

Bernd Bader ist seit 1986 Lehrer und unterrichtet seit 2009 am Georg-Cantor-Gymnasium in Halle die Fächer Mathematik, Physik, Informatik und moderne Medien in den Jahrgangsstufen 5 bis 12. Seine Hobbys sind Fotografieren und Filmen.

# **Georg-Cantor-Gymnasium**

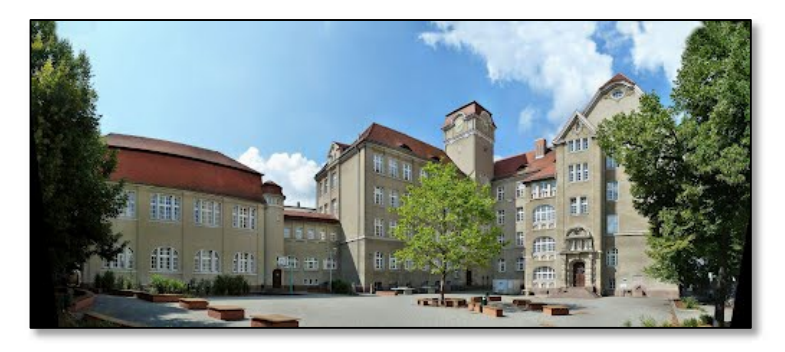

Das Georg-Cantor-Gymnasium Halle ist eine MINT-EC-Schule zur Förderung mathematisch und naturwissenschaftlich begabter Schülerinnen und Schüler.

### **Adresse | Webseite**

Torstraße 13, 06110 Halle (Saale) | www.cantor-gymnasium.de

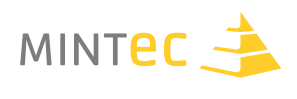

# **Christoph Freund (D1. Ultraschallprüfung, Seite 65)**

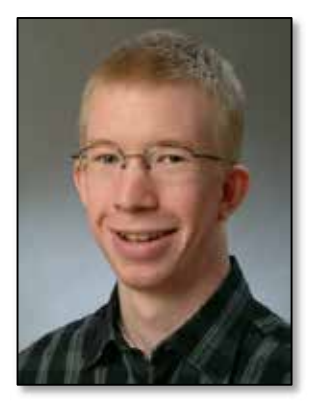

Christoph Freund ist seit 2008 Lehrer an der Klaus-Groth-Schule in Neumünster und unterrichtet Physik, Mathematik und Angewandte Naturwissenschaften/ Technik (ANT) in den Jahrgangsstufen 5 bis 12.

Neben der Koordination der MINT-Aktivitäten betreut Herr Freund die Begabtenförderprojekte der Schule.

# **Klaus-Groth-Schule**

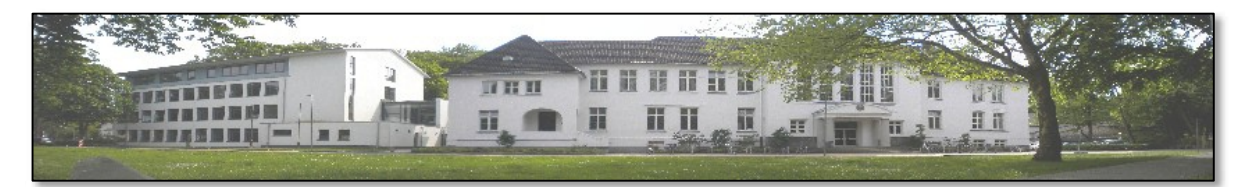

Die Klaus-Groth-Schule ist ein allgemeinbildendes Gymnasium der Stadt Neumünster mit bilingualem Angebot und einem naturwissenschaftlichen Profil und seit sieben Jahren Mitglied im MINT-EC.

Neben jährlichen Profilklassen mit den Schwerpunkten Physik und Biologie und der Junior-Ingenieur-Akademie als Wahlpflichtkurs in der Oberstufe bietet die Klaus-Groth-Schule ihren Schülerinnen und Schülern bereits in der Klassenstufe 8 die Möglichkeit, den Wahlpflichtkurs Angewandte Naturwissenschaften/ Technik (ANT) als Alternative zur dritten Fremdsprache zu wählen, um bereits früh eine breite Basis für naturwissenschaftliches Arbeiten zu legen.

### **Adresse | Webseite**

Parkstraße 1, 24534 Neumünster | www.klaus-groth-schule.de

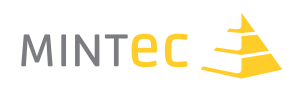

# **Wolfgang Dick (D2. Ultraschallprüfung, Seite 75)**

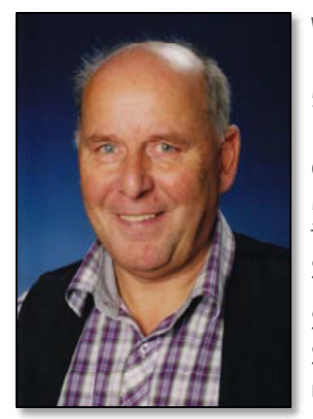

Wolfgang Dick ist seit 1992 Lehrer am Röntgen-Gymnasium in Remscheid und unterrichtet Physik und Chemie in den Jahrgangsstufen 5 bis 12. Neben der Koordination der MINT-Aktivitäten betreut Herr Dick die vielfältigen Netzwerke des Röntgen-Gymnasiums. Besonders erwähnenswert sind die Kooperationen mit dem Deutschen Röntgen-Museum im Programm Bildungspartner "Schule und Museum" und die intensive Zusammenarbeit mit dem Lehrmittelhersteller Phywe-Systeme.

Seit dem Jahr 2011 leitet er das Schülerforschungszentrum und ZdI-Schülerlabor RöLab, welches an der Bergischen Universität Wuppertal und dem dortigen Bergischen Schultechnikum (BEST) angesiedelt ist.

### **Röntgen Gymnasium**

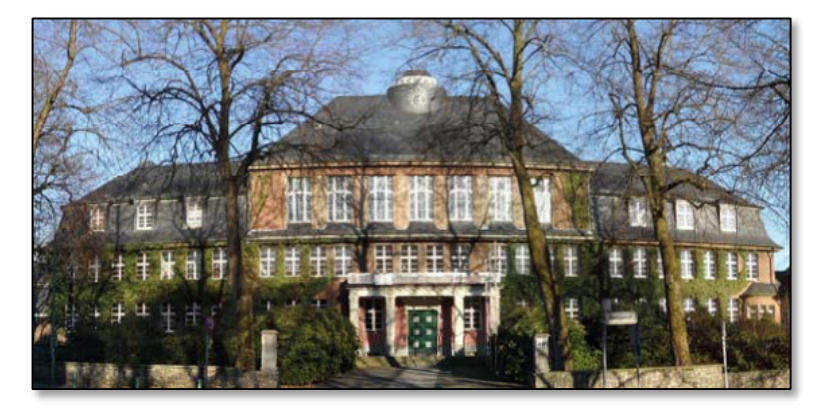

Das Röntgen-Gymnasium ist eine Schule mit langer Tradition im Remscheider Stadtteil Lennep. Der Geburtsort des berühmten Physiker Wilhelm Conrad Röntgen beherbergt nicht nur das Geburtshaus des Physikers, sondern auch das Deutsche Röntgen-Museum mit seinen vielen Exponaten. Seit dem Jahr 2012 ist die Schule Mitglied im MINT-EC und hat sich dort besonders in den Bereichen Materialprüfung und Medizinphysik eingebracht.

Das Schülerforschungszentrum verfügt über Geräteausstattungen für Röntgen- und Ultraschalluntersuchungen. Die intensiven Kooperationen mit der Phywe-Systeme GmbH in Göttingen und der Firma Karl Deutsch in Wuppertal garantieren den hohen Qualitätsstandard der Messeinrichtungen. Im September 2013 wurde das Röntgen-Gymnasium als "Kompetenzschule ZfP" durch die DGZfP ausgezeichnet.

### **Adresse | Webseite**

Röntgenstraße 12, 42897 Remscheid-Lennep | www.roentgengymnasium.de; www.roelab.de

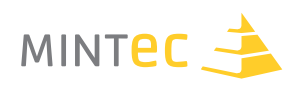

# **Dr. Peter M. Dohmen (E1. Durchstrahlungs-/ Röntgenprüfung, Seite 93)**

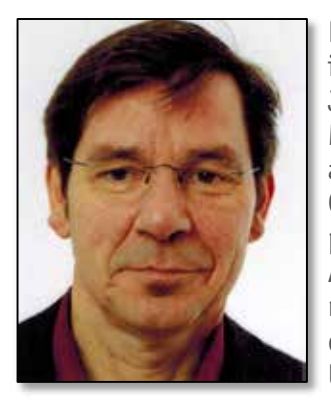

Dr. Peter Dohmen ist seit 2011 Lehrer am Gymnasium Haus Overbach in Jülich und unterrichtet Physik und Mathematik in allen Jahrgangsstufen der Sekundarstufen I und II. Herr Dohmen hat Mathematik und Physik an der RWTH Aachen studiert und dort anschließend im Bereich der mathematischen Simulation (CAE - Computer Aided Engineering) von Metall-Umformprozessen promoviert. Danach war er ca. zehn Jahre in der Entwicklung der Automobilindustrie im In- und Ausland beschäftigt, wo er mathematische Simulationsverfahren, beispielsweise zur Voraussage des Verhaltens eines Fahrzeugs und der Insassen in einer Unfallsituation, eingesetzt hat.

Seit dem 01.09.2001 arbeitet er als Lehrer für Mathematik und Physik, zunächst am Friedrich-Spee-Kolleg in Neuss und seit Februar 2011 am Gymnasium Haus Overbach. Seine beruflichen Interessen liegen im Bereich einer anwendungsorientierten Vermittlung von mathematisch-physikalischen Aufgabenstellungen unter Einbeziehung der Informationstechnologie.

### **Gymnasium Haus Overbach**

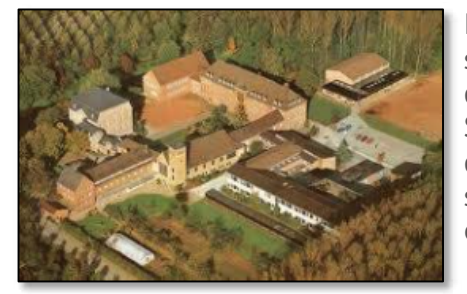

Das Gymnasium Haus Overbach (GHO) isteine katholische, staatlich anerkannte Ersatzschule in Trägerschaft der Ordensgemeinschaft der Oblaten des hl. Franz von Sales. Die inhaltlichen Schwerpunkte der Schule liegen auf demFachbereich "Musik" und den "MINT- Fächern"; seit dem Jahr 2000 ist das Gymnasium Haus Overbach eine zertifizierte MINT-Schule.

Die Schule, die von ca. 1000 Schülerinnen und Schülern besucht wird, umfasst in einem campusartigen Gelände historische und moderne Bauten ansprechender Architektur. Das Gymnasium Haus Overbach kooperiert mit dem Science College Haus Overbach (SCO), einem naturwissenschaftlichen Jugend- und Bildungsinnovationszentrum, das in unmittelbarer räumlicher Nähe liegt, und nutzt dessen exzellent ausgestatteten Labore und Seminarräume (www.science-college-overbach.de).

### **Adresse | Webseite**

Franz-von-Sales-Straße 3, 52428 Jülich/Barmen | www.gymnasium-overbach.de / www.science-college-overbach.de

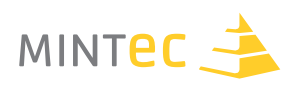

# **Ulrich Traub (E2. Durchstrahlungs-/ Röntgenprüfung, Seite 121)**

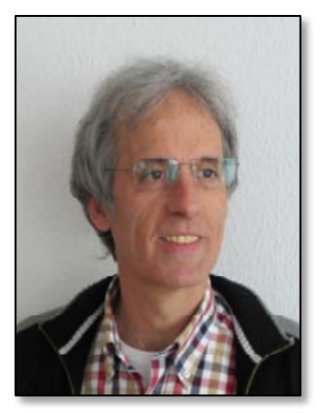

Ulrich Traub unterrichtet Physik und Werkstoffkunde an der Lise-Meitner-Schule in Berlin, unter anderem auch in der Berufsschule die Werkstoffprüfer sowie auf dem beruflichen Gymnasium im Leistungskurs Physik.

Außerdem ist Ulrich Traub Fachbereichsleiter für Physik.

## **Lise-Meitner-Schule**

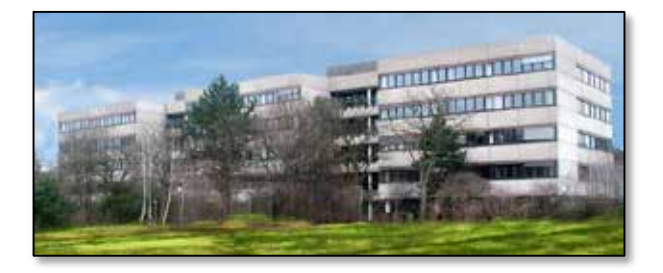

Die Lise-Meitner-Schule ist ein Oberstufenzentrum für Chemie, Physik und Biologie. Alle Bildungsgänge ab der 11. Klasse werden hier angeboten:

- eine Berufsschule für naturwissenschaftliche Berufe (duale Ausbildung),
- eine Berufsfachschule für technische Assistenten (vollschulische Ausbildung),
- ein berufliches Gymnasium (Allgemeine Hochschulreife nach drei Schuljahren),
- eine Fachoberschule (Fachhochschulreife nach einem Schuljahr).

Die Schule entwickelt sich zu einem Kompetenzzentrum, kooperiert mit Ausbildungsbetrieben und Hochschulen und bietet Lehrerfortbildungen sowie Experimentiermöglichkeiten für externe Schülerinnen und Schüler (LiseLab, Schülerforschungszentrum) an.

### **Adresse | Webseite**

Rudower Straße 184, 12351 Berlin | www.osz-lise-meitrner.eu

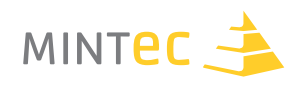

# **Deutsche Gesellschaft für Zerstörungsfreie Prüfung e.V.**

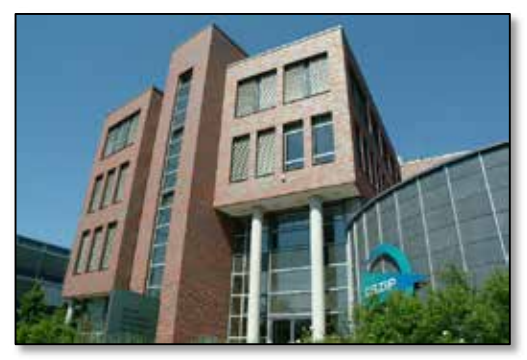

Die DGZfP ist die älteste Gesellschaft für zerstörungsfreie Materialprüfung (ZfP) der Welt. Sie wurde 1933 in Berlin gegründet. Die DGZfP organisiert die Kommunikation und den Erfahrungsaustausch zwischen Forschungs- und Entwicklungsinstituten und ZfP-Anwendern, Geräteherstellern und ZfP-Dienstleistern. Sie informiert über neueste ZfP-Entwicklungen in der Gerätetechnik und in der Anwendung der Verfahren.

Zu den über 1.600 Mitgliedern gehören große Konzerne und mittelständische Unternehmen, die ZfP einsetzen, ebenso wie Forschungseinrichtungen, Universitäten und Behörden, aber auch einzelne Personen, die sich mit der ZerstörungsfreienMaterialprüfung beschäftigen. Ziele der DGZfP sind Erforschung, Entwicklung, Anwendung und Verbreitung der zerstörungsfreien Prüfverfahren.

Die DGZfP veranstaltet regelmäßig Konferenzen, Symposien und Seminare. Höhepunkt ist die DGZfP-Jahrestagung mit über 600 Teilnehmern. Weitere Angebote und Dienstleistungen der DGZfP sind auf der Webseite www.dgzfp.de beschrieben.

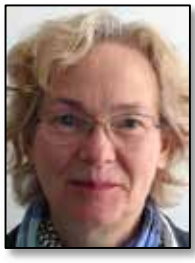

**Hannelore Wessel-Segebade**

Abteilungsleiterin Nachwuchsförderung, Publikationen, Projekte we@dgzfp.de

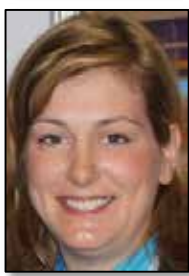

**Marika Maniszewski** Abteilung Nachwuchsförderung, Publikationen, Projekte mz@dgzfp.de

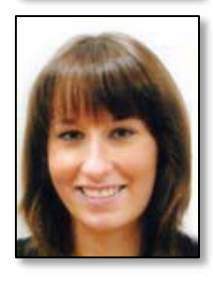

**Samantha Schraner** Abteilung Nachwuchsförderung, Publikationen, Projekte sh@dgzfp.de

**Adresse | Webseite** Max-Planck-Straße 6, 12489 Berlin | www.dgzfp.de

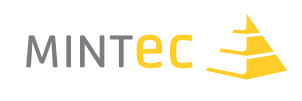

# **Anhang 2 – Literaturverzeichnis**

# **A1. Sichtprüfung**

Deutsch, Volker (2006): Die Verfahren der ZfP. Wuppertal: Castell-Verlag http://www.scandig.info/strahlenoptik.html (letzter Zugriff: 28.08.15) http://www.seilnacht.com/lexikon/licht.htm (letzter Zugriff: 28.08.15) http://www.conrad.de/ce/de/overview/1119061/endoskope (letzter Zugriff: 28.08.15) http://de.wikipedia.org/wiki/endoskop (letzter Zugriff: 28.08.15)

# **C1. Magnetpulverprüfung**

Deutsch, Volker (2006): Die Verfahren der ZfP. Wuppertal: Castell-Verlag.

http://www.directindustry.de (letzter Zugriff: 23.10.15)

https://de.wikipedia.org/wiki/Werkstoffpr%C3%BCfung#Zerst.C3.B6rungsfreie\_Werkstoffpr.C3.BCf ung (letzter Zugriff: 23.10.15)

# **D2. Ultraschallprüfung**

Phywe System GmbH & Co. KG [PHYWE] (o.J. a): Detection of discontinuities. Phywe TEAS 1.6.06-00.

Phywe System GmbH & Co. KG [PHYWE] (o.J. b): TOFD (time of flight diffraction). Phywe TEAS 1.6.05-00.

Phywe System GmbH & Co. KG [PHYWE] (o.J. c): Ultrasonic echography (A-Scan). Phywe TEAS 1.6.02-00.

Phywe System GmbH & Co. KG [PHYWE] (o.J. d): Ultrasonic B-Scan. Phywe TEAS 1.6.03-00.

Phywe System GmbH & Co. KG [PHYWE] (o.J. e): Velocity of ultrasound in solid state materials. Phywe TEAS 1.6.01-00.

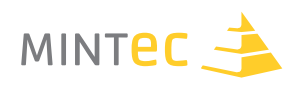

# **E1. Durchstrahlungs-/ Röntgenprüfung**

Korb, Harald (2008): "Zugunglück in Eschede. Sie sah aus, als ob sie schlafen würde. In: Spiegel Online. Online unter: http://einestages.spiegel.de/static/authoralbumback ground/2057 (letzer Zugriff: 23.10.15)

Phywe Systeme GmbH & Co. KG [PHYWE] (o.J. a): Bedienungsanleitung "Polaroidfilmkassette", Bestellnr. 09058.20&21.

Phywe Systeme GmbH & Co. KG [PHYWE] (o.J. b): Bedienungsanleitung "Röntgengerät 35kV, Grundgerät", Bestellnr. 09058.99.

Phywe Systeme GmbH & Co. KG [PHYWE] (o.J. c): Kurzhandbuch "measure – Messsoftware".

Purschke, Matthias (2001): Die Röntgenprüfung ZfP-kompakt und verständlich Band 7. Wuppertal: Castell-Verlag.

Stahl-Informations-Zentrum, Lehrmittelverlag W. Hagemann GmbH [S-I-Z] (2004/2005): Steel Show [CD].

The British Institute of Non-Destructive Testing [BINDT] (2010): The Unseen World of NDT [CD].

Verein Deutscher Gießereifachleute [VDG] (2007): Faszination "Gießen". Düsseldorf. [Video DVD].

Wikipedia (o.J.): ICE-Unfall von Eschede. Technische Ursachen. Online unter: http://de.wikipedia.org/wiki/ICE-Unfall\_von\_Eschede#Technische\_Ursachen (letzter Zugriff 23.10.15)

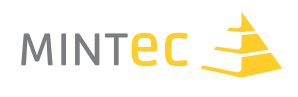

# **Anhang 3 – Abbildungsverzeichnis**

### **Legende**

# **Kapitel**

Abbildung .**xx**, .**xx**, .**xx**, ..., ... Urheber **#** Lizenzeigentümer **#** Quellenangabe

## **A1. Sichtprüfung** (Seite 15 bis Seite 30)

**.01, .03, .04, .05, .06, .16, .17, .18, .19, .21** Hannelore Wessel-Segebade **#** DGZfP **#** -

**.02**

- # TÜV Rheinland # -

**.07, .08, .09, .10, .11, .12, .13, .14, .15** - **#** GE Sensing & Inspection Technologies GmbH **#** -

**.20, .22, .23, .24, .25, .26, .27, .28, .29, .30** Gudrun Haller **#** Gudrun Haller **#** -

## **A2. Sichtprüfung** (Seite 31 bis Seite 36)

§ **.01, .02, .03, .04, .05, .06, .07, .08, .09, .10, .11, .12, .13, .14, .15, .16** Wolfgang Schäfer **#** Wolfgang Schäfer **#** -

### **B1. Eindringprüfung** (Seite 37 bis Seite 48)

- § **.01, .02, .03** - **#** DGZfP **#** -
- § **.04** Bernd Dreßel **#** Bernd Dreßel **#** -
- § **.05, .06** Hannelore Wessel-Segebade **#** DGZfP **#** -

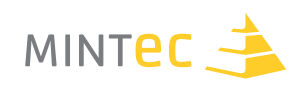

## **C1. Magnetpulverprüfung** (Seite 49 bis Seite 64)

- § **.01** Hannelore Wessel-Segebade **#** SLV HALLE **#** -
- § **.02, .03, .04, .05, .06, .10, .11** Hannelore Wessel-Segebade **#** DGZfP **#** -
- § **.07, .08**

Hannelore Wessel-Segebade **#** Hannelore Wessel-Segebade **#** -

- § **.09** - **#** - **#** EN ISO 9934-1:2001, ICS 19.100(2002-03): Zerstörungsfreie Prüfung Magnetpulverprüfung. Teil 1: Allgemeine Grundlagen. Berlin: Beuth Verlag.
- § **.15**
	- **#** DGZfP **#** -
- § **.16** - **#** HELLING GmbH **#** -
- § **.17, .18, .19, .20, .21, .22, .23** Bader / Bachran **#** Bader / Bachran **#** -
- § **.24, .25, .26** Jürgen Müller **#** SGS **#** -

### **D1. Ultraschallprüfung** (Seite 65 bis Seite 74)

- § **.01, .02, .03, .04, .05** Christoph Freund **#** Christoph Freund **#** -
- § **.06**

Dr. Volker Schuster **#** KARL DEUTSCH Prüf- und Messgerätebau GmbH + Co. KG **#** Deutsch, Volker (1999): Die Ultraschallprüfung. Wuppertal: Castell-Verlag, S. 25.

§ **.07**

Dr. Volker Schuster **#** KARL DEUTSCH Prüf- und Messgerätebau GmbH + Co. KG **#** Deutsch, Volker (1999): Die Ultraschallprüfung. Wuppertal: Castell-Verlag, S. 26.

### **D2. Ultraschallprüfung** (Seite 75 bis Seite 92)

- § **.01 bis .22**
	- **#** PHYWE **#** -

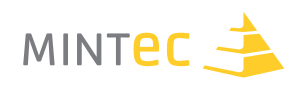

# **E1. Durchstrahlungs-/ Röntgenprüfung** (Seite 93 bis Seite 120)

§ **.01, .03**

- **#** Klett Verlag **#** Bredthauer, Wilhelm [u.a.] (2007): Impulse Physik Oberstufe (Gesamtband, Ausgabe NRW). Stuttgart: Klett Verlag. S. 219

§ **.02, .04**

- **#** Schroedel-Schöningh Verlag **#** Grehn, Joachim/ Krause, Joachim (2007): Metzler Physik Oberstufe (Gesamtband), Bildungshaus Schulbuchverlage (Westermann Schroedel Diesterweg Schöningh Winklers GmbH), S. 334 - 335

§ **.05**

Ingo Wagner (1998) **#** Copyright Foto: Picture-Alliance (pa)/ dpa **#** -

§ **.06**

- **#** DGZfP **#** Deutsch, Volker (2006): Die Verfahren der ZfP. Wuppertal: Castell-Verlag, S. 71

§ **.07, .12**

- # PHYWE # Hermbecker, K. (o.J): Handbuch Physik, "Experimente mit Röntgenstrahlen". Phywe Schriftenreihe, 1. Auflage

§ **.08, .09, .10, .11, .13, .14, .15, .16, .17, .18, .19** Dr. Peter M. Dohmen # Dr. Peter M. Dohmen # -

## **E2. Durchstrahlungs-/ Röntgenprüfung** (Seite 121 bis Seite 126)

§ **.O1**

Ulrich Traub # Ulrich Traub # -

§ **.02**

- **#** - **#** Läpple, Volker (u.a.) (2010): Werkstofftechnik Maschinenbau. Theoretische Grundlagen und praktische Anwendungen. Haan-Gruiten: Verlag Europa Lehrmittel. S. 586.

§ **.03**

- **#** - **#** DIN EN 1435 (1997-10): Zerstörungsfreie Prüfung von Schweißverbindungen. Durchstrahlungsprüfung von Schmelzschweißverbindungen. Berlin: Beuth Verlag. Bild 13 S. 7.

§ **.04**

- **#** - **#** DIN EN 1435 (1997-10): Zerstörungsfreie Prüfung von Schweißverbindungen. Durchstrahlungsprüfung von Schmelzschweißverbindungen. Berlin: Beuth Verlag. Bild 13 S. 7. Bild 15 S. 7.

§ **.05**

- **#** - **#** DIN EN 1435 (1997-10): Zerstörungsfreie Prüfung von Schweißverbindungen. Durchstrahlungsprüfung von Schmelzschweißverbindungen. Berlin: Beuth Verlag. Bild 13 S. 7. Bild 18 S. 7.

§ **.06**

- **#** - **#** DIN 54111-2 (1982-06): Zerstörungsfreie Prüfung. Prüfung metallischer Werkstoffe mit Röntgen- oder Gammastrahlen. Aufnahme von Durchstrahlungsbildern von Gussstücken aus Eisenwerkstoffen (Teil 2). Berlin: Beuth Verlag. Bild 7 S. 5.

§ **.07, .08**

- **#** - **#** Tabelle erstellt mit Microsoft Excel 2003.

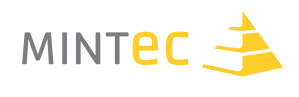

# **Anhang 4 – Abkürzungsverzeichnis**

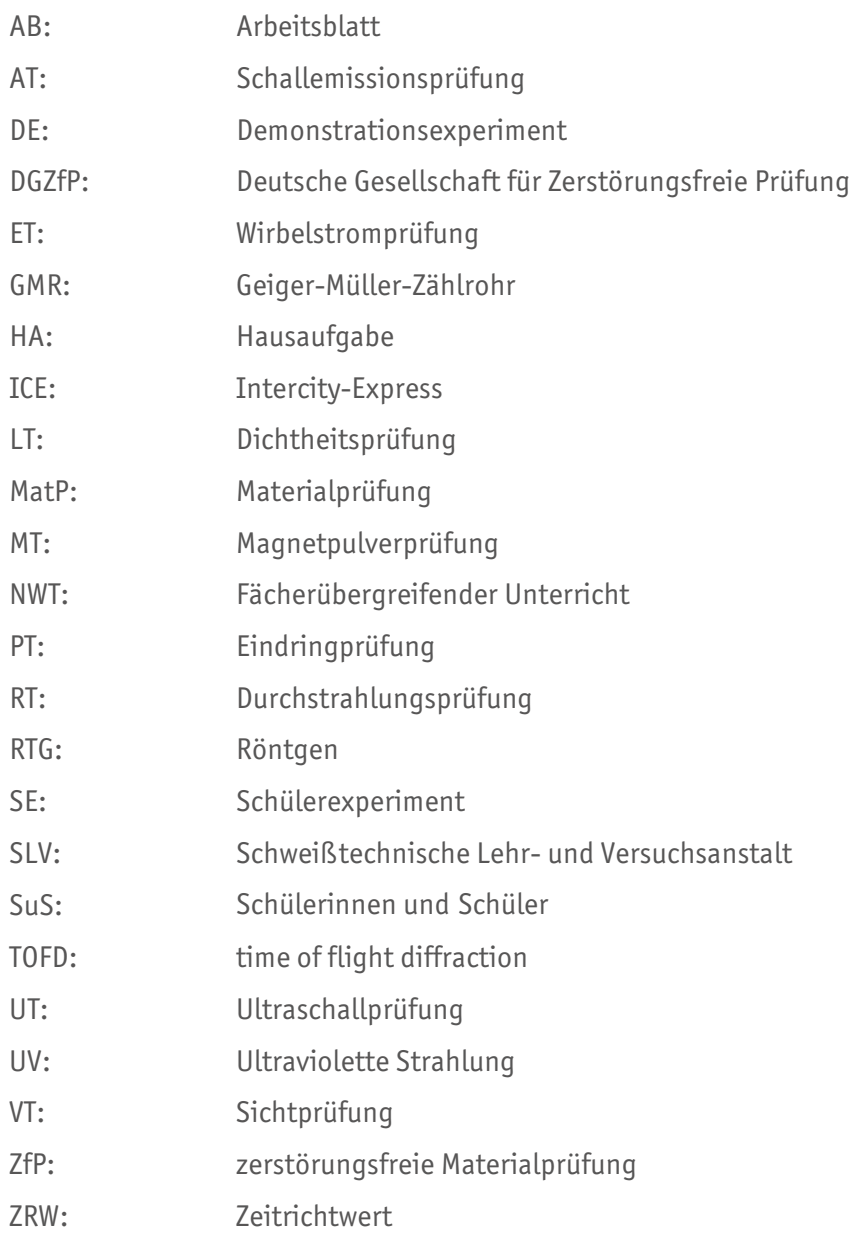
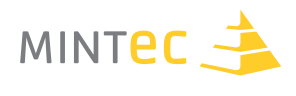

## **Die Unterrichtsmaterialien wurden von folgenden Personen erarbeitet:**

Anke Bachran – Cantor Gymnasium, Halle Bernd Bader – Cantor Gymnasium, Halle Wolfgang Dick – Röntgen-Gymnasium, Remscheid Dr. Peter Dohmen – Gymnasium Haus Overbach, Jülich Bernd Dreßel – Gymnasium Wolbeck, Münster Christoph Freund – Klaus-Groth-Schule, Neumünster Gudrun Haller – Friedrich-Eugens-Gymnasium, Stuttgart Eugenie Hoffmann – Friedrich-Eugens-Gymnasium, Stuttgart Wolfgang Schäfer – Kurfürst-Balduin-Gymnasium, Münstermaifeld Ulrich Traub – Lise-Meitner-Schule, Berlin

## **Inhaltliche Redaktion**

Hannelore Wessel-Segebade – DGZfP e.V., Berlin

Die Informationen, die Sie auf den Seiten vorfinden, wurden nach bestem Wissen und Gewissen sorgfältig zusammengestellt und geprüft. Es wird jedoch keine Gewähr – weder ausdrücklich noch stillschweigend – für die Vollständigkeit, Richtigkeit und Aktualität übernommen.

Diese Publikation steht unter einer Creative Commons Namensnennung. Weitergabe unter gleichen Bedingungen 3.0 DE Lizenz.

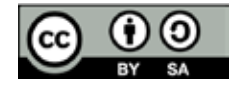

# **Impressum**

Herausgeber: Verein MINT-EC® Verantwortlich: Dr. Niki Sarantidou Mitarbeit: Matthias Rech Gestaltung Innenteil: Stefanos Papachristopoulos Gestaltung Umschlag: www.rohloff-design.de

MINT-EC®, MINT-EC-Zertifikat® und MINT-EC-SCHULE® sind geschützte Marken des Vereins mathematisch-naturwissenschaftlicher Excellence-Center an Schulen e.V.

Stand: Berlin, November 2015

# MINTEC 3

Das nationale Excellence-Schulnetzwerk

### **Bisher in der MINT-EC-Schriftenreihe erschienene Titel**

## **IN DER RUBRIK TALENTE FÖRDERN**

■ Das MINT-EC-Zertifikat – Auszeichnung für besondere Schulleistungen im MINT-Bereich

### **IN DER RUBRIK UNTERRICHT GESTALTEN**

- Materialien zur Informationstechnischen Grundbildung (ITG)
- Geometrische Ortslinien und Ortsbereiche auf dem Tablet sketchometry im Unterricht
- Unterrichtsmodule zur Zerstörungsfreien Materialprüfung ⁄ Teil I

Verein MINT-EC® Poststrasse 4/5 10178 Berlin

Tel.: 030.40006732 Fax: 0 30.4000 67 35

www.facebook.com/vereinmintec www.mint-ec.de

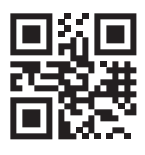

www.mint-ec.de

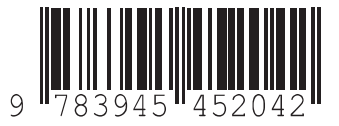